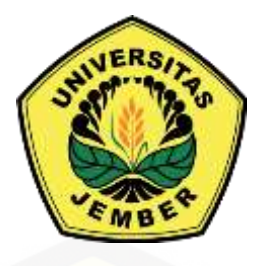

# **[ANALISIS KAPASITAS KABEL BAWAH LAUT](http://repository.unej.ac.id/) TERHADAP PERTUMBUHAN BEBAN PULAU BALI MENGGUNAKAN** *BACKPROPAGATION NEURAL NETWORK*

**SKRIPSI**

Oleh : **Martin Sanjaya NIM 141910201070**

**PROGRAM STUDI STRATA 1 JURUSAN TEKNIK ELEKTRO FAKULTAS TEKNIK UNIVERSITAS JEMBER 2018**

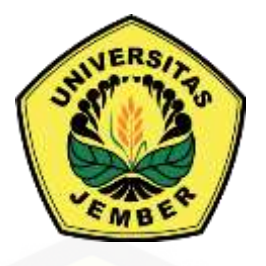

# **ANALISIS KAPASITAS KABEL BAWAH LAUT [TERHADAP PERTUMBUHAN BEBAN PULAU BALI](http://repository.unej.ac.id/)  MENGGUNAKAN** *BACKPROPAGATION NEURAL NETWORK*

## **SKRIPSI**

diajukan guna melengkapi skripsi dan memenuhi salah satu syarat untuk menyelesaikan studi di Jurusan Teknik Elektro (S1) dan mencapai gelar Sarjana Teknik

> Oleh : **Martin Sanjaya NIM 141910201070**

**PROGRAM STUDI STRATA 1 JURUSAN TEKNIK ELEKTRO FAKULTAS TEKNIK UNIVERSITAS JEMBER 2018**

#### **PERSEMBAHAN**

Syukur Alhamdulillah segala puji bagi Allah SWT atas segala limpahan rahmat dan karunia-Nya kepada penulis sehingga dapat menyelesaikan skripsi yang berjudul "Analisis Kapasitas Kabel Bawah Laut Terhadap Pertumbuhan Beban Pulau Bali Menggunakan *Backpropagation Neural Network*" dan skripsi ini merupakan gerbang awal dalam mencapai kesuksesan yang lebih baik lagi. Oleh karena itu, saya ingin mempersembahkan karya sederhana ini kepada :

- 1. Allah SWT, Tuhan yang bergantung kepada-Nya segala sesuatu.
- 2. Nabi Muhammad SAW, utusan Allah SWT untuk menjadi pedoman manusia.
- 3. Ibunda Tiyami dan Ayahanda Djamroji yang telah memberikan doa, dukungan baik secara moriil maupun materiil dan senantiasa mencurahkan kasih sayang luar biasanya kepadaku mulai saat berada di kandungan hingga sekarang.
- 4. Semua Dosen Jurusan Teknik Elektro Fakultas Teknik Universitas Jember yang telah membimbing dan memberikan ilmu. Terutama Dosen Pembimbing Bapak Suprihadi Prasetyono, S.T., M.T. dan Dr. Bambang Sri Kaloko, S.T., M.T. yang telah membimbing dan memotivasi hingga terselesaikannya skripsi ini.
- 5. [Kakakku Setyo Wulandari yang telah sedikit banyak memberi semangat dan](http://repository.unej.ac.id/)  panutan kepada adikmu ini, meskipun banyak ketidak cocokan yang terjadi.
- 6. Adikku Sulistyo Aninda Wati yang saya banggakan, hadirmu memberi semangat baru untuk senantiasa berusaha dan menjadi panutan yang baik.
- 7. Semua guru-guru dari TK Dharma Wanita Ngoro kab Mojokerto, SD Negeri Purwosari 3 Kab Pasuruan, SMP Negeri 1 Purwosari Kab. Pasuruan, dan SMA negeri 1 Purwosari Kab Pasuruan yang telah berbagi ilmu yang sangat bermanfaat.
- 8. Saudaraku seperjuangan Teknik Elektro angkatan 2014 "KETEK UJ". Terimakasih telah memberi arti kekeluargaan yang luar biasa.
- 9. Keluarga Laboratorium Sistem Kendali Fakultas Teknik Universitas Jember yang selalu membantu dan menemani kami baik suka maupun duka. Khususnya asisten 2014 ujik, arif, ghosal, dan nuha.

- 10. Almamater Fakultas Teknik Universitas Jember.
- 11. Serta semua teman teman yang telah bersedia menjadi teman dalam susah dan senang yang tidak dapat disebutkan satu persatu.

Kepada semua pihak yang telah membimbing, membantu, maupun sekedar [menemani dalam menyelesaikan penelitian ini saya ucapkan banyak terima kasih.](http://repository.unej.ac.id/)

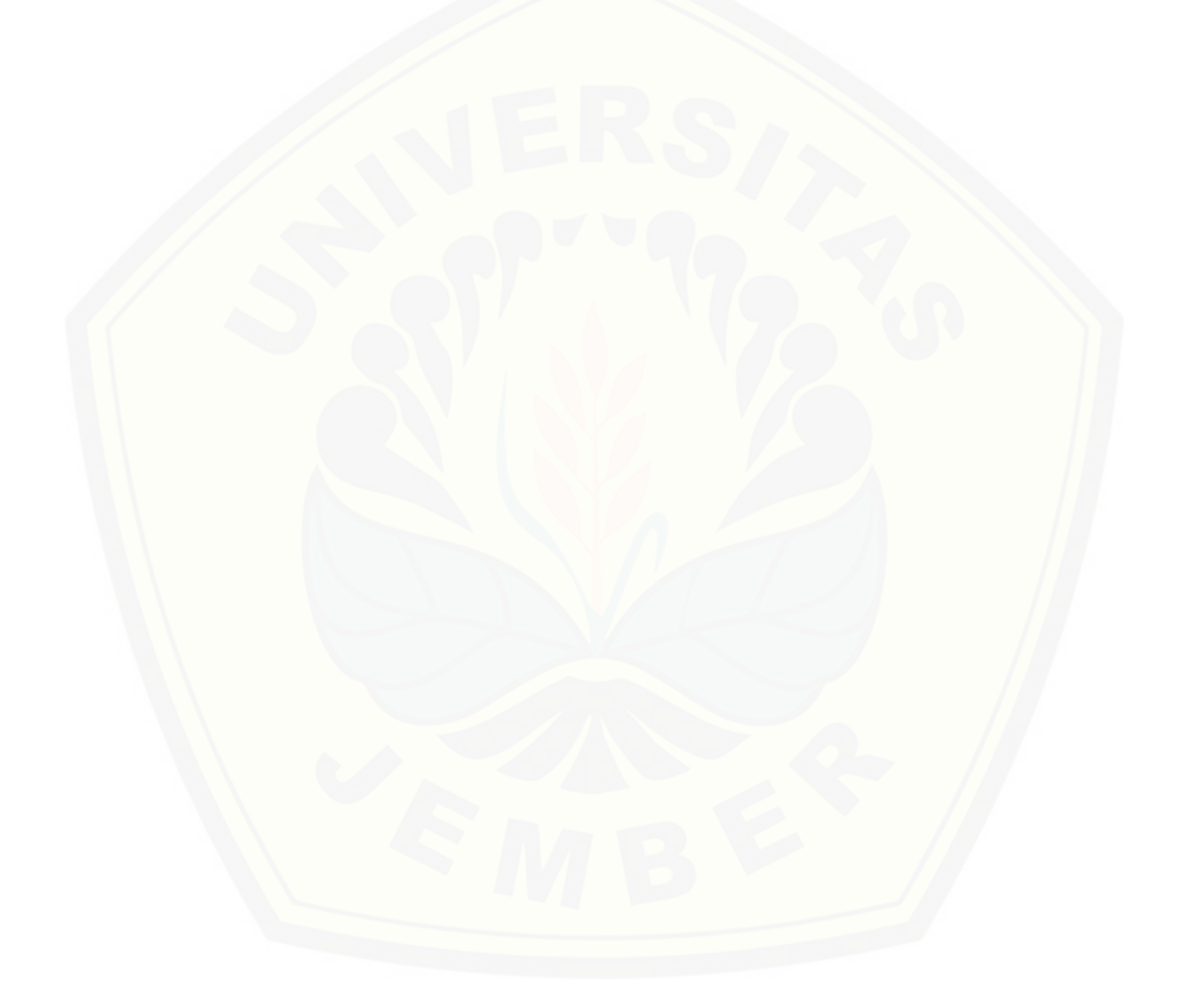

## **MOTTO**

"Tidak ada balasan kebaikan, kecuali kebaikan (pula). Maka nikmat Tuhan kamu yang manakah yang kamu dustakan"

## **(Q.S. Ar-Rahman ayat 60-61)**

"..Wahai Tuhan Pemilik kekuasaan, Engkau berikan kekuasaan kepada siapa pun yang Engkau kehendaki, dan Engkau cabut kekuasaan dari siapa pun yang Engkau kehendaki. Engkau muliakan siapa pun yang Engkau kehendaki dan Engkau hinakan siapa pun yang Engkau kehendaki. Di tangan Engkaulah segala kebajikan. Sungguh, Engkau Mahakuasa atas segala sesuatu"

## **(Q.S. Ali Imron ayat 26)**

"Engkau masukkan malam ke dalam siang dan Engkau masukkan siang ke dalam malam. Dan Engkau keluarkan yang hidup dari yang mati, dan Engkau keluarkan yang mati dari yang hidup. Dan Engkau berikan rezeki kepada siapa yang Engkau kehendaki tanpa perhitungan"

## **(Q.S. Ali Imron ayat 27)**

"Barang siapa yang memudahkan kesulitan seorang mu'min dari berbagai kesulitan – kesulitan dunia, Allah akan memudahkan kesulitan – kesulitannya pada hari kiamat. Dan siapa yang memudahkan orang yang sedang dalam kesulitan niscaya akan Allah memudahkan baginya di dunia dan akhirat"

## **(HR. Muslim)**

"Terkadang jalan yang terlihat panjang,berliku-liku, terjal dan sangat sulit dilewati. [Ternyata merupakan jalan yang lurus dan mulus. Untuk itu hadapi terlebih dahulu dan](http://repository.unej.ac.id/)  jangan berkata tidak"

## **(Martin Sanjaya)**

## **PERNYATAAN**

Saya yang bertanda tangan di bawah ini:

- Nama : Martin Sanjaya
- NIM : 141910201070

menyatakan dengan sesungguhnya bahwa karya ilmiah yang berjudul : **"**Analisis Kapasitas Kabel Bawah Laut Terhadap Pertumbuhan Beban Pulau Bali Menggunakan *Backpropagation Neural Network***"** adalah benar-benar karya sendiri, kecuali kutipan [yang sudah saya sebutkan sumbernya, belum pernah diajukan pada institusi manapun,](http://repository.unej.ac.id/)  dan bukan karya jiplakan. Saya bertanggung jawab atas keabsahan dan kebenaran isinya sesuai dengan sikap ilmiah yang harus dijunjung tinggi.

Demikian pernyataan ini saya buat dengan sebenarnya, tanpa adanya tekanan dan paksaan dari pihak mana pun serta bersedia mendapat sanksi akademik jika ternyata di kemudian hari pernyataan ini tidak benar.

> Jember, 2 Mei 2018 Yang menyatakan,

> Martin Sanjaya NIM 141910201070

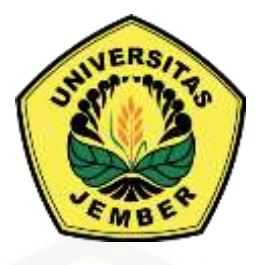

# **ANALISIS KAPASITAS KABEL BAWAH LAUT [TERHADAP PERTUMBUHAN BEBAN PULAU BALI](http://repository.unej.ac.id/)  MENGGUNAKAN** *BACKPROPAGATION NEURAL NETWORK*

**SKRIPSI**

Oleh : **Martin Sanjaya NIM 141910201070**

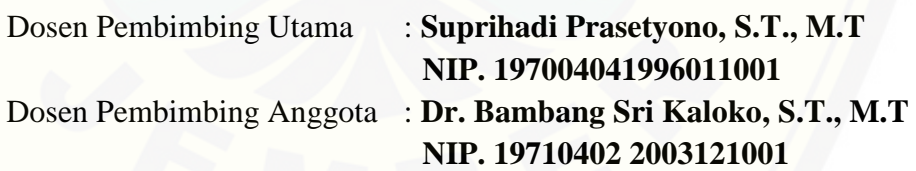

**PROGRAM STUDI STRATA 1 JURUSAN TEKNIK ELEKTRO FAKULTAS TEKNIK UNIVERSITAS JEMBER 2018**

vii

## **PENGESAHAN**

Skripsi berjudul "Analisis Kapasitas Kabel Bawah Laut Terhadap Pertumbuhan Beban Pulau Bali Menggunakan *Backpropagation Neural Network"* telah diuji dan [disahkan oleh Fakultas Teknik Universitas Jember pada:](http://repository.unej.ac.id/)

Hari, tanggal : Rabu, 2 Mei 2018

Tempat : Ruang Ujian 1 Fakultas Teknik Universitas Jember

Tim Penguji :

Ketua,

Anggota 1,

Suprihadi Prasetyono, S.T., M.T NIP 197106141997021001

Dr.Bambang Sri Kaloko,S.T.,M.T NIP 197104022003121001

Anggota II,

Anggota III,

Dr. Triwahju Hardianto, S.T., M.T NIP 107008261997021001

H.R.B. Moch. Gozali, S.T., M.T NIP 19690608199903002

Mengesahkan Dekan,

Dr.Ir. Entin Hidayah, M.U.M NIP 196612151995032001

#### **RINGKASAN**

**Analisis Kapasitas Kabel Bawah Laut Terhadap Pertumbuhan Beban Pulau Bali Menggunakan** *Backpropagation Neural Network***;** Martin Sanjaya, 141910201070; 2018; 117; Jurusan Teknik Elektro, Fakultas Teknik, Universitas Jember.

Saluran transmisi merupakan sebuah media yang digunakan dalam penyaluran energi dari pusat pembangkit listrik menuju ke konsumen (pusat beban). Saluran transmisi di Indonesia saat ini ada yang menggunakan sebuah sistem interkoneksi seperti di Pulau Jawa dan Pulau Bali. Sistem ini merupakan sebuah sistem yang terdiri dari pusat-pusat pembangkit listrik dan gardu-gardu induk yang dihubungkan satu sama lain melalui saluran transmisi untuk melayani beban yang ada di gardu induk. Keuntungan dari sistem interkoneksi adalah akan diperoleh keandalan dan keekonomian biaya operasi yang lebih baik dan menjamin ketersediaan daya listrik yang memadai dengan biaya pasokan yang minimum.

Pada proses penyaluran energi listrik antar pulau yang sudah terealisasikan adalah menggunakan media transmisi bawah laut atau Saluran Kabel Laut Tegangan Tinggi (SKLT). Sampai saat ini saluran kabel bawah laut yang ada di Indonesia memiliki tegangan 150 kV yaitu interkoneksi Jawa-Bali dan Jawa-Madura. Kabel bawah laut didesain agar dapat bertahan dari gelombang air laut, tekananan tinggi, dan kekuatan alam lainnya.

Saluran Kabel Bawah Laut Tegangan Tinggi (SKLT) interkoneksi Jawa-Bali saat ini telah beroperasi sebanyak empat sirkuit, yaitu sirkuit 1 & 2 Ketapang-Gilimanuk yang beroperasi mulai tahun 1999 dan sirkuit 3 & 4 yang beroperasi mulai [tahun 2014. SKLT interkoneksi Jawa-Bali memiliki Kapasitas Hantar Arus \(KHA\)](http://repository.unej.ac.id/)  maksimum sebesar 612 A dan daya maksimum sebesar 91.8 MW pada sirkuit 1 & 2. Sedangkan pada sirkuit 3 & 4 memiliki Kapasitas Hantar Arus (KHA) maksimum sebesar 709.7 A dan daya maksimum sebesar 106.45 MW, sehingga total daya listrik yang dapat ditransfer melalui SKLT interkoneksi Jawa-bali sebesar 396.5 MW namun

menurut Standart PLN (SPLN) arus atau daya yang diperbolehkan untuk mengalir pada suatu konduktor tidak boleh melebihi 80% dari total daya suatu konduktor, jadi daya yang diperbolehkan untuk ditransfer melalui SKLT ini sejumlah 356.74 MW.

Beban listrik yang ada dipulau Bali sangat bergantung pada pembangkit listrik yang ada di Pulau Jawa, Sekitar 40 % beban listrik pulau Bali di penuhi dari sejumlah pembangkit yang ada di pulau Jawa melalui Saluran Kabel Bawah Laut (SKLT). Pemenuhan kebutuhan energi listrik dari pulau jawa ini dikarenakan sesuai dengan visi pemerintah provinsi Bali yaitu *clean and green* maka pembangunan dan pengoperasian PLTU batubara skala besar di Bali sulit dilakukan. Mengingat bahwa pembakaran batubara dapat meningkatkan emisi GRK (gas rumah kaca) yang dapat mencemari lingkungan terutama daerah wisata. Selain itu juga transfer dari pulau [jawa dapat menurunkan biaya produksi listrik di Bali yang selama ini dilayani dengan](http://repository.unej.ac.id/)  pembangkit BBM. Saat ini total jumlah pembangkit yang ada di pulau Bali memiliki kapasitas sebesar 1011,4 MW dengan energi mampu sebesar 859,69 MW.

Beban listrik di pulau Bali tiap tahunnya mengalami kenaikan yang cukup besar, hal ini akan berpengaruh langsung terhadap SKLT interkoneksi Jawa-Bali, apabila beban yang ada dipulau Bali melampaui batas dari maksimal KHA SKLT, maka akan terjadi *over load* dan akan menyebabkan berbagai macam kerugian seperti *balck out.* Berdasarkan hasil peramalan, diperkirakan pada tahun 2018 beban puncak yang ada di pulau bali akan mencapai nilai sebesar 908,88 MW dan 40 % dari beban tersebut yaitu 363,5 MW penyalurannya melewati SKLT. Sedangkan beban maksimum yang diperbolehkan oleh SKLT yaitu sebesar 356.5 MW. Sehingga dapat disimpulkan bahwa pada tahun 2018 SKLT interkoneksi Jawa-Bali mencapai batas maksimum penyaluran energi listrik ke pulau Bali.

#### *SUMMARY*

*Analysis Capacity of Submarine Cables Toward Load Growht of Bali Island Using Backpropagation Neural Network; Martin Sanjaya, 141910201070; 2018; 117; Department of Electrical Engineering, Faculty of Engineering, University of Jember.*

*The transmission line is a medium used in the distribution of energy from the power plant to the consumer (load center). Transmission lines in Indonesia are currently using an interconnection system such as in Java Island and Bali Island. This system is a consisting of power generating centers and substations that are connected to each other through the transmission line to serve the load in the substation. The advantages of the interconnection system will be the reliability and economics of better operating costs and ensure the availability of adequate power with minimum supply costs.*

*In the process of transmission electrical energy between islands that have been realized is to use submarine transmission medium or High Voltage Cable. Until now the existing submarine cable channel in Indonesia has a voltage of 150 kV the interconnection Java-Bali and Java-Madura. Submarine cables are designed to survive the waves of seawater, high pressure, and other natural forces.*

*The Java-Bali interconnection submarine cables (SKLT) currently operates [four circuits, namely the 1 & 2 Ketapang-Gilimanuk circuit that operates from 1999](http://repository.unej.ac.id/)  and 3 & 4 circuits operating from 2014. Java-Bali interconnection SKLT has a maximum carrying capacity (CRC) of 612 A and a maximum power of 91.8 MW at circuits 1 & 2. While on circuits 3 & 4 has a maximum Current Carrying Capacity of 709.7 A and a maximum power of 106.45 MW, electricity that can be transferred through the Java-Bali interconnection SKLT of 396.5 MW but according to the PLN Standards (SPLN) the current or power allowed to flow on a conductor should not exceed 80% of the total power of a conductor, so the power allowed to be transferred through this SKLT a total of 356.74 MW.*

*The existing electricity load in Bali island is very dependent on the existing power plant in Java Island. About 40% of Bali's electricity load is filled from a number of existing power plants in Java through the Submarine Cable (SKLT). Fulfillment of electric energy needs from Java island is due in accordance with the vision of Bali provincial government that is clean and green then the development and operation of large-scale coal-fired power plant in Bali is difficult to do. Given that coal combustion can increase GHG emissions (greenhouse gases) that can pollute the environment, especially tourist areas. In addition, the transfer from Java island can reduce the cost of electricity production in Bali which has been served with fuel oil. Currently the total number of existing plants on the island of Bali has a capacity of 1011.4 MW with energy capable of 859.69 MW.*

*The electricity load on the island of Bali each year has increased significantly, this will directly affect the SKLT Java-Bali interconnection, if the electricity load of Bali island beyond the limit of the maximum SKLT CRC, it will [occur over load and will cause various losses such as balck out. Based on forecasting](http://repository.unej.ac.id/)  results, it is estimated that in 2018 the peak load on Balinese island will reach the value of 908.88 MW and 40% of the load is 363.5 MW through SKLT. The maximum load allowed by SKLT is 356.5 MW. So it can be concluded that in 2018 SKLT Java-Bali interconnection reached the maximum limit of electrical energy distribution to the island of Bali.*

#### **PRAKATA**

## *Bismillahirrohmaanirrohiim,*

Puji Syukur kehadirat Allah SWT yang telah memberikan rahmat, hidayah, serta karunia-Nya sehingga penulis dapat menyelesaikan skripsi yang berjudul **"Analisis Kapasitas Kabel Bawah Laut Terhadap Pertumbuhan Beban Pulau Bali Menggunakan** *Backpropagation Neural Network***".** Skripsi ini disusun guna [melengkapi tugas akhir dan memenuhi salah satu syarat untuk menyelesaikan](http://repository.unej.ac.id/)  Program Studi Strata Satu (S1) pada Jurusan Teknik Elektro, Fakultas Teknik, Universitas Jember.

Penyusunan skripsi ini tidak akan bisa selesai tanpa bantuan dari berbagai pihak. Olah karena itu penulis sampaikan terimakasih kepada :

- 1. Allah SWT, Tuhan yang bergantung kepada-Nya segala sesuatu.
- 2. Nabi Muhammad SAW, utusan Allah SWT untuk menjadi pedoman manusia.
- 3. Ibunda Tiyami dan Ayahanda Djamroji yang telah memberikan doa, dukungan baik secara moriil maupun materiil dan senantiasa mencurahkan kasih sayang luar biasanya kepadaku mulai saat berada di kandungan hingga sekarang.
- 4. Semua Dosen Jurusan Teknik Elektro Fakultas Teknik Universitas Jember yang telah membimbing dan memberikan ilmu. Terutama Dosen Pembimbing Bapak Suprihadi Prasetyono, S.T., M.T. dan Dr. Bambang Sri Kaloko, S.T., M.T. yang telah membimbing dan memotivasi hingga terselesaikannya skripsi ini.
- 5. Kakakku Setyo Wulandari yang telah sedikit banyak memberi semangat dan panutan kepada adikmu ini, meskipun banyak ketidak cocokan yang terjadi.
- 6. Adikku Sulistyo Aninda Wati yang saya banggakan, hadirmu memberi semangat baru untuk senantiasa berusaha dan menjadi panutan yang baik.
- 7. Semua guru-guru dari TK Dharma Wanita Ngoro kab Mojokerto, SD Negeri Purwosari 3 Kab Pasuruan, SMP Negeri 1 Purwosari Kab. Pasuruan, dan SMA negeri 1 Purwosari Kab Pasuruan yang telah berbagi ilmu yang sangat bermanfaat.
- 8. Saudaraku seperjuangan Teknik Elektro angkatan 2014 "KETEK UJ". Terimakasih telah memberi arti kekeluargaan yang luar biasa.

- 9. Keluarga Laboratorium Sistem Kendali Fakultas Teknik Universitas Jember yang selalu membantu dan menemani kami baik suka maupun duka. Khususnya asisten 2014 ujik, arif, ghosal, dan nuha.
- 10. Keluarga Besar Pramuka Smanesa, Dewan Kerja Ambalan Smanesa, Dewan Kerja Ranting Purwosari, Saka Bayangkhara Sektor Purwosari, serta sekolah binaanku SDN Purwosari 1, SDN Bakalan 1, SDN Martopuro 1, Mts. Al inayah khusunya kepada Kak Faruq, Irfan, Dhani, dll. Yang telah membuka wawasanku tentang pentingnya ilmu dan usaha.
- 11. Keluarga Besar UKM Paguyuban Bidikmisi periode 2016 dan 2017 beserta kepanitiaan khususnya Julio, Astri, may, Mei, Dini, Billi, Amin, Martina, Selasih, Rovita, Indis, Imam, Mas Rendy, Mas nanang, Mas eko dll yang tidak bisa disebutkan satu persatu. Terimakasih telah menemani hari-hariku di perkuliahan dan menemani perjuangan dalam menggapai mimpi.
- 12. Keluarga Besar UKM Ristek khususnya mas agam, mas cris, mas malik, lutfi, joni, zaki, nuha, roro, joko, alfan, arif dll yang telah banyak memberi semangat dan menemani saat-saat sulitnya perkuliahan.
- 13. Keluarga besar Kos 08 mastrip, khususnya om Dedi, ghosal, wahyu, mas nugroho, mas resa, iwan, mul, faiz, okta, agus, Andillah dll yang sudi berbagi kisah baik suka maupun duka, saling menguatkan dan juga mengingatkan.
- 14. Almamater Fakultas Teknik Universitas Jember.
- 15. Serta semua teman teman yang telah bersedia menjadi teman dalam susah dan senang yang tidak dapat disebutkan satu persatu.

Semoga skripsi ini dapat memeberikan informasi, dan manfaat dalam [mengembangkan ilmu pengetahuan khusuunya untuk disipplin ilmu teknik elektro.](http://repository.unej.ac.id/)  Kritik dan saran yang bersifat membangun sangat penulis harapkan demi menyempurnakan skripsi ini.

Jember, 2 Mei 2018

Penulis

# **DAFTAR ISI**

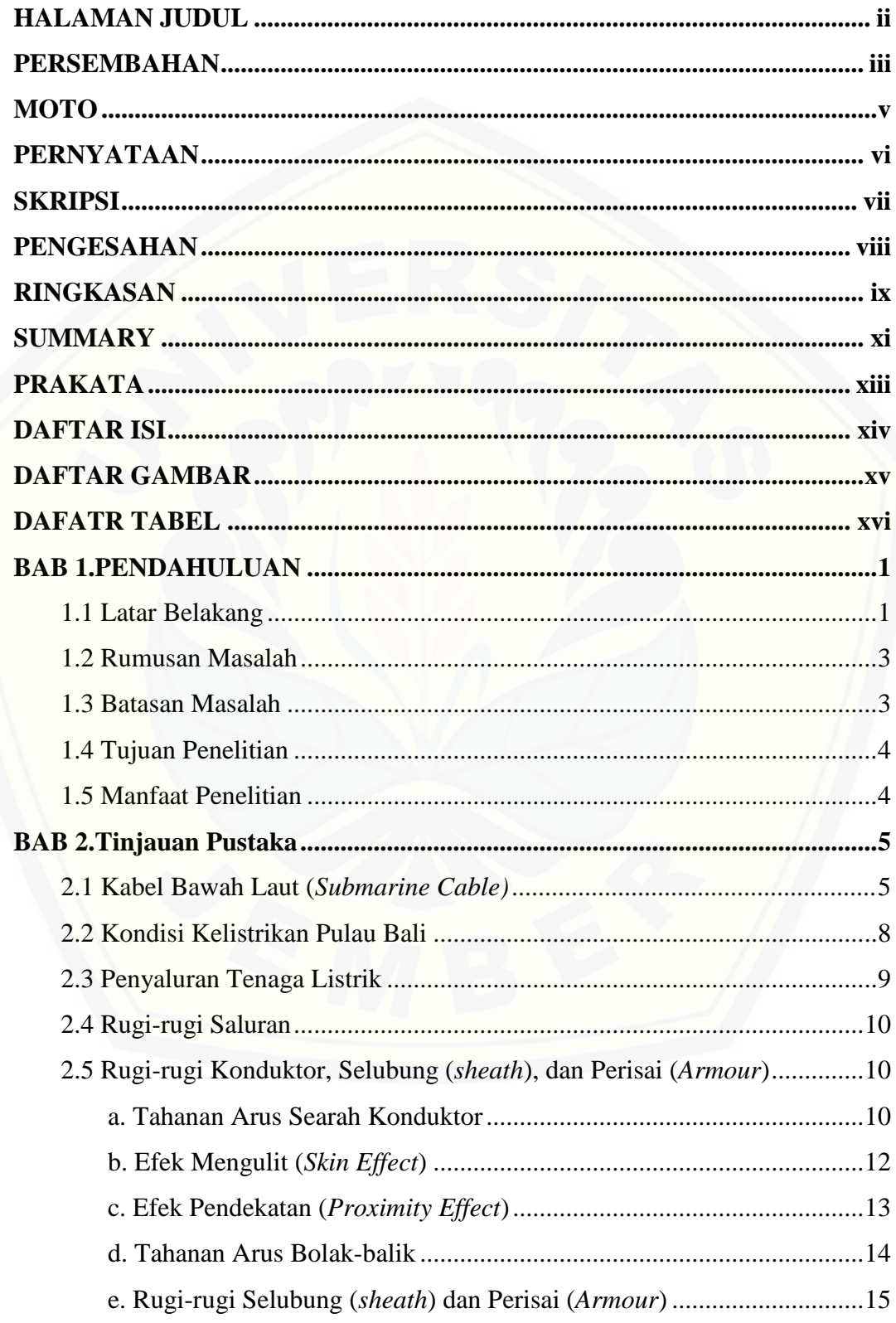

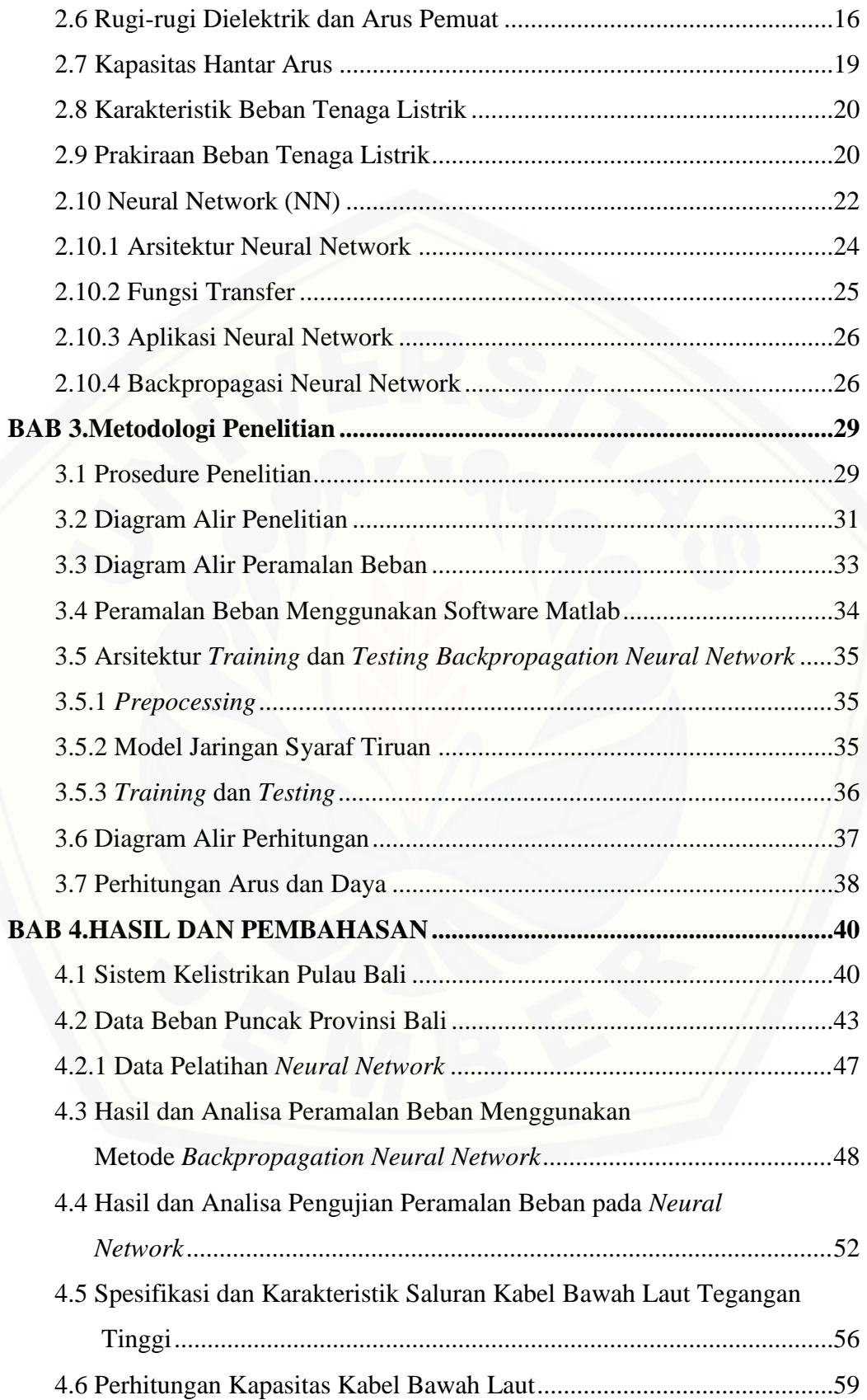

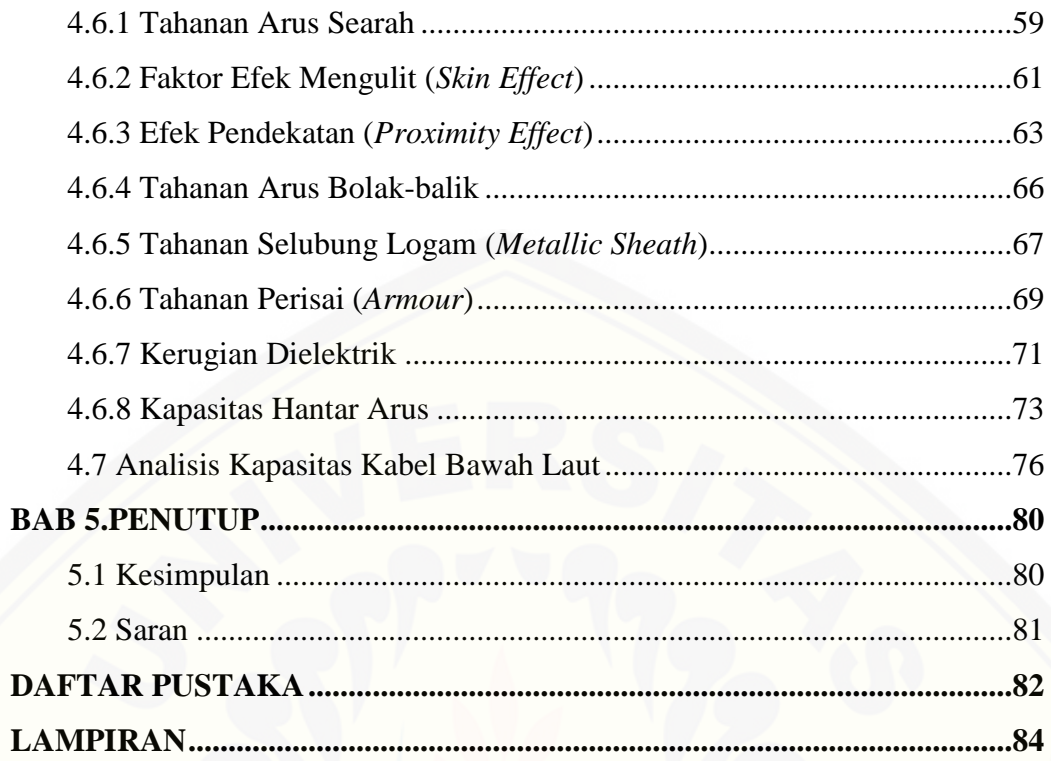

# **DAFTAR GAMBAR**

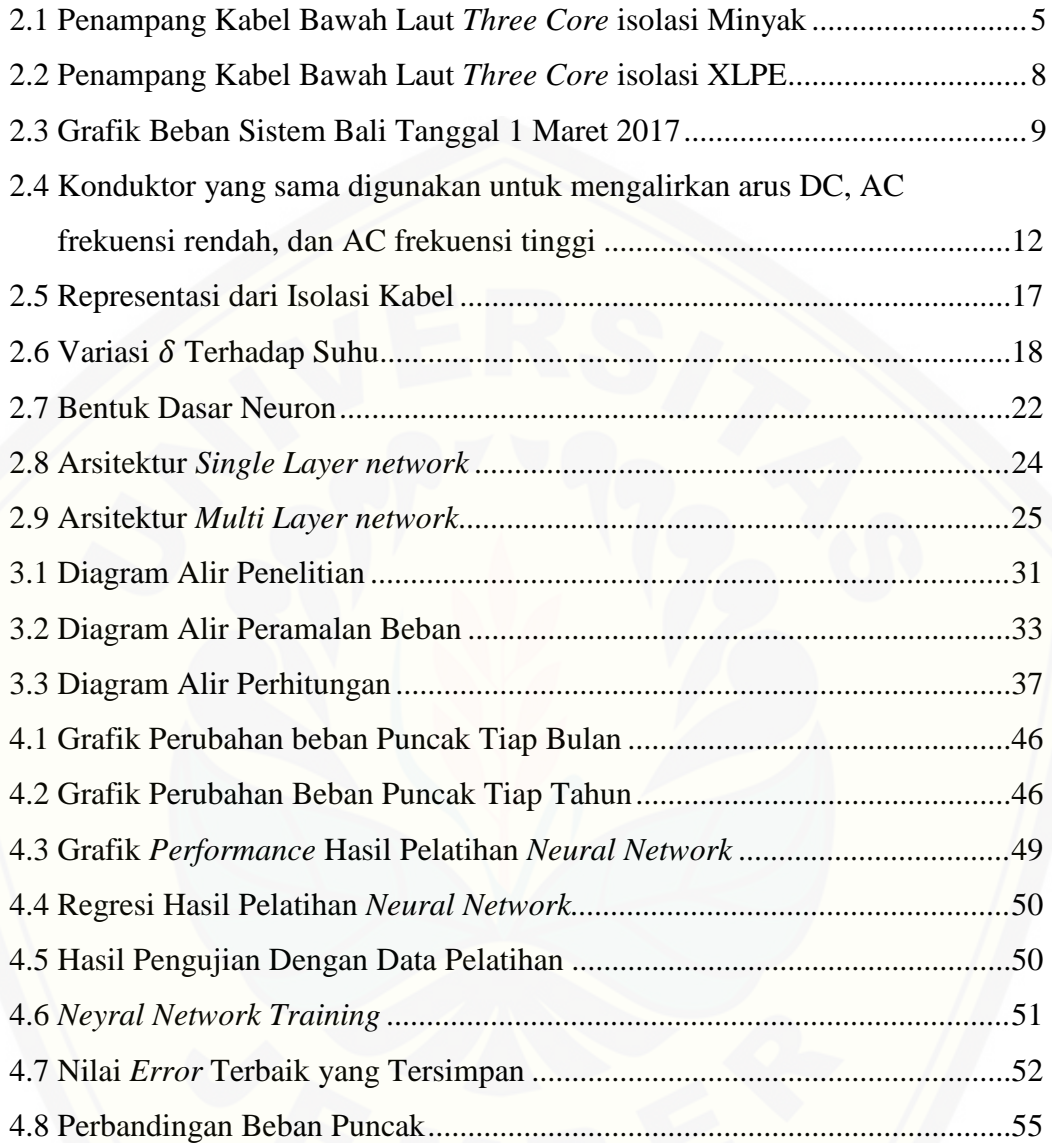

# **DAFTAR TABEL**

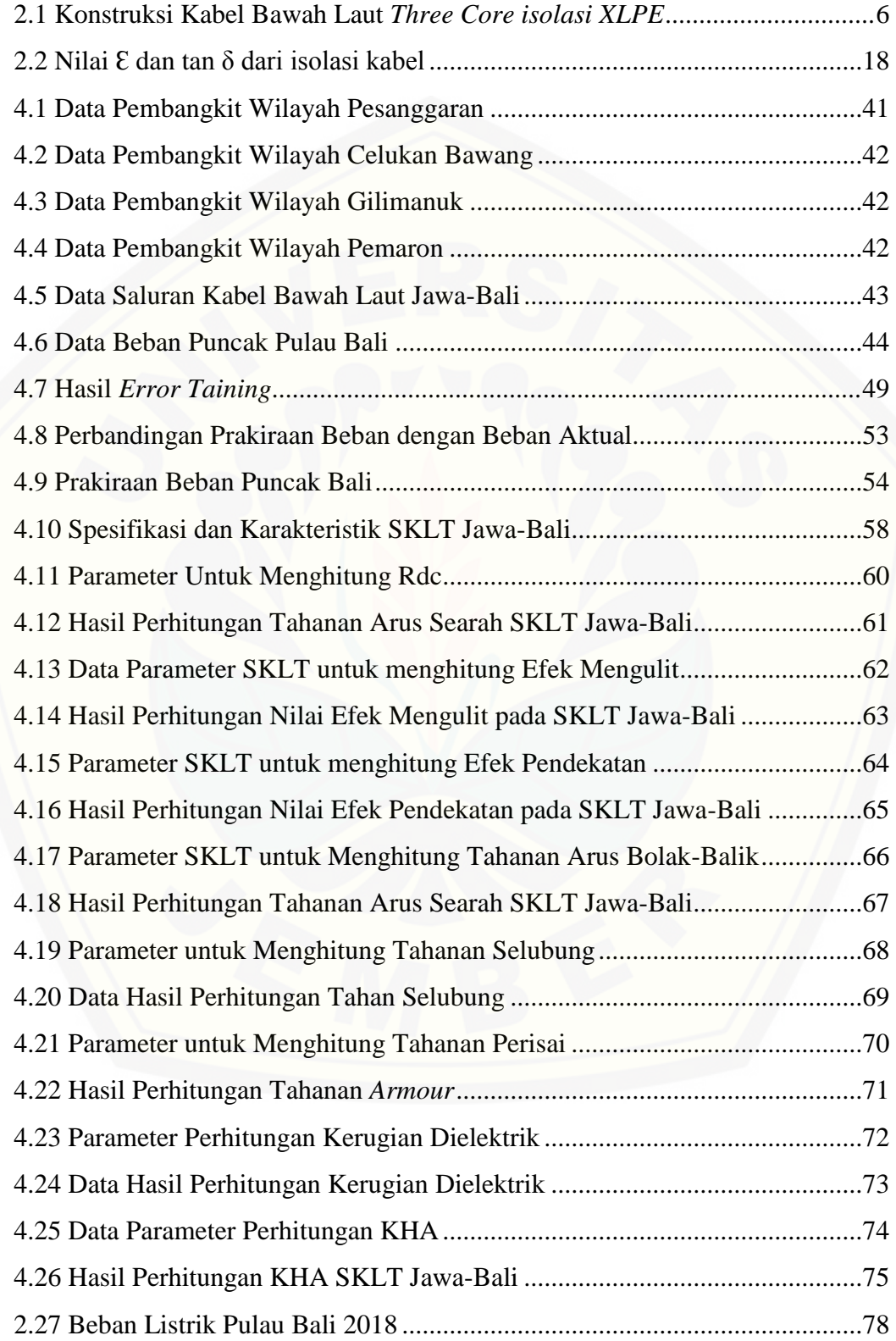

### **BAB 1. PENDAHULUAN**

## **1. Latar Belakang**

Luasnya wilayah negara Indonesia yang terdiri dari berbagai macam kepulauan-kepulauan yang tersebar dari Sabang sampai Merauke memerlukan [suatu energi listrik yang sangat besar dan berbeda-beda jumlahnya pada tiap-tiap](http://repository.unej.ac.id/)  kepulauan yang ada. Untuk memenuhi kebutuhan energi listrik keseluruhan pulau yang ada di Indonesia, diperlukan suatu jaringan yang handal dalam penyaluran energi listrik, mengingat bahwa tidak semua wilayah negara Indonesia dapat memproduksi atau membangkitkan energi listrik sendiri. Tercatat pada tahun 2014 terdapat 5003 unit pembangkit yang tersebar pada seluruh wilayah Indonesia dengan total daya yang dihasilkan sebesar 179.296,97 GWh (djk.esdm.go.id, 2014).

Saluran transmisi merupakan sebuah media yang digunakan dalam menyalurkan energi dari pusat pembangkit listrik menuju ke konsumen (pusat beban). Saluran transmisi di Indonesia saat ini ada yang menggunakan sebuah sistem interkoneksi seperti di Pulau Jawa dan Bali. Sistem ini merupakan sebuah sistem yang terdiri dari pusat-pusat pembangkit listrik dan gardu induk- gardu induk yang dihubungkan satu sama lain melalui saluran transmisi untuk melayani beban yang ada di gardu induk. Keuntungan dari sistem interkoneksi adalah akan diperoleh keandalan dan keekonomian biaya operasi yang lebih baik dan menjamin ketersediaan daya listrik yang memadai dengan biaya pasokan yang minimum.

Saluran Transmisi tegangan tinggi yang digunakan di Indonesia saat ini terdiri dari beberapa tipe saluran diantaranya yaitu SUTET dan SUTT. Saluran Udara Tegangan Ekstra Tinggi (SUTET) memiliki kapasitas tegangan antara 200 kV sampai 500 kV, sedangkan Saluran Udara Tegangan Tinggi (SUTT) memiliki kapasitas tegangan yang berkisar antara 30 kV sampai 150 kV

Pada proses penyaluran energi listrik antar pulau yang sudah terealisasikan adalah menggunakan media transmisi bawah laut atau Saluran Kabel Laut Tegangan Tinggi *(Submarine cable)*. Sampai saat ini saluran kabel bawah laut yang ada di Indonesia menggunakan saluran kabel bawah laut bertegangan 150 kV yaitu interkoneksi Jawa-Bali dan Jawa Madura. Kabel bawah laut didesain agar dapat bertahan dari gelombang air laut, tekanan tinggi, dan kekuatan alam lainnya.

Saat ini saluran kabel bawah laut interkoneksi Jawa Bali beroperasi empat [sirkuit yaitu sirkuit 1 & 2 Ketapang-Gilimanuk yang mulai beroperasi sejak tahun](http://repository.unej.ac.id/)  1999 dan sisrkuit 3&4 Ketapang-Gilimanuk beroperasi pada tahun 2014. Sekitar 40 % beban listrik Pulau Bali dipenuhi dari sejumlah pembangkit listrik di Pulau Jawa melalui pengoperasian Saluran Kabel Laut Tegangan Tinggi (SKLT). Beban puncak listrik di pulau Bali saat ini mencapai 820 MW. Saat ini Bali mendapat pasokan listrik dari Jawa maksimal 400 MW dengan beban puncak sebesar 328MW. Dan sirkuit 1-4 memiliki kapasitas 100 MW di setiap sirkuitnya. Pemenuhan kebutuhan beban listrik di Pulau Bali sangat tergantung oleh pembangkit listrik yang ada di pulau Jawa. Hal ini dikarenakan oleh visi pemerintah provinsi Bali yaitu *clean and green* maka pembangunan PLTU batubara skala besar di Bali akan lebih sulit dilakukan. Mengingat bahwa pembakaran batubara menghasilkan emisi GRK yang relatif besar sehingga akan mencemari lingkungan dan berdampak pada sektor pariwisata, dimana pulau Bali merupakan salah satu *icon* destinasi wisata yang sangat populer di mancanegara. Selain itu transmisi energi listrik dari pulau Jawa juga bermanfaat untuk menurunkan biaya produksi listrik di Bali yang selama ini dilayani dengan pembangkit BBM, karena pembangkit listrik yang menggunakan bahan bakar batu bara seperti di pulau Jawa lebih murah harganya(RUPTL PLN tahun 2016-2025).

Berdasarkan RUPTL PLN pada tahun 2016- 2025 diketahui bahwa kebutuhan energi listrik di Bali naik secara signifikan dari tahun ke tahun. Pertumbuhan beban ini akan berdampak langsung terhadap kapasitas hantar arus listrik yang disalurkan oleh kabel bawah laut dari pulau Jawa. Apabila beban yang ada di pulau Bali melampaui batas dari kapasitas hantar arus dari kabel bawah laut maka akan terjadi *over load* (Kelebihan beban) yang akan menyebabkan berbagai macam kerugian-kerugian. Untuk itu diperlukan suatu prediksi beban listrik yang tepat dan presisi, prediksi dari beban listrik ini bisa dilakukan untuk satu hari

kedepan, satu minggu kedepan, satu bulan kedepan, maupun beberapa tahun kedepan atau bisa disebut dengan prediksi beban listrik jangka panjang..

Kapasitas hantar arus ini pernah diteliti oleh K. Matsuura dalam jurnalnya yang berjudul "*Calculation of the transmission capacity of long-distance EHV single-core submarine cable systems".* Penelitian tersebut hanya membahas tentang kapasitas dari transmisi kabel bawah laut yang bertipe inti tunggal (*single*  [core\) dengan mempertimbangkan panjang sirkuit kabel, tidak melihat pengaruh](http://repository.unej.ac.id/)  dari pertumbuhan beban listrik. Pada tugas akhir ini akan dilakukan analisis kapasitas kabel bawah laut yang bertipe *three core* terhadap pertumbuhan beban di pulau Bali. Untuk mengetahui jumlah konsumsi energi listrik atau beban kedepannya dilakukan sebuah perkiraan konsumsi beban di pulau Bali menggunakan metode jaringan syaraf tiruan atau *neural network.*. Dimana setiap nilai beban yang bertambah akan dilakukan proses perhitungan arus yang kemudian dibandingkan dengan jumlah kapasitas hantar arus dari kabel bawah laut. Sehingga akan diketahui sampai tahun berapa kabel bawah laut interkoneksi Jawa Bali mencapai titik maksimal pentrasnmisian energi listrik dan waktu yang sesuai untuk pembangunan saluran transmisi baru.

### **2. Rumusan Masalah**

Berdasarkan latar belakang yang telah diuraikan, maka rumusan masalah yang dapat diambil adalah sebagai berikut:

- 1. Bagaimana kondisi pertumbuhan beban listrik di pulau Bali?
- 2. Kapan kabel bawah laut transmisi Jawa Bali yang ada mencapai batas maksimal penyaluran Energi Listrik ke pulau Bali?

## **3. Batasan Masalah**

Adapun batasan masalah yang digunakan dalam penelitian ini adalah sebagai berikut:

- 1. Tidak membahas masalah gangguan dari dalam dan luar.
- 2. Pasokan energi listrik dari dalam pulau Bali dianggap tetap atau tidak ada penambahan.

- 3. Data beban sesungguhnya yang digunakan sebagai acuan peramalan dibatasi data 10 tahun sampai tahun 2017.
- 4. Simulasi peramalan beban dilakukan dengan menggunakan *software Matlab*

## **4. Tujuan**

Adapun tujuan yang akan dicapai dalam melaksanakan penelitian ini adalah sebagai berikut:

- 1. Untuk mengetahui kondisi pertumbuhan beban di pulau Bali.
- 2. Untuk mengetahui cara peramalan beban menggunakan *software* matlab
- 3. Mengetahui sampai kapan kabel bawah laut Jawa-Bali dapat mentransmisikan daya dan arus maksimal.

## **5. Manfaat**

Dengan dilakukannya penelitian ini, diharapkan dapat memberikan manfaat yaitu mengetahui hasil analisis kapasitas kabel bawah laut terhadap pertumbuhan beban pulau Bali dapat diperoleh perkiraan sampai kapan kabel bawah laut tersebut dapat beroperasi dengan maksimal. Dan diharapkan dapat membantu [pihak pemerintah dalam merencanakan pembangunan jalur transmisi baru maupun](http://repository.unej.ac.id/)  pembangkit listrik baru.

## **BAB 2. TINJAUAN PUSTAKA**

## **2.1 Kabel Bawah Laut (***Submarine Cable)*

Kabel listrik bawah laut (*Submarine Cable*) merupakan suatu jenis kabel yang digunakan untuk membawa tenaga listrik dibawah permukaan laut. Kabel [bawah laut didesain untuk melindungi bagian dari air, arus bawah laut,](http://repository.unej.ac.id/)  gelombang, tekanan tinggi, dan kekuatan alam lainnya yang bisa mempengaruhi keadaan kondisi dasar laut. Saluran kabel laut tegangan tinggi (SKLT) interkoneksi Jawa-Bali yang terpasang saat ini untuk sirkuit 1 dan 2 menggunakan jenis kabel *three-core* dengan isolasi minyak (*Paper Insulated Oil-Filled Cable*). Sedangkan untuk sirkuit 3 dan 4 menggunakan jenis kabel *three core* dengan isolasi XLPE (*Cross Linked Pollyethyline).* Dibawah ini akan dijelaskan karakteristik masing-masing kabel.

**a.** *Three Core* **isolasi minyak (***Paper Insulated Oil-Filled Cable***)**

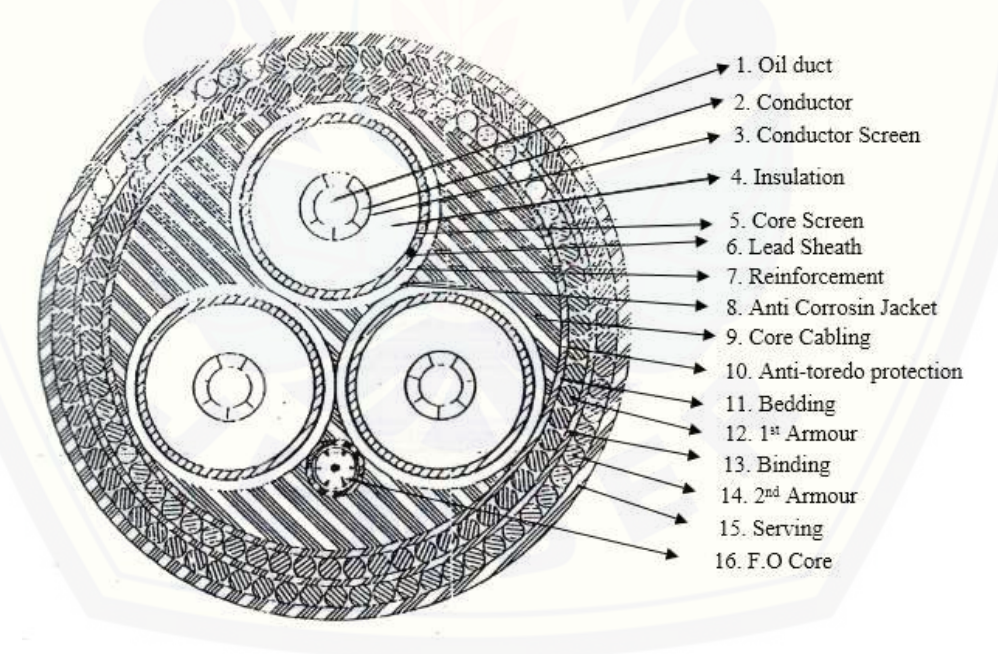

Gambar 2.1 Penampang Kabel Bawah Laut *Three Core* isolasi Minyak (Sumber : Buku Spesifikasi Kabel Bawah Laut Gilimanuk)

Kabel jenis ini menggunakan minyak sebagai isolatornya. Umumnya terdiri dari isolasi jenis kertas, karena meresap minyak dan campuran biasanya digunakan pada kabel sintetis dan isolasi mineral. Kabel bawah laut yang dilengkapi dengan isolasi minyak dapat digunakan untuk menghantarkan lisrik sampai dengan tegangan 400 kV. Kekuatan dielektrik dari kabel bergantung pada ketebalan, kepadatan, ketahanan terhadap air, kekuatan tarik, kemuluran, permisivitas relative, factor disipasi, dan kekuatan tembus listriknya.

Pada gambar 2.1 diatas merupakan gambar dari irisan penampang kabel bawah laut *three core* isolasi XLPE. Kabel bawah laut tersebut memiliki 16 komponen penyusun yang terdiri dari *oil duct* (saluran minyak) yang memiliki diameter 12 mm, *conductor* dengan luas persilangan sebesar 300 mm<sup>2</sup> dan diameter sebesar 23.2 mm, *conductor screen* terbuat dari kertas karbon hitam yang dicampur dengan pita kertas duplex. Komponen penyusun lain yaitu *[insulation, core screen, leed sheath, reinformcement, anti-corrosion jacket, core](http://repository.unej.ac.id/)  cabling, anti-teredo protection, bedding, 1st armour, binding, second armour, serving, F.O core, dan aproximate cable weight.* Lebih jelasnya akan di jabarkan pada tabel 2.1 dibawah ini.

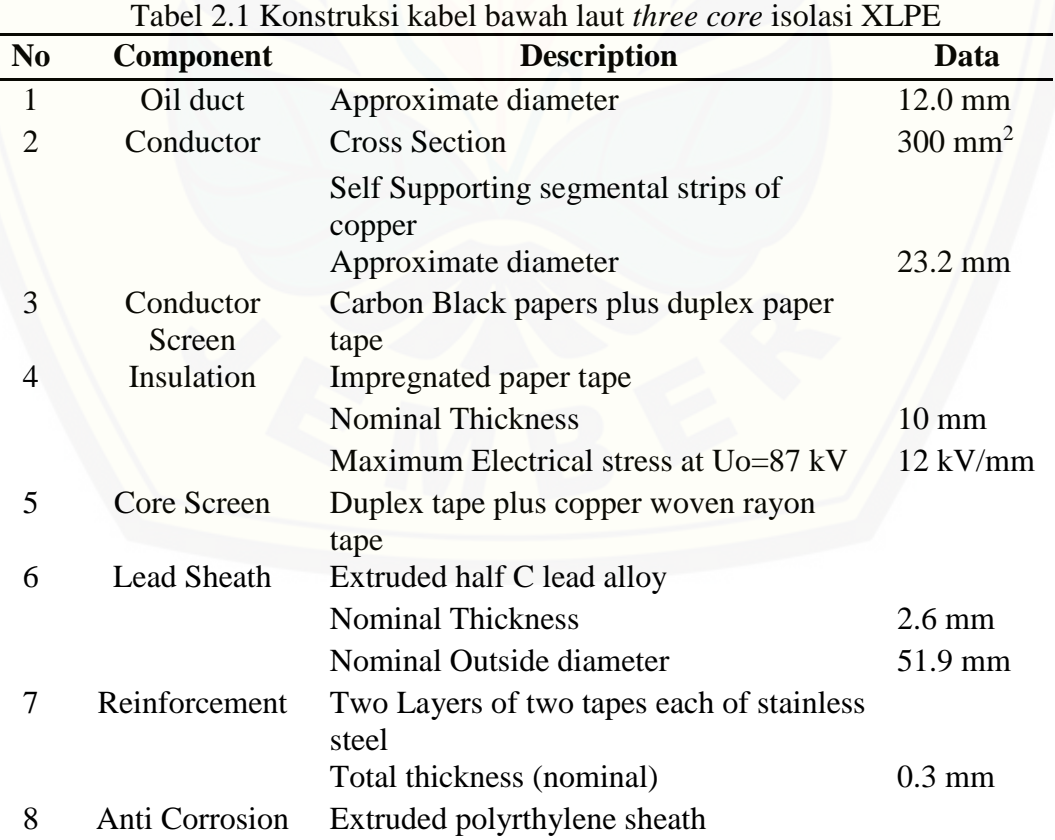

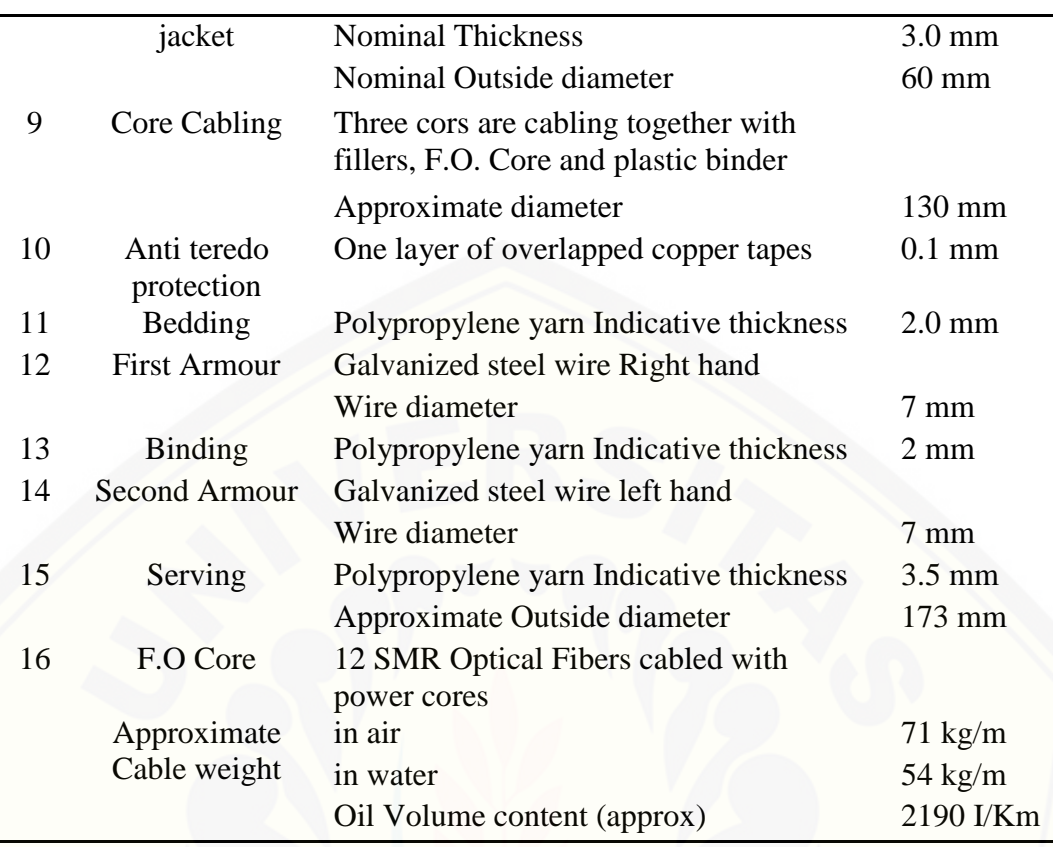

## **b.** *Three Core* **isolasi XLPE (***Cross Linked Pollyethyline***).**

Kabel ini memiliki karakteristik konduktor menyilang yang memenuhi syarat dalam transmisi daya listrik. Rugi daya yang dihasilkan oleh konstruksi [kabel ini dapat diminimalisir menggunakan konduktor yang ukurannya lebih](http://repository.unej.ac.id/)  besar. Keuntungan dari kabel ini yaitu tahan panas, sehingga tidak meleleh serta mempunyai temperatur kerja yang tinggi yaitu 90°C. mempunyai tahan isolasi yang tinggi yaitu sebesar 10<sup>19</sup> ohm/cm sehingga umur kabel relatif lebih lama.

Pada gambar 6.2 dibawah ini ditampilkan gambar penampang dari kabel bawah laut *three core* isolasi XLPE. Dari gambar kabel tersebut diketahui komponen-komponen penyusunnya yang terdiri dari *conductor, conductor screen, insulation, insulation screen, waterproof layer, metalic sheath, bedding layer, filler, binder, bedding, wire armour,* dan *serving* serta *optical fiber optic.*

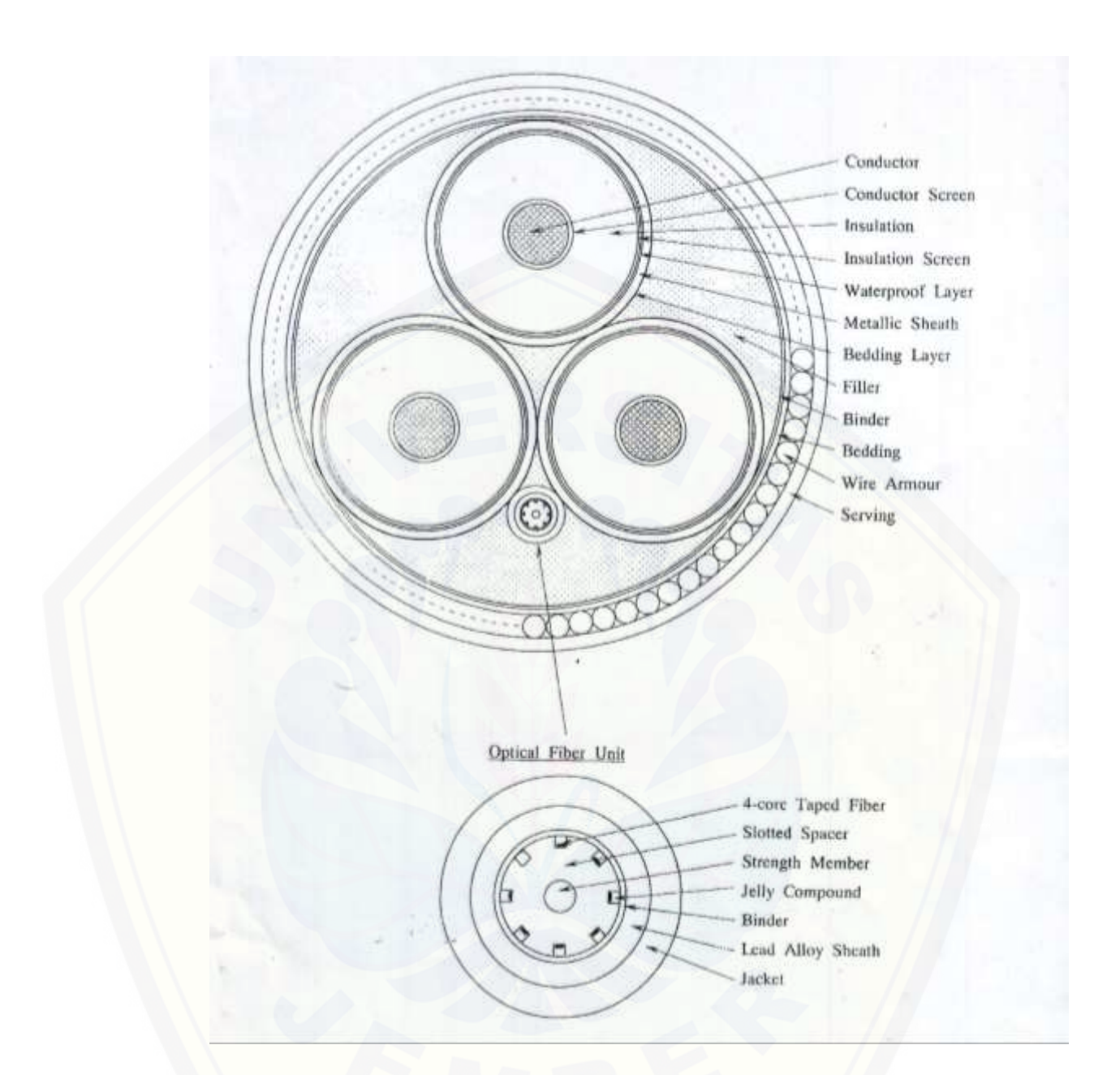

Gambar 2.2 Penampang Kabel Bawah Laut *Three Core* isolai XLPE [\(Sumber : Buku Spesifikasi Kabel Bawah Laut Gilimanuk\)](http://repository.unej.ac.id/)

# **2.2 Kondisi Kelistrikan Pulau Bali**

Pulau bali merupakan salah satu pulau yang menggunakan sistem interkoneksi dalam penyaluran energi listrik. Energi listrik tersebut disalurkan melalui kabel bawah laut tegangan tinggi (SKLT) yang terbagi kedalam empat buah sirkuit, sirkuit 1-2 dan 3-4 yang masing-masing memiliki kapasitas tegangan maksimal 150 kV. Disamping itu pulau bali juga memiliki pembangkit listrik dengan daya total 778 MW hingga tahun 2014. Adapun berdasarkan jenisnya, kapasitas terpasang pembangkit tersebut terdiri dari PLTG sebesar 357 MW, PLTD sebesar 420 MW, PLTS sebesar 0,1 MW, PLTB sebesar 1 MW dan PLTM sekitar 0,03 MW. (RUPTL, 2016-2015)

Secara Umum karakteristik beban pada Pulau Bali rendah pada siang hari namun beban akan naik hingga mencapai beban puncak pada malam hari. Seperti yang ditampilkan pada gambar 6.3 dibawah. Beban puncak pulau Bali terjadi pada jam 19.30 dengan nilai beban sebesar 820.6 MW yang terjadi pada tanggal 1 Maret 2017.

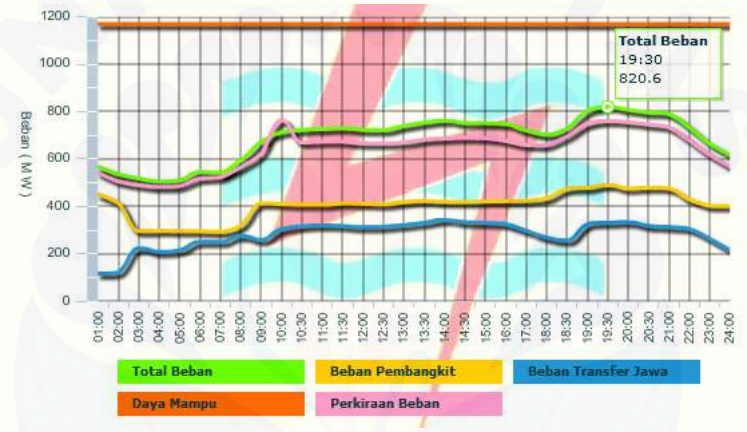

Gambar 2.3 Grafik Beban Sistem Bali tanggal 1 Maret 2017 (Sumber : [www.plnbali.co.id/apd/\)](http://www.plnbali.co.id/apd/)

Gambar 2.3 grafik diatas menunjukkan daya yang ditransfer dari pulau Jawa sebesar 328 MW pada jam 14.00 dan 331 MW pada jam 19.30. Sedangkan beban listrik yang di *supply* dari pembangkit yang ada di Bali sebesar 489,6 MW [pada jam 19.00. sehingga dapat dipersentasekan daya yang di transmisikan lewat](http://repository.unej.ac.id/)  kabel bawah laut sebesar 40,37 %. Sedangkan nilai arus yang ditransferkan oleh kabel bawah laut sirkuit 1 sebesar 390 A, sirkuit 2 sebesar 390 A, sirkuit 3 sebesar 334 A. dan sirkuit 4 sebesar 400 A. (Jurnal Beban Harian Gardu Induk, 2017).

## **2.3 Penyaluran Tenaga Listrik**

Pada sistem tenaga listrik yang besar, pembangkit listrik dengan kapasitas besar kebanyakan dibangun tidak berdekatan dengan pusat beban karena alasan dampak terhadap lingkungan ataupun karena ketersediaan energi primernya. untuk menyalurkan energi dari pembangkit tersebut ke pusat beban diperlukan suatu saluran transmisi atau interkoneksi

Sistem interkoneksi tenaga listrik adalah sistem yang terdiri dari pusatpusat pembangit listrik dan gardu induk yang dihubungkan satu sama lain melalui transmisi untuk melayani beban yang ada di gardu induk. Keuntungan dari sistem interkoneksi adalah akan diperoleh keandalan dan keekonomian biaya operasi [yang lebih baik dari sistem terpisah. Sedangkan kekurangannya adalah biaya](http://repository.unej.ac.id/)  investasi menjadi lebih mahal dan gangguan pada sebagian dari sistem dapat meluas sehingga seluruh sistem terganggu.

## **2.4 Rugi-rugi Saluran**

Rugi-rugi daya adalah daya yang hilang (*losses*) dalam penyaluran energi listrik dari sumber energi listrik utama ke suatu beban lain. Dalam penyaluran daya listrik ke beban pasti terdapat rugi-rugi daya yang diakibatkan oleh faktorfaktor tertentu seperti jarak saluran listrik ke beban yang terlalu jauh, yang juga akan berakibat bertambah besarnya tahanan saluran kabel yang digunakan. Pada saluran transmisi rugi-rugi daya dipengaruhi tahanan kabel, bahan dielektrik, tahanan pelindung kabel dan arus pemuatan. Pada kabel bawah laut rugi-rugi daya diakibatkan oleh arus beban dan non arus beban dan dirumuskan sebagai berikut:

= <sup>I</sup> + .....................................................................................(2.1)

Dimana :

 $P_1$  = rugi arus beban (W)

 $PnI = \text{rugi non arus beban (W)}$ 

 $Ploss$  = rugi total (W)

## **2.5 Rugi-Rugi Konduktor, Selubung (***Sheath***), dan Perisai (***Armour***)**

### **a. Tahanan Arus Searah Konduktor**

Tahanan arus searah (Rdc) pada konduktor dapat dirumuskan :

*Rdc = ..................................................................................................*(2.2)

Dimana :

Rdc = Tahanan searah ( $\Omega/m$ )

 $ρ = resistivitas konduktor (Ω/m)$ 

 $l =$  panjang konduktor (m)

 $A =$ luas penampang (mm)

Satuan yang digunakan harus satuan tetap. Dalam prakteknya, beberapa satuan yang pakai berbeda dengan unit yang digunakan dalam perhitungan. Misalnya, dalam satuan internasional, l adalah dalam meter, A adalah dalam meter persegi, dan ρ adalah dalam ohm per meter. Sedangkan dalam sistem tenaga di Amerika Serikat, satuan ρ adalah Ω-cmil/ ft dan A adalah di mil melingkar (cmil). Resistivitas ρ adalah 10.66 Ω-cmil/ft, atau 1.77  $\times$  10-8 Ω-m, pada 20°C untuk konduktor jenis tembaga yang ditarik kencang dan 10.37 Ωcmil/ft pada 20°C untuk tembaga yang di Tarik standar. Sedangkan untuk koonduktor jenis alumunium yang di Tarik kencang mempunyai resitivitas (ρ) sebesar 17.00 Ωcmil/ft atau 2.83  $\times$  10<sup>-8</sup> Ω-m pada suhu 20<sup>o</sup>C. Tahanan arus searah pada konduktor dalam hal suhu dirumuskan sebagai berikut :

$$
\frac{R_2}{R_2} = \frac{T_0 + t_2}{T_0 + t_1} \tag{2.3}
$$

Dimana :

R1 adalah resistansi konduktor pada suhu t1

R2 adalah resistansi konduktor pada suhu t2

t1, t2 adalah suhu konduktor dalam derajat Celcius

 $T_0$  = konstan bervariasi dengan jenis bahan konduktor

= 234,5 untuk konduktor jenis tembaga

= 241 untuk tembaga yang ditarik keras

= 228 untuk aluminium ditarik keras

Suhu konduktor maksimum diberikan oleh *Insulated Power Cable Engineers Association* (IPCEA) untuk *cross-linked PE-insulated cables* sebagai berikut:

Dalam operasi normal :

PE-insulated cables: 75°C

Cross-linked PE-insulated cables: 90°C

Dalam operasi darurat :

PE-insulated cables: 90°C

Cross-linked PE-insulated cables: 130°

Tahanan arus searah pada kabel jenis *single core*

*Rdc0* = ..................................................................................(2.4)

Tahanan arus searah pada kabel jenis *three core*

*Rdc<sup>1</sup>* = *Rdc0*[ 1 + α ( θ<sup>1</sup> – θ<sup>0</sup> )] ...............................................................(2.5)

## **b. Efek Mengulit (***Skin effect***)**

Efek kulit adalah kecenderungan elektron untuk tidak mengalir pada bagian tengah penampang melintang dari batang konduktor, jadi elektron akan [cenderung lewat bagian tepi-tepinya dekat permukaan konduktor. Ini akan](http://repository.unej.ac.id/)  membatasi luas area penampang melintang dari konduktor secara efektif. Percuma batang-batang konduktor dibuat tebal-tebal (diameter lebar) tapi elektron hanya lewat pada bagian pinggir saja. Dengan kata lain efek kulit ini akan menyebabkan resistansi dari konduktor meningkat (gambar 2.4)

> Penampang melintang dari konduktor yang bisa dilewati arus DC. "resistansi DC"

Penampang melintang dari konduktor yang bisa dilewati arus AC frekuensi rendah. "resistansi AC"

Penampang melintang dari konduktor yang bisa dilewati arus AC frekuensi tinggi. "resistansi AC"

Gambar 2.4 Konduktor yang sama digunakan untuk mengalirkan arus DC, AC frekuensi rendah, dan AC frekuensi tinggi

Saat dilewati arus DC, semua bagian kawat dilewati oleh elektron. Tetapi saat dilewati arus AC, elektron cenderung melewati bagian pinggir dari konduktor. Semakin tinggi frekuensinya, elektron semakin "enggan" untuk melewati bagian tengah dari konduktor. Resistansi elektris dari konduktor pada semua bagian penampang melintang disebut resistansi DC, sedangkan resistansi AC adalah resistansi yang meningkat akibat dari efek kulit. Seperti yang anda dapat lihat, pada frekuensi tinggi arus AC akan menghindar melewati bagian tengah penampang melintang dari konduktor. Batang konduktor yang secara fisik terlihat berbentuk solid, maka seakan-akan batang tersebut seperti berlubang apabila digunakan untuk listrik AC.

Pada beberapa penerapan di radio (umumnya pada bagian antenna) efek ini akan dipelajari. Karena frekuensi radio (RF) yang merupakan arus bolak balik (AC), maka elektron akan enggan untuk melewati bagian tengah konduktor. Oleh karena itu, pada penggunaan pemancar-pemancar antenna RF berdaya besar, batang-batang konduktornya sengaja dibuat berlubang dibagian tengahnya, tidak dibuat solid. Batang konduktor yang berongga ini akan menjadi lebih ringan dan biaya pembuatannya juga lebih murah.

ys = ...............................................................................................(2.6)

Dimana

$$
X_s^2 = \frac{8 \pi f \cdot 10^7 \cdot k_s}{R_{dc} \cdot k_s} \tag{2.7}
$$

Dengan :

$$
X_s^2 = skin\ effect
$$

 $F$  = Frekuensi (Hz)

 $K_s$  = Faktor determined dari Konstruksi konduktor

 [1 untuk isolasi padat dan 0.8 jika untuk isolasi kertas di impegrasi dengan](http://repository.unej.ac.id/)  minyak

 $R_{\text{det}}$  = Resistansi DC pada temperatur t

## **c. Efek pendekatan (***proximity effect***)**

Efek pendekatan(*proximity effect*) akan meningkatkan tahanan efektif dan berhubungan dengan dua konduktor yang berdekatan sehingga akan menimbulkan medan magnet. Jika masing-masing konduktor membawa arus dalam arah yang sama, bagian dari konduktor yang berdekatan akan dipotong oleh fluks magnetik

lebih banyak daripada bagian terjauh. Akibatnya distribusi arus tidak merata di seluruh penampang, proporsi yang lebih besar terjadi pada bagian yang terjauh. Jika arus yang berlawanan arah, bagian yang berdekatan akan membawa kepadatan arus yang lebih besar. Sehingga efek pendekatan (*proximity effect*) pada kabel jenis *three core* dan *single core* dapat dirumuskan sebagai berikut:

*Three core Yp =* ..............................................(2.8)

*Single Core* Xp<sup>2</sup> =( )...........................................................................................(2.9)

Dimana :

 $Y = Efek$  pendekatan

 $f = frekuensi (Hz)$ 

 $Kp = Faktor determined dari konduktor, 1 untuk isolasi padat dan 0.8 jika untuk$ isolasi kertas di impregasi dengan minyak

Dc = diameter dari konduktor (mm)

Rdct = Resistansi DC pada temperatur t

 $S =$  Jarak antar pusat konduktor (mm)

Untuk kabel formasi flat,  $S = [S_1 * S_2]^{0.5}$ , dimana  $S_1$ ,  $S_2$  adalah jarak antar konduktor.

## **d. Tahanan arus bolak- balik (***AC resistance***)**

Jika membawa arus bolak-balik (AC) yang tinggi, distribusi dari arus tidak menyebar secara merata di sepanjang bagian saluran konduktor. Arus pada saluran cenderung bergerak secara bebas sehingga menyebakan efek kulit (*skin effect*) dan efek pendekatan (*proximity effect*) .

*Rac = Rdc*( 1 + *Y<sup>s</sup> + Yp*)..........................................................................(2.10)

Dimana :

 $R_{ac}$  = Tahanan bolak balik ( $\Omega$ )

 $R_{dc}$  = Tahanan searah ( $\Omega$ ) *Ys = Skin Effect Yp =* Efek Pendekatan

## **e. Rugi-rugi Selubung (***Sheath***) dan Perisai (***Armour***)**

Rugi panas pada selubung *(sheath losses*) merupakan kerugian yang [diakibatkan oleh adanya arus akibat induksi pada selubung logam. Persamaan](http://repository.unej.ac.id/)  dasar untuk menghitung kerugian akibat sheath saat ini sedang dikembangkan oleh sejumlah penulis. Dalam beberapa kasus, efek dari *eddy curents* dimasukkan dalam persamaan yang sedang dikembangkan, penulis lain juga menyimpulkan bahwa efek dari eddy curents tidak signifikan dibandingkan dengan kerugian yang beredar saat ini, dan karenanya dapat diabaikan. Pada persamaan disajikan dalam IEC yang di publikasikan pada tahun 1982 dan peper oleh Noher-McGrath (1957), kerugian arus *eddy* dapat diabaikan kecuali untuk kasus kabel dengan konduktor segmental yang sangat besar. Semua persamaan untuk mencari kerugian selubung diberikan dalam bagian ini mengasumsikan bahwa fase dalam keadaan seimbang (*ballance*). Persamaan ini juga memerlukan data tentang suhu pada selubung, sehingga rugirugi akibat sheath tidak dapat di hitung sebelum suhu pada kabel di ketahui dan diperlukan proses yang berulang-ulang. Untuk perhitungan pertama, suhu sheats harus diestimasi, hal ini dapat di perkirakan setelah menghitung rating arus. Rugi-Rugi Panas pada Perisai Rugi-rugi perisai (*armouring losses*) timbul karena adanya arus sirkulasi pada bagian perisai yang diakibatkan oleh induksi dari aliran arus pada penghantar.

Seperti dibahas di atas, daya yang hilang dalam *sheath* atau tabir ( $\lambda$ 1) terdiri dari kerugian yang disebabkan oleh sirkulasi arus  $(\lambda_1')$  dan arus eddy  $(\lambda_1'')$ . Jadi

<sup>1</sup> = 1′ + 1′′ ..................................................................................................... (2.11)

Faktor rugi armour(perisai) mempengaruhi susunan dua komponen: karena sirkulasi arus  $(\lambda_2)$  dan armour magnetik, hal ini menyebabkan rugi-rugi histerisis  $(\lambda_2'')$ . Jadi

$$
\lambda_2 = \lambda_2' + \lambda_2''
$$

Seperti yang disebutkan diatas, untuk kabel single core dengan ikatan di kedua ujungnya, rugi rugi daya hanya menyebabkan perputaran arus. Di bagian kelistrikannya mendefinisikan bagian dari penerus antara poin-poin pada selubung(sheath) atau tabir dari semua kabel yang terikat kuat. Rugi-rugi karena sirkulasi arus lebih besar daripada rugi-rugi karena arus eddy(*eddy current*) dan [mempunyai pengaruh yang besar dalam perhitungan. Tentu tidak akan terjadi](http://repository.unej.ac.id/)  sirkulasi arus ketika selubung diberi isolasi atau ikatan pada titik tertentu saja. Rumus untuk rugi-rugi karena sirkulasi arus pada selubung(*sheath*) dan perisai (*armour*) diberikan diberikan dengan rumus di bawah ini.

Dengan mempertimbangkan sikuit kabel tiga fasa . Aliran arus komplek pada konduktor, selubung(sheath), dan perisai (armour) dinotasikan masingmasing sebagai Ic , Is, dan Ia. Faktor-faktor kerugian dari selubung (sheath) dan perisai (armour), dirumuskan sebagai berikut:

$$
\lambda_1 = \frac{|I_s|^2 R_s}{|I_c|^2 R}
$$
................. (2.13)  

$$
\lambda'_2 = \frac{|I_a|^2 R_a}{|I_c|^2 R}
$$
................. (2.14)

Dimana :

 $\lambda_1$  = Daya yang hilang dalam *sheath* 

 $\lambda'$ <sub>2</sub> = Arus sirkulasi

Ic, Is, Ia = Arus Kompleks, Arus sheath, Arus armour.

## **2.6 Rugi-Rugi Dielektrik dan Arus Pemuat**

Sifat listrik yang baik dari PE tidak berubah selama proses crosslinking,oleh karena itu XLPE seperti PE mempunyai sangat kecil dan hanya ketergantungan suhu loss faktor (tan d) dan konstanta dielektrik (İ). Oleh karena itu hasil dari rugi dielektrik dari kabel XLPE adalah kecil dibandingkan dengan

PVC dan kabel isi minyak. Kabel XLPE khususnya sesuai untuk rute kabel yang panjang dengan tegangan tinggi yang dalam hal rugi –rugi adalah sangat penting.

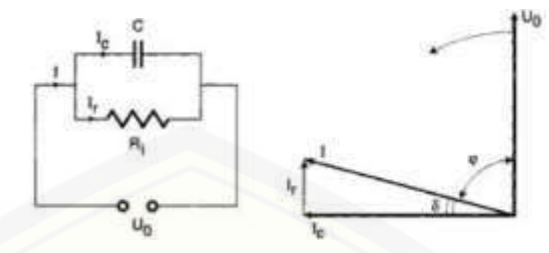

Gambar 2.5 Representasi dari isolasi kabel (sumber : Buku Rating Of Power Cables, George J.Andels)

Dimana c adalah kapasitansi dari isolasi dan w=2 π f dimana f merupakan frekuensi sistem dan j=√−1. Untuk menghitung C, kita mengamati efek dari komponen dielektrik yang di gambarkan dengan konsep *permitivitas relative*, dilambangkan dengan Ɛ dan dirumuskan sebagai berikut

$$
\varepsilon = \frac{c}{c_0} \tag{2.15}
$$

Dimana Co adalah kapasitansi dari ukuran yang sama dan konstruksi kapasitor dengan ruang hampa (vacum) dari komponen dielektrik. Kualitas dari  $\epsilon$ sering disebut sebagai nilai static atau low –frequency dari permitivitas atau konstanta dielektrik. Dimana

$$
C = \varepsilon, c_0 = \frac{\varepsilon}{18 \ln \frac{D_i}{d_c}} \cdot 10^{-9} \dots \tag{2.16}
$$

Dimana D1 adalah diameter external dari isolasi tidak termasuk screen dan [merupakan diameter dari konduktor termasuk screen. Rumus yang sama dapat](http://repository.unej.ac.id/)  di gunakan untuk konduktor berbentuk oval jika geometrik utama dari diameter utama dan diameter kecil yang tepat diganti untuk  $D_i$  dan  $d_c$ . Dari beberapa pengukuran dari bahan dielektrik , faktor disipasi di lambangkan dengan tan δ dan sering disebut sebagai faktor losses dari isolasi pada frekuensi tinggi.

tan ...................................................................(2.17)

dari persamaan di atas dapat di ketahui bahwa, semakin kecil nilai dari tan δ, maka kondisi material isolasi semakin bagus. Untuk satu set dari medan listrik dan frekuensi sistem, faktor kehilangan akan mengalami perubahan dengan suhu.
Hubungan ini ditunjukkan pada gambar 2.2. Dalam praktek, Ɛ dan tanδ yang diasumsikan konstan dalam perhitungan kabel. Nilai-nilai diberikan pada tabel 2.2 Kerugian dielektrik per satuan panjang di setiap tahap kemudian diperoleh dari persamaan.Kerugian dielektrik per satuan panjang di setiap diperoleh dari persamaan

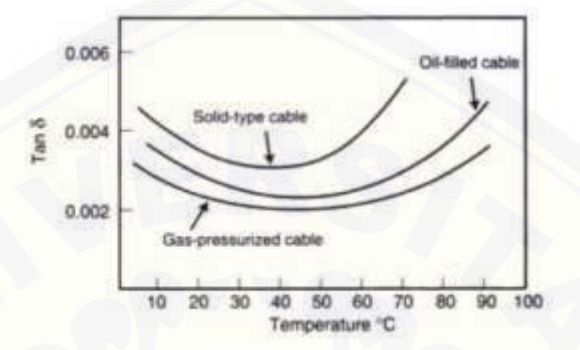

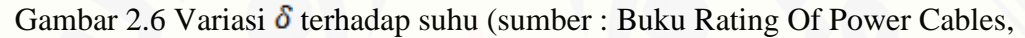

George J. Anders)

Tabel 2.2 Nilai ε dan tan δ dari isolasi kabel

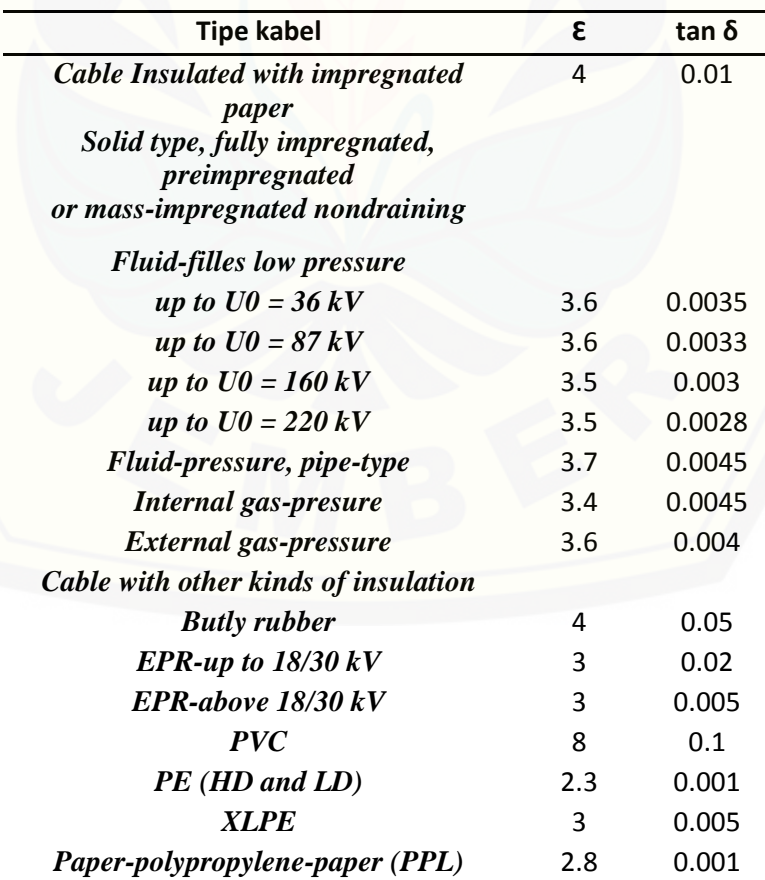

$$
P_d = 2 \cdot \pi \cdot f \cdot C \cdot V_n^2 \cdot \tan \delta
$$
................. (2.18)

$$
C = \frac{\varepsilon}{18 \ln(\frac{D_i}{D_x})} 10^{-9} \dots (2.19)
$$

Dimana :

Konstanta Relatif Dielektrik  $(\epsilon)$ Diameter Isolasi Tanpa Screen (Di) Diameter Konduktor Dengan Screen (D<sub>cx</sub>) Power Faktor ( $\tan \delta$ ) = 2 x 10<sup>-4</sup>

#### **2.7 Kapasitas Hantar Arus**

Kapasitas hantar arus ini merupakan nilai arus maksimum yang dapat dihantarkan atau ditransmisikan oleh suatu penghantar, konduktor, gawai atau [paratus, pada kondisi yang ditentukan berdasarkan batasan-batasan dari aspek](http://repository.unej.ac.id/)  lingkungan, teknis material serta pada konstruksi penghantar tersebut yaitu:

- a. *Rating* suhu
- b. Kerugian dielektrik
- c. Resistansi panas isolasi
- d. Tahanan panas *sheat-armour*
- e. Resistansi panas *sheath*
- f. Resistansi panas luar kabel
- g. Resistansi *sheath*
- h. Resistansi *armour*
- i. Tahan bolak-balik (Rac)

Apabila terjadi penyimpangan pada ketentuan batasan tersebut diatas maka kemampuan hantar arus/ kuat hantar arus (KHA) penghantar harus dikoreksi, (SPLN 70‐4 : 1992) . Nilai arus yang melewati suatu penghantar tidak boleh melebihi batas dari kapasitasnya, hal ini akan mengakibatkan banyak kerusakan dan gangguan pada penghantar tersebut.

$$
I = \left[\frac{\Delta\theta - Wd(0.5 T_1 + n (T_2 + T_3 + T_4))}{Rac_1 T_1 + n Rac_1 (1 + \lambda_1)T_2 + n Rac_1 (1 + \lambda_1 + \lambda_2) (T_3 T_4)}\right]^{0.5}
$$
.................(2.20)

Dimana :

 $T1 =$ Resistansi panas di isolasi ( $°C.m/W$ )

T2 = Resistansi panas antara *sheath* dan *armour* ( ᵒC.m/W)

 $T3$  = Resistansi panas selubung luar ( $°C.m/W$ )

 $T4 =$ Resistansi panas di luar kabel ( $°C.m/W$ )

 $\Delta\theta$  = Selisih antara suhu saat operasi maksimum dengan suhu operasi ruang standart  $({}^{\circ}C)$ 

Rac = Resistansi Bolak Balik

 $\lambda_1$  = Rugi-rugi *sheath* 

λ2 = Rugi-rugi *armour*

#### **2.8 Karakteristik Beban Tenaga Listrik**

Secara umum beban tenaga listrik yang di *supply* oleh pembangkit listrik [dapat dikategorikan kedalam beberapa sektor, yaitu sektor perumahan, sektor](http://repository.unej.ac.id/)  industri, sektor komersial dan sektor usaha. Setiap sektor memiliki karakteristik pembebanan yang berbeda-beda, hal ini disebabkan oleh pola konsumsi energi dari masing-masing sektor tersebut. Pada sektor perumahan, pembebanan ditujukan oleh adanya fluktuasi konsumsi energi listrik yang cukup besar. Penyebab dari fluktuasi ini adalah konsumsi energi listrik yang cukup besar pada malam hari. Untuk sektor industri memiliki fluktuasi yang kecil atau hampir sama tiap harinya, sehingga perbandingan beban puncak terhadap beban rata-rata hampir mendekati satu. Beban pada sektor komersial dan usaha mempunyai karakteristik yang hampir sama, hanya pada sektor komersial akan mempunyai beban puncak yang lebih tinggi pada malam hari.

#### **2.9 Prakiraan Beban Tenaga Listrik**

Beban listrik merupakan suatu hal yang perlu diperhatikan dalam perencanaan sistem tenaga listrik dan besarnya beban merupakan kriteria perencanaan sangat penting. Untuk itu diperlukan suatu cara untuk dapat meramalkan atau memperkirakan suatu nilai beban listrik dimasa mendatang.

Peramalan pada beban tenaga listrik (*Electric Power Load Forecasting*) yang akurat mengakibatkan penghematan substansial dalam biaya operasi dan pemeliharaan, peningkatan kehandalan pasokan listrik dan sistem pengiriman, dan keputusan yang benar untuk embangunan masa depan. Biasanya peramalan pada bidang tenaga listrik ini berupa peramalan beban puncak (MW) dan peramalan kebutuhan energi listrik (*demand forecasting*) (MWh). Menurut Djiteng Marsudi (2006), pembagian kelompok peramalan/perkiraan beban terdiri atas :

#### **a. Peramalan Beban Jangka Panjang**

Peramalan beban jangka panjang merupakan suatu peramalan beban yang memperkirakan besar suatu beban listrik dalam jangka waktu diatas satu tahun. Peramalan memiliki peran penting dalam konteks pembangkitan, transmisi dan perencanaan jaringan distribusi di sistem tenaga. Tujuan utama dari perencanaan sistem tenaga adalah untuk menentukan ekspansi ekonomi dari peralatan dan [fasilitas untuk memenuhi kebutuhan listrik masa depan pelanggan dengan tingkat](http://repository.unej.ac.id/)  yang dapat diterima keandalan dan kualitas daya (Minaye dan Matewose, 2013)

Dalam merencanakan peramalan beban jangka panjang dibutuhkan datadata yang diambil tiap tahun maupun tiap triwulan. Signifikansi adalah untuk membantu menentukan instalasi baru unit pembangkit (termasuk kapasitas ukuran, jenis, lokasi dan waktu) dan perencanaan jaringan,peningkatan kapasitas dan konversi. Jadi peramalan beban jangka panjang dari sistem tenaga merupakan tugas penting dari sektor perencanaan listrik.

Metode yang digunakan untuk meramalkan beban jangka panjang banyak jenisnya anatara lain menggunakan metode koefisien beban, regresi linear, *moving average, exponential smoting,* koefisien korelasi, *fuzzy,* Jaringan Syaraf Tiruan (*Neural Network*) dan lain-lain.

#### **b. Peramalan Beban Jangka Menengah**

Peramalan beban jangka menengah merupakan suatu peramalan beban yang memperkirakan besar suatu beban listrik dalam jangka waktu dari satu bulan sampai dengan satu tahun.

#### **c. Peramalan Beban Jangka Pendek**

Peramalan beban jangka pendek merupakan suatu permalan beban yang memperkirakan besar suatu beban listrik dalamjangka waktu beberapa jam, hari, sampai satu minggu.

#### **2.10** *Neural Network* **(NN)**

Secara umum *Neural Network* (NN) adalah jaringan dari sekelompok unit pemroses kecil yang dimodelkan berdasarkan jaringan syaraf manusia. NN ini merupakan sistem adaptif yang dapat merubah strukturnya untuk memecahkan masalah berdasarkan informasi eksternal maupun internal yang mengalir melalui [jaringan tersebut. Secara sederhana NN adalah sebuah alat pemodelan data](http://repository.unej.ac.id/)  statistik non-linear. NN dapat digunakan untuk memodelkan hubungan yang kompleks antara *input* dan *output* untuk menemukan pola-pola pada data.

Secara mendasar, sistem pembelajaran merupakan proses penambahan pengetahuan pada NN yang sifatnya kontinuitas sehingga pada saat digunakan pengetahuan tersebut akan dieksploitasikan secara maksimal dalam mengenali suatu objek. *Neuron* adalah bagian dasar dari pemrosesan suatu *Neural Network* (Noviana, 2008).

Dibawah ini merupakan bentuk dasar dari suatu *neuron.*

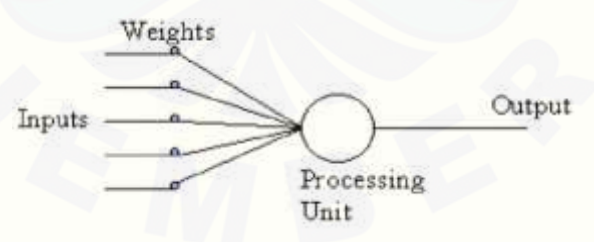

Gambar 2.7 Bentuk dasar *neuron* (Noviana, 2008)

Keterangan Gambar 6.4 di atas adalah sebagai berikut:

- 1. *Input*= merupakan masukan yang digunakan baik saat pembelajaran maupun dalam mengenali suatu objek.
- 2. *Weight* = beban yang selalu berubah setiap kali diberikan *input* sebagai proses pembelajaran.
- 3. *Processing Unit*= merupakan tempat berlangsungnya proses pengenalan suatu objek berdasarkan pembebanan yang diberikan.
- 4. *Output* = keluaran dari hasil pengenalan suatu objek.

Metode *neural network* merupakan salah satu metode yang terbaik dalam permalan beban*.* Dibandingkan dengan metode yang lain, *neural network*  memiliki nilai eror peramalan yang lebih kecil. Seperti pada penelitian Peramalan [Beban Puncak Listrik Jangka Pendek Menggunakan Metode Jaringan Syaraf](http://repository.unej.ac.id/)  tiruan (Triwulan, 2013). Pada penelitian tersebut membandingkan hasil peramalan beban menggunakan JST dan koefisien beban, hasilnya lebih baik menggunakan JST karena eror persen yang di hasilkan JST rata-rata sebesar 0,12 % dengan akurasi 99,88%. Sedangkan eror persen yang dihasilkan oleh metode koefisien beban sebesar 1,85% dengan akurasi sebesar 98,15 %. Pada penelitian lain yaitu Peramalan Beban Jangka Panjang Sistem Kelistrikan Kota Palu Menggunakan Metode Logika *Fuzzy* (Massarang, 2015), penelitian tersebut membandingkan hasil peramalan *fuzzy* dengan RUPTL PLN tahun 2015-2024. Hasil peramalan tersebut memiliki selisih yang cukup besar yaitu sebesar 9,8820% .

Beberapa keuntungan penggunaan *neural network* dalam suatu sistem adalah:

- 1. Perangkat mampu untuk mengenali suatu objek secara non-linier.
- 2. Mempermudah pemetaan *input* menjadi suatu hasil tanpa mengetahui proses sebenarnya.
- 3. Mampu melakukan pengadaptasian terhadap pengenalan suatu objek.
- 4. Perangkat yang memiliki toleransi terhadap suatu kesalahan dalam pengenalan suatu objek.
- 5. *Neural network* mampu diimplementasikan pada suatu *hardware* atau perangkat keras.

Suatu sistem *neural network* mempunyai beberapa parameter yang menentukan keberhasilan sistem, yaitu:

- 1. Pola hubungan antar *neuron* (disebut arsitektur jaringan).
- 2. Metode untuk menentukan bobot penghubung (disebut metode *training*/*learning*/algoritma) dan fungsi aktivasi.

#### **2.10.1 Arsitektur Neural Network**

Beberapa arsitektur jaringan yang sering dipakai dalam neural networkantara lain:

#### 1. Jaringan Layar Tunggal (*single layer network*)

Jaringan dengan lapisan tunggal terdiri dari 1 *layerinput* dan 1 *layer output*. Setiap *neuron* yang terdapat di dalam *layer input* selalu terhubung dengan setiap *neuron* yang terdapat pada *layer output*. Jaringan ini hanya menerima *input* kemudian secara langsung akan mengolahnya menjadi *output*tanpa harus melalui *hidden layer*. Contoh algoritma JST yang menggunakan metode ini yaitu *adaline* dan *perceptron*. Pada Gambar 2.5 diperlihatkan arsitektur *single layernetwork* dengan n buah *input* layer (X1, X2, ..., X<sub>n</sub>) dan dua buah *output layer* (Y<sub>1</sub>, Y<sub>2</sub>) dengan bobot masing-masing yang menghubungkan antara *input layer* dengan *output layer* (W11, W12, W21, W22,

Wn1, Wn2).

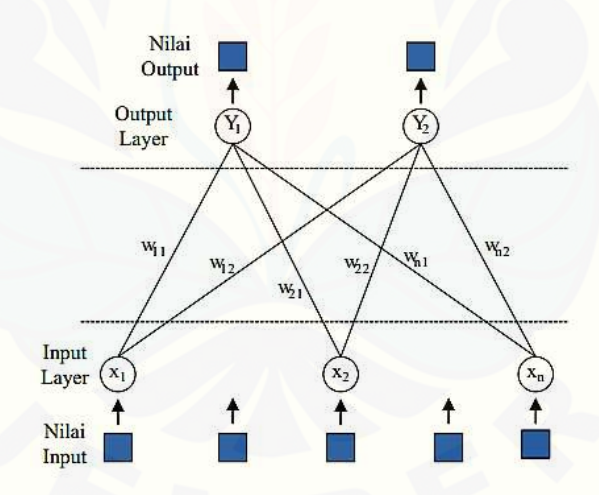

Gambar 2.8 Arsitektur *single layer network*(Siregar, 2013)

#### 2. Jaringan Layar Jamak (*Multi Layer Network*)

[Jaringan dengan lapisan jamak memiliki ciri khas tertentu yaitu](http://repository.unej.ac.id/)  memiliki 3 jenis *layer* yaitu *layer input*, *layer output*, dan *layer* tersembunyi. Jaringan dengan banyak lapisan ini dapat menyelesaikan permasalahan yang kompleks dibandingkan jaringan dengan lapisan tunggal. Namun, proses pelatihan sering membutuhkan waktu cenderung lama. Contoh algoritma *neural network* yang menggunakan metode ini yaitu *backpropagation*. Pada

Gambar 2.6 diperlihatkan arsitektur *multi layer network* dengan n buah *input layer* (X1, …, Xn), n buah *hidden layer* (Z1, Z2, …, Zn) dan sebuah *output layer* (Y) dengan bobot yang menghubungkan *input layer* dengan *hidden layer* (W11,W12, W1n, Wn1, Wn2, Wnn) dan bobot yang menghubungkan *hidden layer* dengan *output layer*  $(V_1, V_2, ..., V_n)$ .

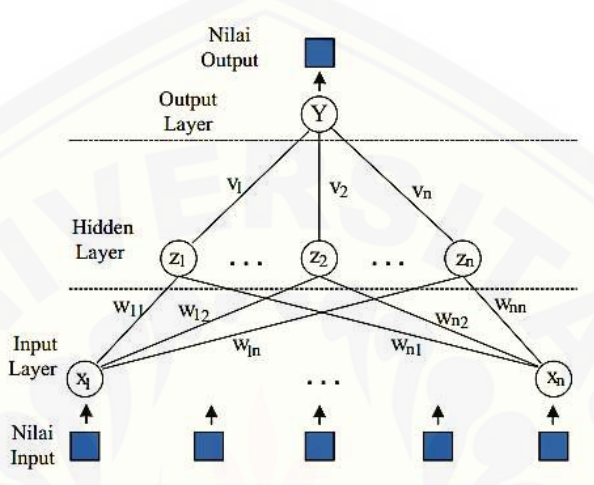

Gambar 2.9 *Multi layer network* (Siregar, 2013)

#### **2.10.2 Fungsi Transfer**

Karakter dari *neural network* tergantung atas bobot dan fungsi *input – output* (fungsi transfer) yang mempunyai ciri tertentu untuk setiap unit. Fungsi ini terdiri dari 3 kategori yaitu :

- 1. *Linear Units*, Aktifitas *output* adalah sebanding dengan jumlah bobot *output*.
- 2. *Threshold Units*, *Output* diatur satu dari dua tingkatan tergantung dari apakah jumlah *input* adalah lebih besar atau lebih kecil dari nilai ambang.
- 3. *Sigmoid Units*, *Output* terus menerus berubah-ubah tetapi tidak berbentuk [linear. Unit ini mengandung kesamaan yang lebih besar dari sel syaraf](http://repository.unej.ac.id/) sebenarnya dibandingkan dengan linear dan *threshold unit*, namun ketiganya harus dipertimbangkan dengan perkiraan kasar.

Untuk membuat *neural network* agar dapat melakukan beberapa kerja khusus, harus dipilih unit-unit yang akan dihubungkan antara satu dengan yang lain dan harus bisa mengatur bobot dari hubungan tersebut secara tepat. Hubungan tersebut akan menentukan apakah mungkin suatu unit mempengaruhi unit yang lain.Bobot menentukan kekuatan dari pengaruh tersebut (Nasution, 2009).

#### **2.10.3 Aplikasi Neural Network**

Saat ini *neural network* banyak dipakai dalam berbagai sistem. Beberapa aplikasi neural network adalah sebagai berikut:

1. Pengenalan Pola (*Pattern Recognition*)

*Neural network* dapat dipakai untuk mengenali pola (misal huruf, angka, suara atau tanda tangan) yang sudah sedikit berubah. Hal ini mirip dengan otak manusia yang masih mampu mengenali orang yang sudah beberapa waktu tidak dijumpainya (mungkin wajah atau bentuk tubuhnya yang sudah sedikit berubah).

2. *Signal Processing* 

*Neural network* (model *Adaline*) dapat dipakai untuk menekan *noise* dalam saluran telpon.

3. Peramalan

*Neural network* juga dapat dipakai untuk meramalkan apa yang akan terjadi di masa yang akan datang berdasarkan pola kejadian yang ada di masa yang lampau. Peramalan ini dapat dilakukan mengingat kemampuan *neural network* dapat membuat generalisasi dari apa yang sudah ada sebelumnya. *Neural network* juga dapat menyelesaikan masalah dalam bidang kontrol dan kedokteran. (Siregar, 2013).

### **2.10.4 Backpropagation Neural Network**

*Backpropagation* merupakan salah satu dari beberapa metode yang digunakan dalam *neural network* dan yang paling sering digunakan dalam [berbagai bidang aplikasi, seperti pengenalan pola, peramalan dan optimisasi. Hal](http://repository.unej.ac.id/)  ini dikarenakan metode ini menggunakan pembelajaran yang terbimbing. Pola masukan dan target diberikan sebagai pasangan data. Bobot-bobot awal dilatih dengan melalui tahap maju untuk mendapatkan *error* keluaran yang selanjutnya *error* ini digunakan dengan tahap mundur untuk memperoleh nilai bobot yang sesuai agar dapat memperkecil nilai *error* sehinggga target keluaran yang dikehendaki tercapai.

Tujuan dari model ini adalah untuk mendapatkan keseimbangan antara kemampuan jaringan mengenali pola yang digunakan selama proses pelatihan berlangsung serta kemampuan jaringan memberikan respon yang benar terhadap pola masukan yang berbeda dengan pola masukan selama pelatihan.

Algoritma *backpropagation* terdiri dari dua bagian antara lain sebagai berikut: (Oktaorora, 2011)

#### **a. Algoritma Pelatihan** *Backpropagation (Training Proccess)*

Di dalam proses pelatihan *backpropagation* terdapat tiga tahap. Tahap pertama ialah tahap maju (feed-forward). Pada tahap ini seluruhproses awal inisialisasi bobot-bobot *input* dilakukan. Pada tahap ini juga ditentukan angka pembelajaran (*α*), nilai toleransi *error* dan jumlah *epoch* (siklus setiap pola pelatihan) yang diperlukan selama proses komputasi berlangsung.

Setelah semua proses inisialisasi dilakukan,maka langkah selanjutnya ialah proses maju.Setiap unit masukan x*i* akan mengirimkan sinyal masukan ke lapisan tersembunyi.Setelah dihitung dengan menggunakan fungsi aktivasi maka keluarannya akan dikirimkan kelapisan di atasnya, yaitu lapisan *output*.Setelah nilai keluaran (y*k*) diperoleh, maka dibandingkan dengan target keluaran sebenarnya (*tk*). Selisih *yk* – *tk* disebut dengan *error* (*δk*). Jika nilai *error* lebih kecil atau sama dengan dari nilai ambang maka proses iterasi dihentikan, tetapi jika tidak maka nilai *error* tersebut digunakan untuk memodifikasi bobot-bobot untuk mengoreksi kesalahan yang terjadi.

Tahap kedua adalah tahap mundur atau backpropagation. Pada tahap ini, nilai *error*(*δk*) yang diperoleh pada di lapisan *output* digunakan untuk mengoreksi bobot-bobot yang ada pada lapisan tersembunyi yang berhubungan langsung dengan lapisan *output*. Setelah itu nilai *error* (*δj*) di setiap unit pada lapisan [tersembunyi juga dihitung untukmengoreksi bobot-bobot yang menghubungkan](http://repository.unej.ac.id/)  lapisan *input* dengan lapisan tersembunyi.

Tahap ketiga adalah tahap pengoreksian bobot. Setelah seluruh bobot pada lapisan *input* dan lapisan tersembunyi dimodifikasi sesuai dengan besar faktor *error*nya, makaketiga fase ini diulang secara terus menerus sampai kondisi berhenti dipenuhi. Kondisi berhenti yang dimaksud adalah jika jumlah *epoch* yang

ditetapkan tercapai atau jika nilai *error* jaringan telah sama dengan atau lebih kecil dari nilai toleransi *error* yang ditetapkan sebelumnya. Pada tahap pelatihan, jaringan diharapkan dapat melatih seluruh data pelatihan yang diberikan untuk mendapatkan bobot akhir jaringan yang akan digunakan pada tahap pengujian.

#### **b. Algoritma Pengujian** *Backpropagation (Testing Process)*

Setelah proses pelatihan, *backpropagation* dapat digunakan untuk proses [pengujian jaringan. Pada proses pengujian, tahap yang dilakukan hanya sampai](http://repository.unej.ac.id/)  tahap maju, tidak ada tahap mundur apalagi tahap modifikasi bobot.

Seluruh bobot *input* diambil dari nilai bobot terakhir yang diperoleh dari proses pelatihan. Pada tahap pengujian ini, jaringan diharapkan dapat mengenali pola berdasarkan data baru yang diberikan (generalisasi).

#### **BAB 3. METODE PENELITIAN**

#### **3.1 Prosedur Penelitian**

Dalam metodologi penelitian ini, dibuat langkah-langkah dalam melaksanakan penelitian sebagai berikut :

1. Studi Literatur

Studi Literarur dilakukan yaitu dengan mengambil materi dari beberapa buku, judul jurnal, *paper* maupun skripsi-skripsi yang telah ada sebelumnya, dijadikan acuan maupun referensi penelitian untuk dikembangkan lebih lanjut untuk menganalisa kabel bawah laut serta merancang permalan beban

2. Pengambilan data.

[Pada tahap ini dilakukan pengambilan data-data untuk menunjang penlitian.](http://repository.unej.ac.id/)  Adapun data-data yang diambil yaitu:

- a. Karakteristik dan spesifikasi kabel bawah laut *three core* isolasi minyak dan *three core* isolasi XLPE yang diperoleh di Gardu Induk Banyuwangi PT. PLN (persero) APP Probolinggo.
- b. Data beban listrik yang ada di pulau Bali serta data beban pembangkit yang ada di pulau Bali mulai tahun 2007 sampai 2017 yang diperoleh di P2B APB Bali PT. PLN (Persero).
- 3. Pembuatan sistem peramalan *neural network* berbasis *backpropagation.*

Tahap ketiga ini adalah pembuatan sistem peramalan beban dengan menggunakan metode *backpropagation neural network.* Sistem peramalan ini dibuat dengan bantuan *software* Matlab..

4. *Training neural network.*

Setelah sistem perencanaan konfigurasi peramalan menggunakan *neural network* selesai, maka selanjutnya dilakukan *training* terhadap hasil dari metode *backpropagation neural network* dan akan muncul grafik serta data sebagai hasil peramalan tersebut. Tujuan dari pelatihan (*training*) adalah untuk melakukan proses pembelajaran dengan *backpropagation* untuk menentukan nilai bobot baru. Data *input*

dan data target dilatih untuk mendapatkan suatu nilai bobot baru. Parameter yang diperhatikan dalam inisialisasi pada jaringan adalah:

- a. Maksimum *error*
- b. Toleransi *error*
- c. Menentukan fungsi aktivasi
- d. Menentukan iterasi (*epoch*)
- e. Menentukan *hidden layer* dan *neuron*
- f. Menentukan fungsi pelatihan jaringan
- g. Menentukan *learning rate*

Semua tahapan pelatihan (*training*) ini akan dilakukan berulang-ulang untuk mendapatkan bobot terbaik dengan *error* terkecil. Bobot terbaik tersebut akan digunakan untuk melakukan perbandingan perhitungan kapasitas kabel bawah laut.

5. Analisis Hasil Peramalan dan Perhitungan

Data-data yang terkumpul tersebut selanjutnya diolah melalui perhitungan, peramalan dan analisis sehingga diperoleh hasil untuk parameter-parameter yang akan dibandingkan. Dalam penelitian ini dilakukan peramalan tentang pertumbuhan dan pertambahan beban listrik di pulau Bali. Hasil dari peramalan tersebut berupa data beban listrik untuk 5 tahun kedepan. Dari setiap data yang diperoleh akan dihitung untuk mencari nilai arus yang dialirkan. Kemudian akan dibandingkan dengan nilai kuat hantar arus maksimal yang ada pada spesifikasi kabel dan yng terakhir melakukan analisis.

6. Kesimpulan dan Saran

Pada tahapan ini dilakukan pengambilan kesimpulan berdasarkan hasil [perhitungan dan perbandingan serta analisis. Dan juga pemberian saran yang dimaksud](http://repository.unej.ac.id/)  untuk pertimbangan atas pengembangan selanjutnya. Pengambilan kesimpulan dan saran dilakukan setelah menganalisa data yang telah didapat.

#### **3.2 Diagram Alir Penelitian**

Pada penelitian ini terdapat beberapa tahapan-tahapan yang harus dilakukan. Adapun tahapan-tahapan secara garis besar pada penelitian ini tersaji dalam diagram alir penelitian dibawah ini. Dari diagram alir penelitin gambar 3.1 di bawah ini [selanjutnya akan di pisah menjadi 2 diagram alir lagi yaitu untuk peramalan beban dan](http://repository.unej.ac.id/)  perhitungan KHA

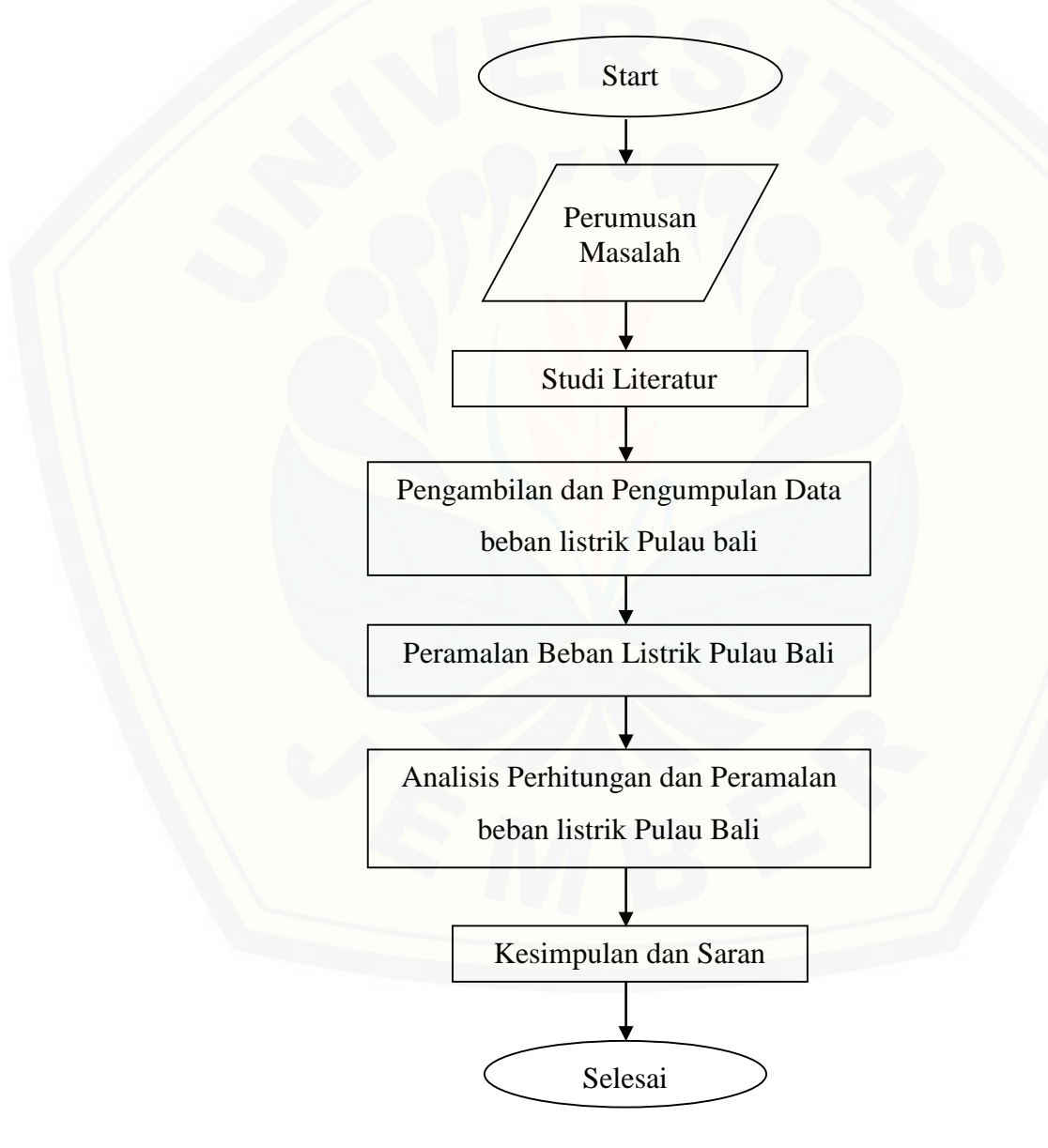

Gambar 3.1 Diagram Alir Penelitian

Proses dari diagram alir penelitian yang ditampilkan pada gambar 3.1 diatas dimulai dengan perumusan masalah yaitu, sampai kapan kabel bawah laut mencapai batas maksimal transmisi energi listrik kepulau Bali dan bagaimana sistem peramalannya. Kemudian mencari literatur yang terkait permasalahan tersebut dan mempelajarinya. Adapun literatur yang digunakan merupakan literatur berupa jurnal penelitian yang sudah dilakukan oleh peneliti, buku panduan milik PLN, buku literatur tentang pentransmisian energi listrik, konduktor, maupun kabel. Dan buku standar PLN (SPLN) yang dikeluarkan secara resmi oleh pihak PLN.

Tahap selanjutnya dalam penelitian ini yaitu pengambilan dan pengumpulan data. Adapun data yang digunakan yaitu berupa data sekunder milik PT PLN. Data yang diambil ada dua macam yaitu data mengenai pembebanan listrik pulau bali yang berupa data beban puncak yang terjadi mulai dari data tahun 2007 hingga tahun 2017, [serta data-data mengenai pembangkit yang berada dalam wilayah provinsi Bali. Untuk](http://repository.unej.ac.id/)  data ini diperoleh dari PT. PLN (persero) P2B APB Bali. Data yang kedua berupa data yang mengenai spesifikasi dan karakteristik saluran kabel bawah laut (SKLT) interkoneksi Jawa-Bali, data yang kedua ini diperoleh dari PT. PLN (Persero) TJBTB APP Probolinggo gardu induk Banyuwangi.

Data-data mengenai beban puncak yang sudah diperoleh selanjutnya akan dipergunakan sebagai data peramalan beban yang menggunakan metode *Backpropagation Neural Network.* Struktur dan proses mengenai metode ini akan dijelaskan lebih lanjut pada bab 4 dan diagram alir 3.2. setelah didapatkan hasil peramalan beban selanjutnya akan dilakukan proses perhitungan tentang Kapasitas Hantar Arus pada keempat SKLT interkneksi Jawa-Bali.

Data hasil peramalan dan perhitungan akan dianalisis untuk menentukan sampai kapan SKLT interkoneksi Jawa-Bali akan mencapai batas maksmimal pentransmisian energi listrik ke Pulau bali. Dan yang terakhir adalah melakukan pengambilan kesimpulan dan saran untuk memperbaiki penelitian selanjutnya.

#### **3.3 Diagram Alir Peramalan Beban**

Untuk mengetahui besar nilai dari pertumbuhan beban listrik yang ada di Pulau Bali dilakukan suatu metode peramalan beban, permalan pada penelitian ini menggunakan metode *Backpropagation Neural Network.* Dibawah ini akan disajikan [gambar diagram alir dari peramalan beban menggunakan](http://repository.unej.ac.id/) *software Matlab.*

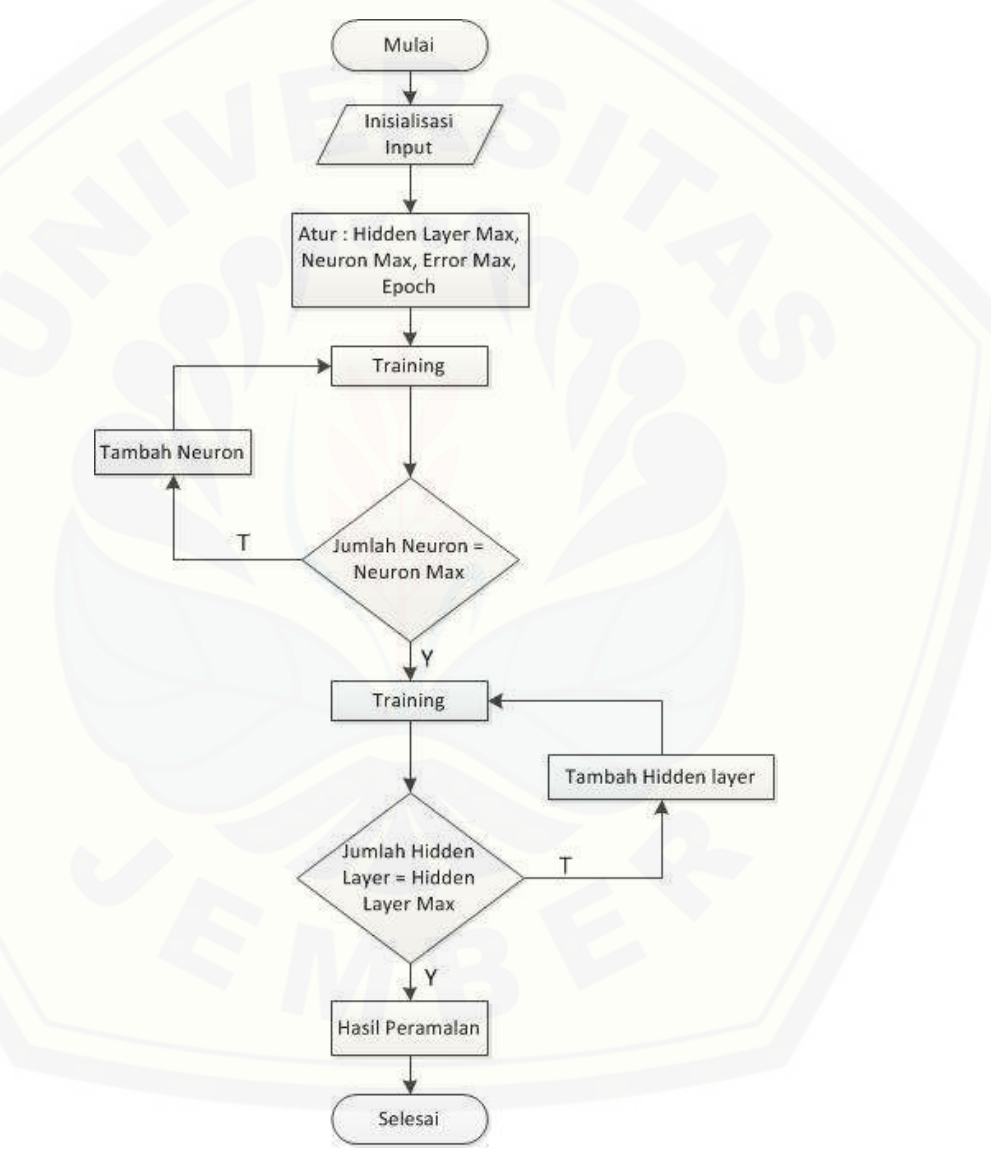

Gambar 3.2 Diagram Alir Peramalan Beban

Proses dari diagram alir pada gambar 3.2 diatas dimulai dengan inisialisasi *input* yang berupa data beban listrik di pulau Bali dan memasukkannya dalam

serangkaian program. *Input* data yang berupa beban puncak dalam satuan Watt yang jumlahnya cukup besar akan di normalisasikan sehingga dapat diproses oleh software matlab. Selanjutnya memasukkan jumlah maksimal *hidden layer* yaitu tiga, dan memasukkan jumlah *neuron* maskimal tiap layer sejumlah 10 buah, serta memasukkan nilai *epoch.* Setelah parameter yang diperlukan sudah di masukkan, selanjutnya yaitu tahap *training* atau tahap pelatihan jaringan. Pada tahap *training* ini data akan dilatih untuk mengenali target data yang diinginkan dan untuk meminimalisir nilai eror. Adapun proses dari pelatihan ini jaringan akan berjalan atau *running* dengan menggunakan satu *hidden layer* dan satu *neuron* pada awalnya. Kemudian jumlah *neuron* akan bertambah satu secara otomatis apabila proses *training* pertama sudah selesai, sehingga jumlah *neuron* pada pelatihan kedua sejumlah 2 buah. Begitupun seterusnya hingga jumlah *neuron* mencapai batas maksimal yang sudah ditentukan yaitu 10 buah. Apabila jumlah *neuron* sudah mencapi 10 buah maka secara otomatis jumlah *hidden layer* pada pelatihan berikutnya akan bertambah satu. Begitu seterusnya hingga tercapai jumlah maksimal *hidden layer* yang telah ditentukan yaitu 3 buah. Apabila jumlah *hidden layer* pada jaringan sudah berjumlah 3 buah dan nilai *neuronnya*  sejumlah 10 maka proses training menggunakan metode *backpropagation neural network* sudah selesai

#### **3.4 Peramalan Beban Menggunakan Software MATLAB**

MATLAB adalah singkatan dari *matemathics labolatory* atau *matrix laboratory*. Dalam ilmu komputer, MATLAB didefinisikan sebagai bahasa [pemrograman yang digunakan untuk mengerjakan operasi matematika atau operasi](http://repository.unej.ac.id/)  aljabar matriks. MATLAB merupakan sistem interaktif yang menggunakan data dasar matriks. Selain itu di dalam MATLAB tersedia perangkat lunak Simulink. Manfaaat penggunaan simulink adalah dapat digunakan untuk analisis maupun permodelan suatu sistem. Pada penelitian ini menggunakan simulink yang ada pada MATLAB 2009.

#### **3.5 Arsitektur** *Training* **dan** *Testing Backpropagation Neural Network*

Arsitektur yang digunakan pada *backpropagation* adalah *multilayer network*. Parameter *input* dan *output* berisi data beban tahunan. Fungsi transfer yang digunakan dalam *backpropagation* menggunakan coba – coba dari berbagai fungsi transfer, dan hasil terbaik yaitu '*logsig*' untuk *layer input* dan '*purelin*' untuk *layer output*. Berikut [ini merupakan penjelasan tahapan proses dalam training](http://repository.unej.ac.id/) *Backpropagation Neural Network.*

#### **3.5.1** *Preprocessing*

Data input dan target ini kemudian dinormalisasi atau disebut dengan penskalaan data. Tujuan dari normalisasi data input dan target yaitu untuk mentransformasi data supaya kestabilan taburan data dapat dicapai. Menurut Siang (2009), normalisasi berguna untuk menyesuaikan nilai data dengan range fungsi aktivasi yang digunakan dalam jaringan, selain itu normalisasi dapat digunakan untuk meningkatkan keakurasian dari hasil output serta memfasilitasi proses learning dari jaringan syaraf. Syntax yang dapat digunakan untuk menormalisasi data yaitu:

pn, meanp, stdp, tn, meant, stdt] =  $\text{prestd}(P, T)$ 

Perintah prestd mampu menormalisasi input (P) dan target (T) sehingga keduanya memiliki mean= 0 dan standart deviasi= 1.

#### **3.5.2 Model Jaringan Syaraf**

Model jaringan syaraf tiruan yang diterapkan adalah *Multi Layer Perceptron*  dengan dua lapis *hidden layer*. *Multi layer perceptron* merupakan jaringan yang memiliki banyak lapis. Fungsi aktivasi yang digunakan yaitu logsig dan purelin. Logsig merupakan fungsi aktivasi sigmoid biner dengan syntax Y= logsig (a). Fungsi ini digunakan untuk jaringan syaraf yang membutuhkan nilai output yang terletak pada interval 0 sampai 1 (Ganatr dan Kosta 2010). Fungsi sigmoid biner digunakan untuk mengaktifkan neuron pada lapisan input untuk mengirimkan informasi melalui bobot-

bobotnya ke neuron pada lapisan tersembunyi. Sedangkan *purelin* merupakan fungsi aktivasi linear yang sering dipakai apabila kita menginginkan keluaran jaringan berupa sembarang bilangan riil (bukan hanya pada range 0-1 atau pada range -1 1 (Siang, 2009).

#### **3.5.3 Training dan Testing**

Fungsi pelatihan pada peneltian ini menggunakan *trainlm (train levenberg-Marquadt).* Merupakan fungsi pelatihan jaringan yang memperbarui nilai bobot dan bias sesuai dengan pengoptimalan *levenberg-Marqudt.* Sistem *training* ini merupakan algoritma *backpropagation* tercepat di toolbox, dan sangat disarankan sebagai algoritma supervisi pilihan pertama, meskipun memerlukan lebih banyak memori [daripada algoritma lainnya. Berikut ini merupakan perintah yang digunakan untuk](http://repository.unej.ac.id/)  melakukan *training* :

```
[netWr, tr] = train(net, pn, tn)
```
netWr merupakan model jaringan syaratf yang akan terbentuk, tr adalah record dari proses training, pn dan tn merupakan matriks input dan target jaringan syaraf. Sedangkan untuk testing diawali menggunakan perintah sebagai berikut :

 $qn = \text{trastd}(datauji,meanp, stdp)$ 

Perintah tersebut berfungsi untuk normalisasi data menyesuaikan dengan data input pelatihan. Perintah trastd melakukan *preprocessing* pada data *training* (P) dengan rata-rata dari data *training* (meanp) dan standar deviasi data *training* (stdp), qn sendiri merupakan hasil normalisasi data *testing.* Langkah selanjutnya ialah melakukan pengujian terhadap data hasil normalisasi menggunakan perintah berikut:

#### $bn = sim(netWr, qn)$

Fungsi bn pada perintah tersebut ialah menghasilkan hasil pengujian data normalisasi terhadap neural network yang sudah terbentuk. Setelah didapatkan hasil pengujian maka selanjutnya menggunakan perintah berikut untuk mengembalikan data hasil pengujian menjadi data asli atau bisa disebut dengan denormalisasi.

 $b =$  poststd(bn, meant, stdt)

Fungsi b merupakan nilai dalam bentuk denormalisasi dari sata testing, bn merupakan output jaringan syaraf dari testing, meant adalah nilai mean dari proses normalisasi, stdt adalah nilai standard deviasi dari proses normalisasi.

#### **3.6 Diagram Alir Perhitungan**

[Diagram alir untuk perhitungan nilai arus yang mengalir ditiap konduktor yaitu](http://repository.unej.ac.id/)  sebagai berikut :

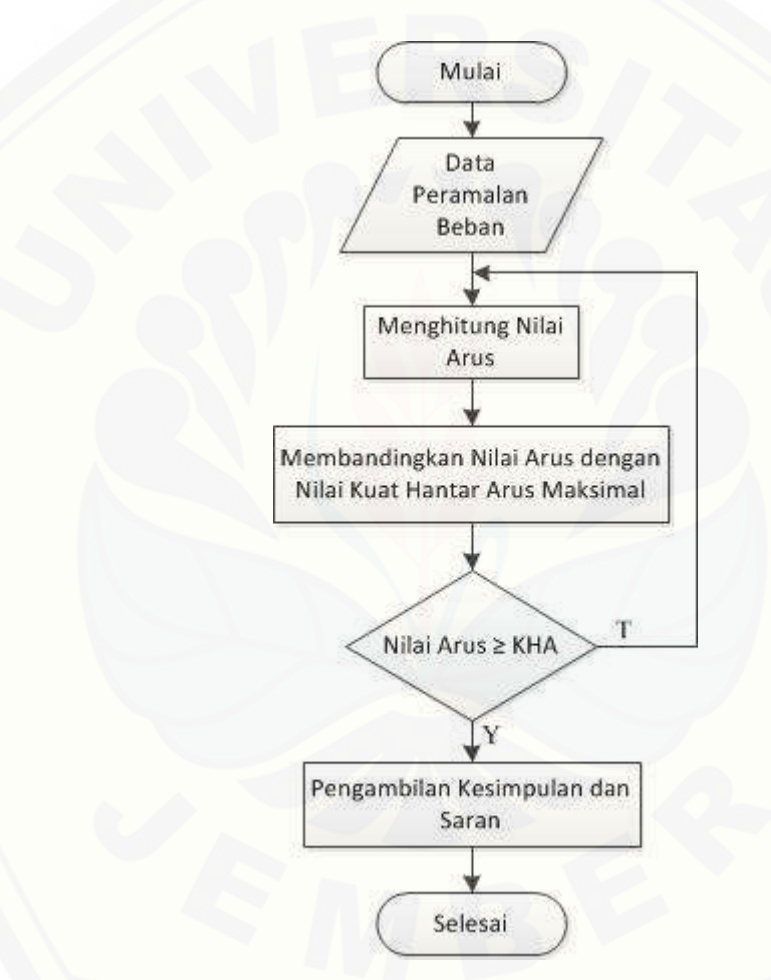

Gambar 3.3 Diagram Alir Perhitungan

Proses dari diagram alir perhitungan diatas dimulai saat diperoleh nilai peramalan beban untuk satu tahu kedepan. Nilai tersebut berupa nilai daya dalam satuan MW yang dikurangi oleh nilai daya yang dihasilkn oleh pembangkit di pulau Bali. Kemudian dari nilai tersebut akan dimasukkkan kedalam formula rumus untuk mengetahui besarnya

arus pada beban tersebut. Setelah didapat nilai arus maka akan dibandingkan dengan nilai dari kapasitas hantar maksimum dari kabel bawah laut. Apabila nilai dari arus yang didapatkan belum mencapai atau melebihi dari nilai kuat hantar arus maksimum dari kabel maka akan diulangi proses perhitungannya menggunakan nilai daya hasil peramalan satu tahun kedepannya lagi. Jika nilai arus sudah mencapai atau melebihi dari kapasitas hantar maksimum kabel maka perhitungan sudah selesai.

#### **3.7 Perhitungan Arus dan Daya**

Rangkaian listrik 3 fasa merupakan rangkaian listrik yang memiliki tiga buah keluaran simetris dan memilliki perbedaan sudut untuk setiap fasanya sebesar 120°. Arus yang mengalir dari setiap beban dinyatakan sebagai:

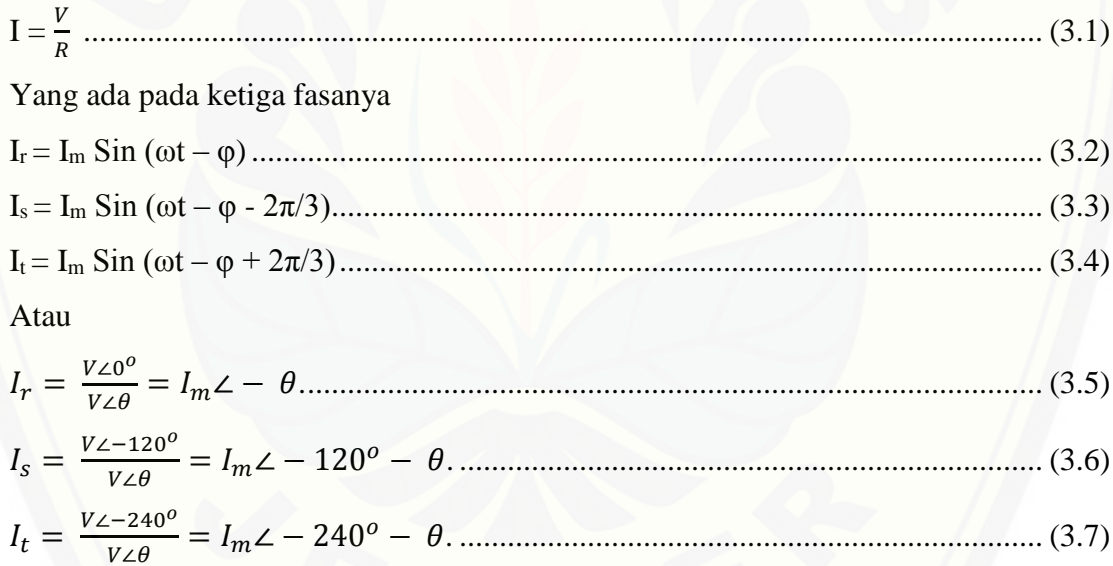

Sistem, tiga fasa r, s, dan t, yang masing-masing tergeser sudut  $2\pi/3$ . Daya total [yang ditransmisikan adalah penjumlahan dari daya dalam masing-maing fasa r, s, dan](http://repository.unej.ac.id/)  t, yaitu p, sebagai berikut:

$$
p = V_{r}I_{r} + V_{s}I_{s} + V_{t}I_{t}
$$
  
=  $V_{m} \sin \omega t$ .  $I_{m} \sin (\omega t - \varphi) + V_{m} \sin (\omega t - \varphi - 2\pi/3)$ . (3.8)

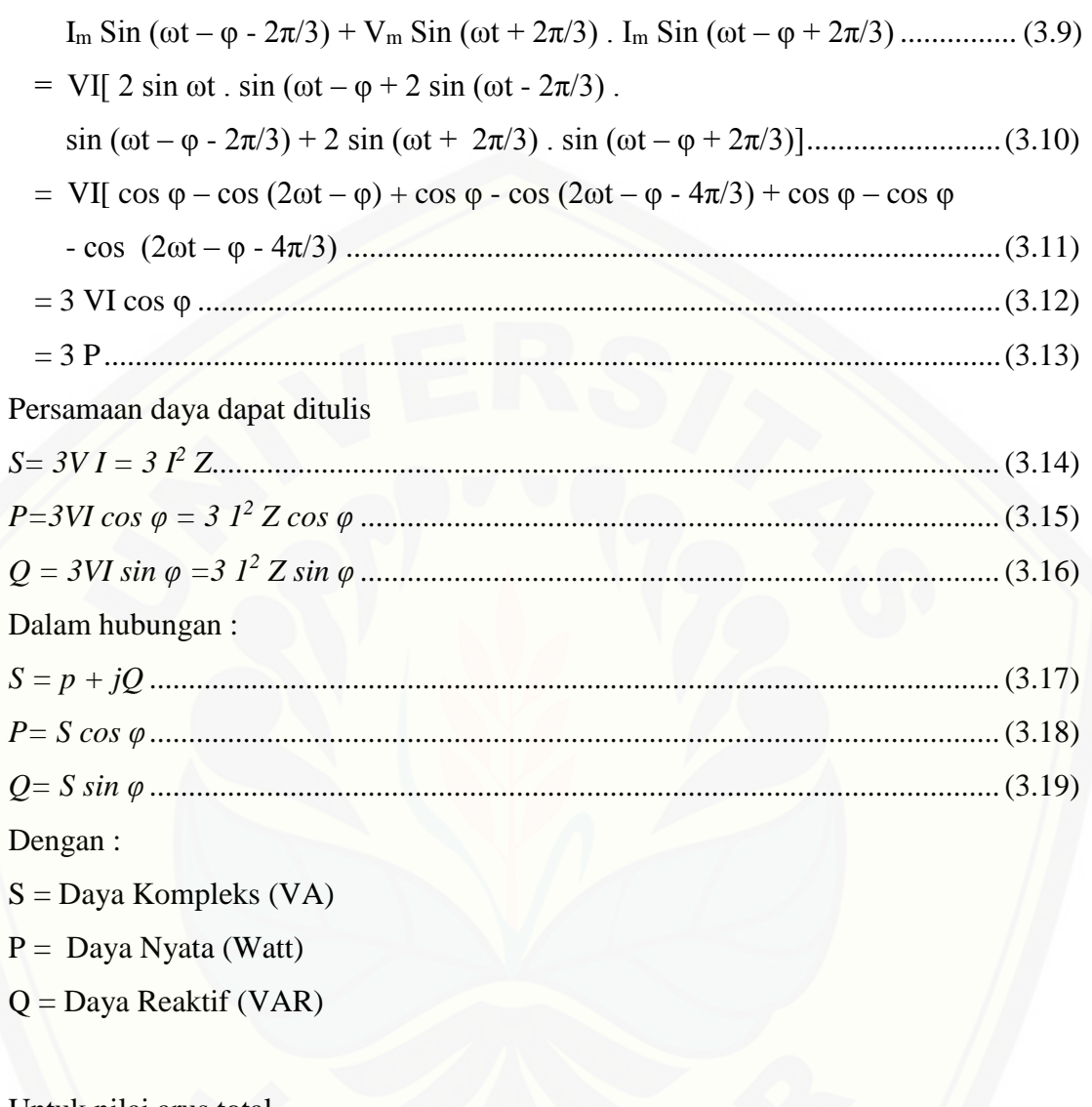

Untuk nilai arus total

$$
I_{tot} = \frac{P_{tot}}{V_{0.000}} \dots
$$

V cos  $\alpha$ 

#### **BAB 5. PENUTUP**

### **5.1 Kesimpulan**

Berdasarkan hasil dan analisa data pada bab sebelumnya maka dalam penelitian ini dapat disimpulkan bahwa :

- 1. Beban listrik di Pulau Bali tiap bulannya mengalami peningkatan fluktuatif dan tiap tahunnya mengalami peningkatan yang cukup besar, pada tahun 2007 beban puncak yang terjadi sebesar 454.6 MW dan pada tahun 2017 beban puncak yang tercatat sebesar 847.4 MW.
- 2. Hasil Simualsi peramalan beban puncak pulau Bali menggunakan metode *Backpropagation Neural Network* memiliki *error* pelatihan sebesar 2,2316E-23 % dan pada pengujian bulan November 2016 sampai Oktober 2017 memiliki MAPE (*Mean Average Prediction Error*) sebesar 2.84 %.
- 3. Kapasitas Hantar Arus SKLT interkoneksi Jawa-Bali pada sirkuit 1 dan 2 masing-masing memiliki nilai sebesar 612 A dengan arus yang diperbolehkan [masing-masing sebesar 489,6 A dan pada sirkuit 3-4 masing-masing memiliki](http://repository.unej.ac.id/)  nilai KHA sebesar 709.7 A dengan arus yang diperbolehkan masing-masing sebesar 632,56 A dan total nilai KHA dari keempat sirkuit sebesar 2805.4 A dengan total arus maksimal yang diperbolehkan sebesar 2244.32 A. Dan total nilai arus keempat sirkuit pada bulan november 2017 sebesar 1622 A.
- 4. SKLT interkoneksi Jawa-Bali akan mencapai batas pentransmisian energi listrik pada tahun 2018, sesuai dengan hasil peramalan beban puncak diperoleh beban tertinggi tahun 2018 sebesar 984,9MW dengan pembebanan pada SKLT dari beban puncak yaitu 363.55 MW atau sebesar 2309.91980 A sedangkan arus maksimal yang diperbolehkan yaitu sebesar 2244.32 A.

### **5.2 Saran**

Saran yang dianjurkan untuk pengembangan penelitian lebih lanjut dengan harapan mampu memperbaiki kekurangan adalah sebagai berikut:

- 1. Untuk memperoleh pertimbangan yang lebih banyak tentang peramalan beban, dapat menggunakan pola pelatihan,parameter, dan struktur *neural network* yang berbeda. Dan dapat menggabungkan dua metode yang berbeda.
- 2. [Untuk penelitian selanjutnya, perlu analisa SKLT dengan](http://repository.unej.ac.id/)  mempertimbangkan metode pergelaran *rock dumping* dan biasa serta mempertimbangkan *jointing* antara kabel bawah laut dan udara.

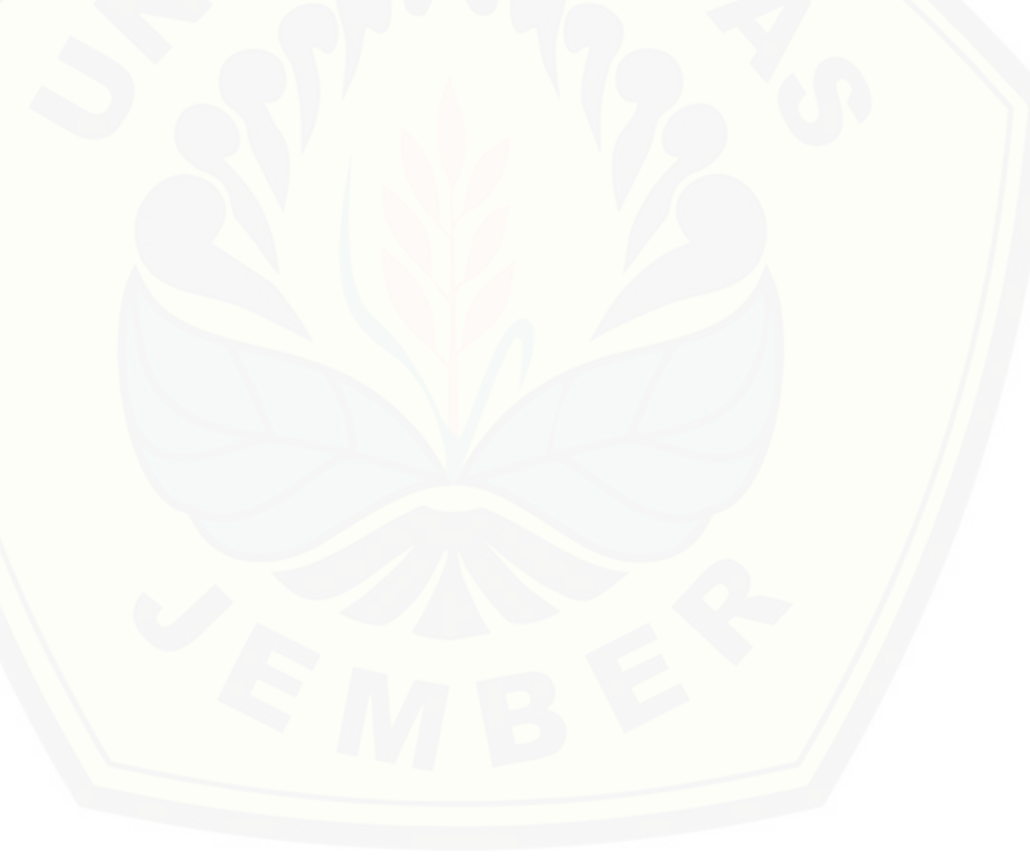

#### **DAFTAR PUSTAKA**

Anders, G.J. 1997. *Rating Of Electric Power Cables : Ampacity Computations for Transmission, Distribution, and Industrial Applications.* New York : IEEE PRESS.

Arismunandar, A. 1994. *Teknik Tegangan Tinggi.* Jakarta: PT Pradnya Paramita

- Atmaja, I.P.S. 2009. Analasis Kebutuhan Listrik Berkaitan Dengan Penyusunan Tarif Listrik Regional Di Daerah Provinsi Bali Guna Memenuhi Pasokan Energi Listrik 10 Tahun Mendatang. ITS.
- [Senen, A. 2013. Studi Perkiraan Beban Listrik Secara Mikropasial Berdasarkan](http://repository.unej.ac.id/)  Simulasi Tata Guna Lahan. *Jurnal Media Elektro.* 3(3) : 77-84. *ISSN :*  9772252-669007.
- Herbasuki, T., M.B.Bagus. 2011. Analisis Kemampuan Hantar Arus Dengan Menggunakan Metode Penggabungan Silang Selubung Kabel Antar Fasa Pada Kabel Bawah Tanah 150 kV. *Jurnal Elektro ELTEK.* 2(2) : 159-156. ISSN : 2086-8944.
- Hutauruk. 1996. *Transmisi Daya Listrik.* Jakarta: Erlangga
- Kadir, A. 1998. *Transmisi Tenaga Listrik,* Jakarta: UI-Press
- Matsuura, K. 1981. Calculation of The Transmission Capacity of Long-Distance EHV Single-Core Submarine Cables Systems. *IEEE.* 128(6) : 351-359.
- Masarang, M., Yudaningtyas, E., dan Naba, A. 2015. Peramalan Beban Jangka Panjang Sistem Kelistrikan Kota Palu Mengunakan Metode Logika Fuzzy. *Jurnal EECCIS.* 9(1) : 13-18
- Menteri Energi dan Sumber Daya Mineral. 2015. *Rencana Umum Ketenagalistrikan Nasional 2015-2023*. Jakarta : Kementrian Energi dan Sumber Daya Mineral.
- Menteri Energi dan Sumber Daya Mineral. 2016. *Rencana Usaha Penyediaan Tenaga Listrik: PT Perusahaan Listrik Negara (Persero) Tahun 2016 s.d 2025.* No. 5899 K/20/MEM/2016. Jakarta : Kementrian Energi dan Sumber Daya Mineral.
- Menteri Energi dan Sumber Daya Mineral. 2016. *Statistik Ketenagalistrikan 2015*. Edisi No.29. Jakarta : Direktorat Jenderal Ketenagalistrikan Kementrian Energi dan Sumber Daya Mineral.

- Moore, G. F. 1997. *Electrical Cables: Handbook*. <sup>3rd</sup>. Liverpool: Blackwell Science.
- Mukti, N.C., Shidiq, M., dan Soemarwanto. 2014. Analisis Perbandingan Unjuk Kerja Kabel Tanah *Single Core* dengan Kabel Laut *Three Core* 150 kV Jawa-Madura. Universitas Brawijaya.
- [Mulia, S. B., Hidayat, S. 2014. Analisis Kekuatan Mekanis Dari Kabel Power](http://repository.unej.ac.id/)  Bawah Laut. *Elevtrans.* 13(2) : 181-194. *ISSN 1412-3762.*
- Nawi, N. M., Khan, A., dan Rehman, M. Z. 2013. CSLM : Levernberg Marquadt Based Backpropagation Algorithm Trained With Cuckoo Search. *J.ICT Res. Appl.* 7(2) : 103-116.
- Noviana, O. Hermawan, dan Karnoto. 2011. Perbandingan Rugi Daya, Rugi Tegangan, dan KHA pada Saluran Bawah Laut Jawa-Madura antara Kabel Inti Tunggal Isolasi XLPE dengan Kabel Minyak(*Paper Insulation in Oil-Filled Cable)* 3 Inti 150 kV. Universitas Diponegoro.
- Nugraha, H., Z.O. Silalahi., dan N.I. Sinisuka. 2015. Maintenence Decision Models for Java-Bali 150-kV Power Transmission Submarine Cable Using RAMS. *IEEE Power and Energi Technology System Journal.* 3(1) : 24 – 31. *Digital Object Identifier* 10.1109 /JPETS.2016.2516944.
- Onoda, T. 1994. Next Day Peak Load Forecasting Using an Artifical Neural Network with Modified Backpropagation Learning Algorithm. *IEEE.*  3766-3769.
- Pramana, IP.A., Ariastana, W.G., dan Sukreyasa.I.W. 2015. Studi Rugi Daya Sistem Kelistrikan Bali Akibat Perubahan Kapasitas Pembangkitan Di Pesanggaran. *Jurnal Teknologi Elektro.* 14(2) : 39-43. ISSN 1693-2951.
- Pooler, W. J. R. H. 2013. *Electrical Power*. 3<sup>rd</sup> ed. New York.
- PLN (Persero). 2014. *Buku Pedoman Pemeliharaan Saluran Kabel Tegangan Tinggi (SKTT/SKLT).* No. PDM/STT11:2014. Jakarta : PT PLN (Persero)
- Rajagopala, K., K.P. Vittal., dan H. Luvnavath. 2012. Computation of Electric Field and Thermal Properties of 3-Phase Cable. *Telkomnika*. 10(2) : 265- 274. *ISSN : 1693-6930.*
- Reda, A. M., Forbe, G. I., Almahmoud, F., Howard, Sultan, I. 2016. Compression Limit State of HVAC Submarine cables. *Journal Elsevier.* 12-34.

- Ray, P., Mishra, D. P., Lenka, R. K. 2016. Short Term Load Forecasting by Artificial Neural Network. *IEEE. ICNGIS*
- Sapna, S., Tamilarisa, A., dan Kumar, M. P. 2012. Backpropagation Learning Algorithm Based on Levernberg Marquadt Algorithm. *IEEE. DOI : 10.512/csit.2012.2438.*
- [Taylor, E. L. 2013. Short-term Electrical Load Forecasting for an](http://repository.unej.ac.id/)  Institutional/Industrial Power System Using an Artificial Neural Network. *Journal Trace*
- Tuegeh, C.P.P.M., H.Turmaliang, dan L.S. Patras. Analisa Pertumbuhan Beban Terhadap Ketersediaan Energi Listrik di Sistem Kelistrikan Sulawaesi Selatan. *Journal Teknik Elektro dan Komputer.* 2014. *ISSN :* 2301-8402.
- Wisesa, I.G.G.B.P., W.G Ariastana., dan I.W Sukerayasa. 2015. Studi Keamanan Suplai Energi Listrik Bali Sampai Dengan Tahun 2025. *E-Journal SPEKTRUM.* 2(3) : 68-73.

### **LAMPIRAN A SINGLE LINE DIAGRAM SISTEM KELISTRIKAN PULAU BALI**

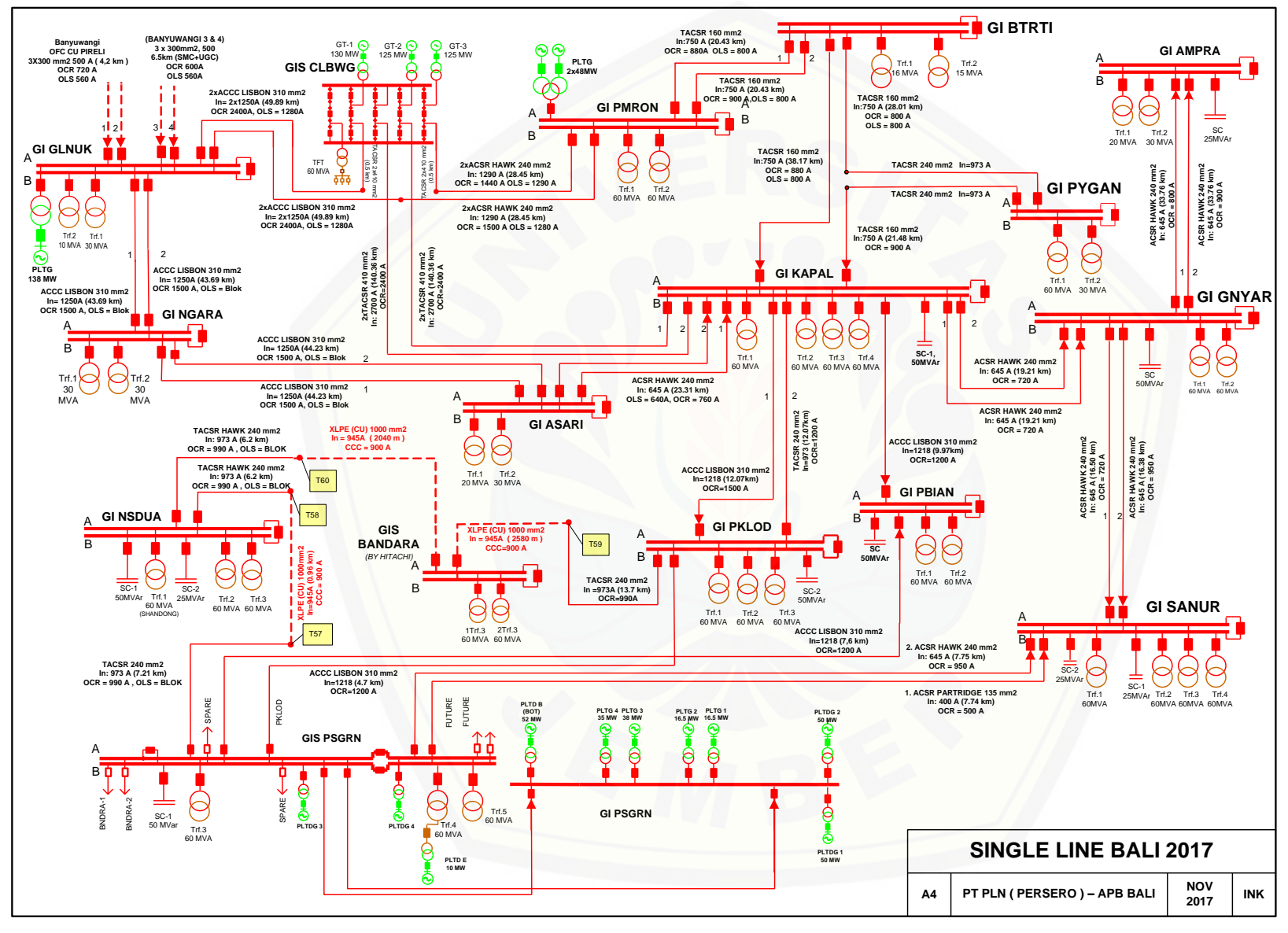

### **LAMPIRAN B**

### **DATA PEMBANGKIT BALI**

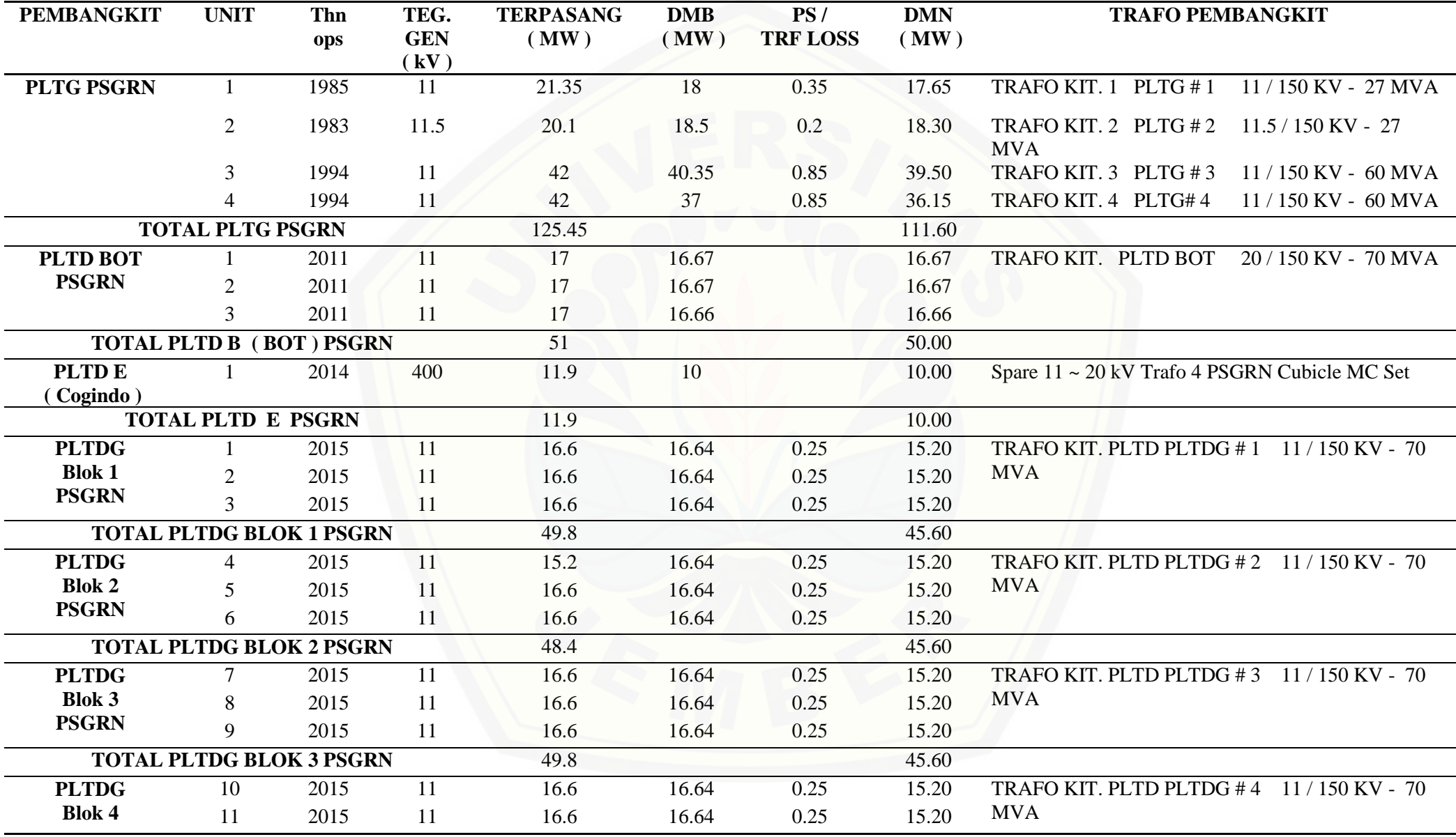

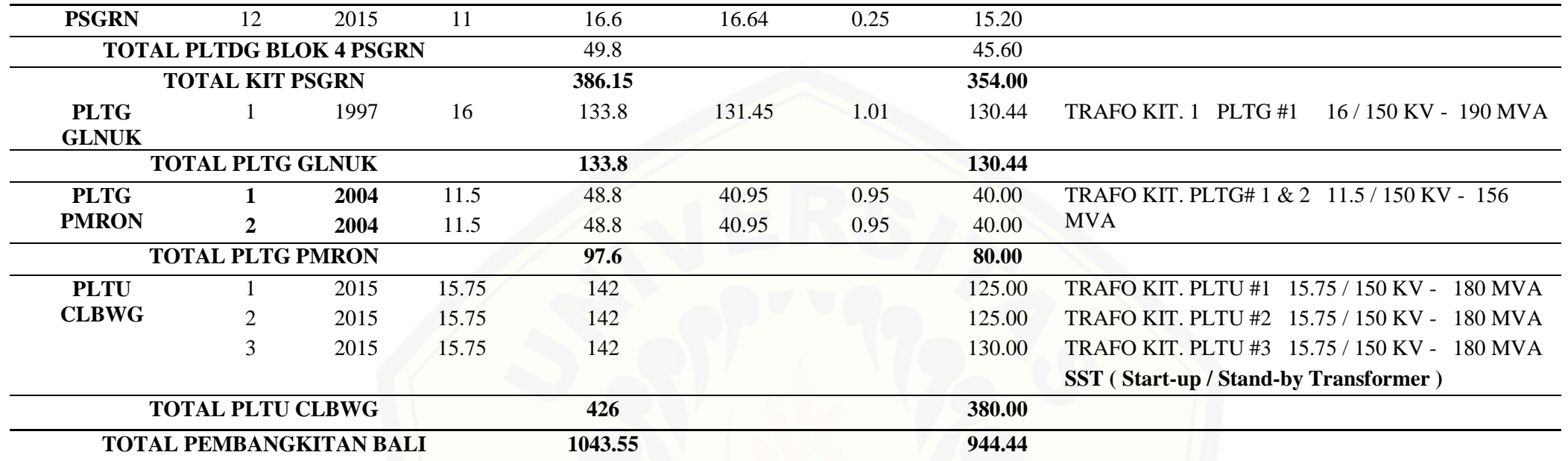

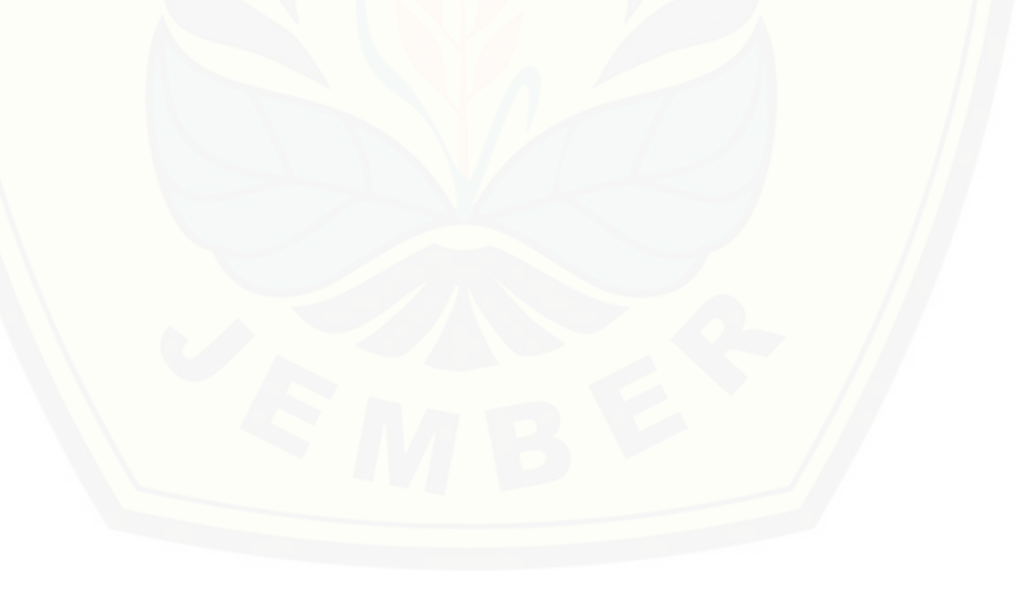

### **LAMPIRAN C**

## DATA BEBAN PUNCAK BALI PERIODE TAHUN 2007-2017

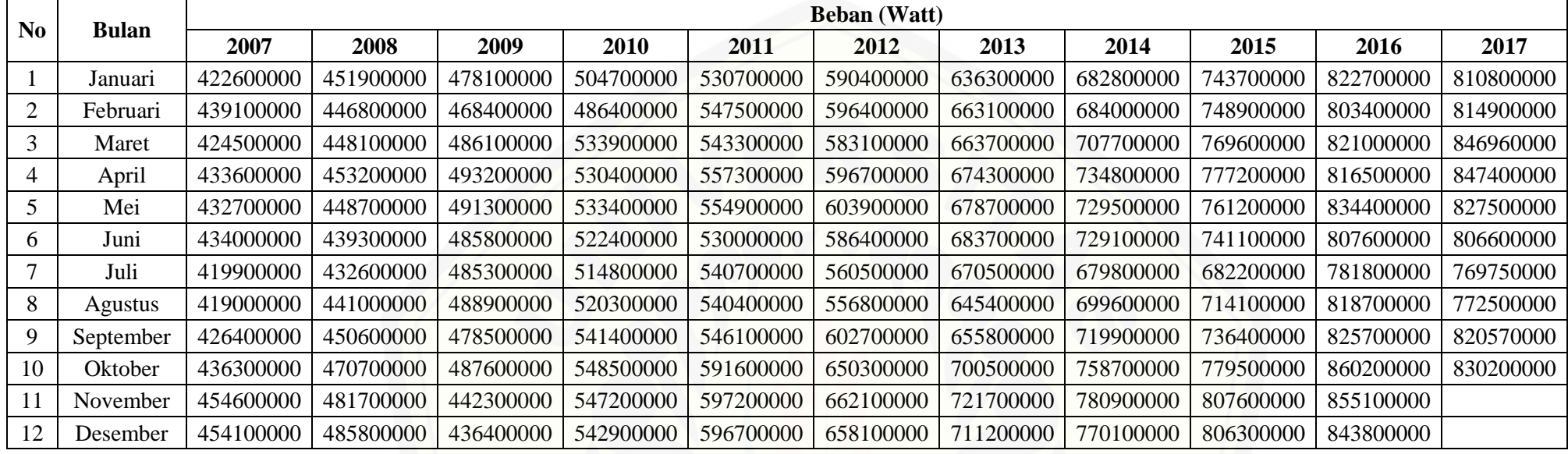

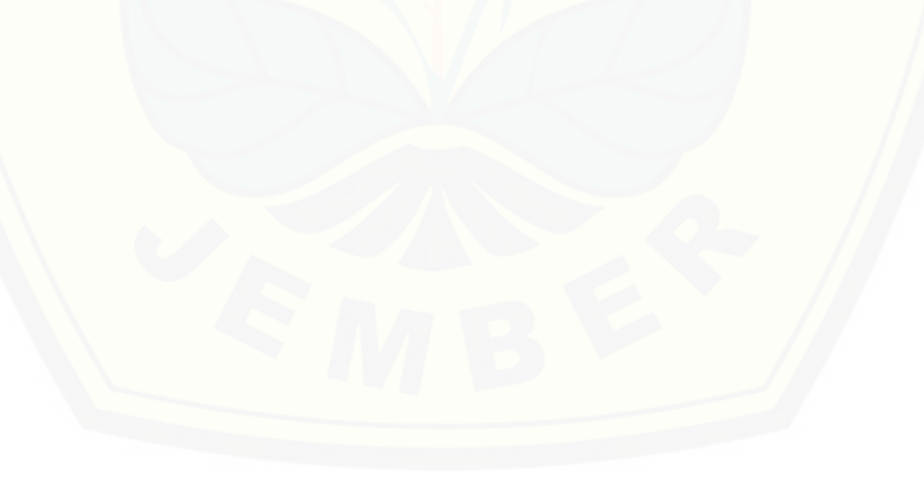

## **DATA PEMBEBANAN TRANSMISI SUB SISTEM BALI** [Digital Repository Universitas Jember](http://repository.unej.ac.id/)

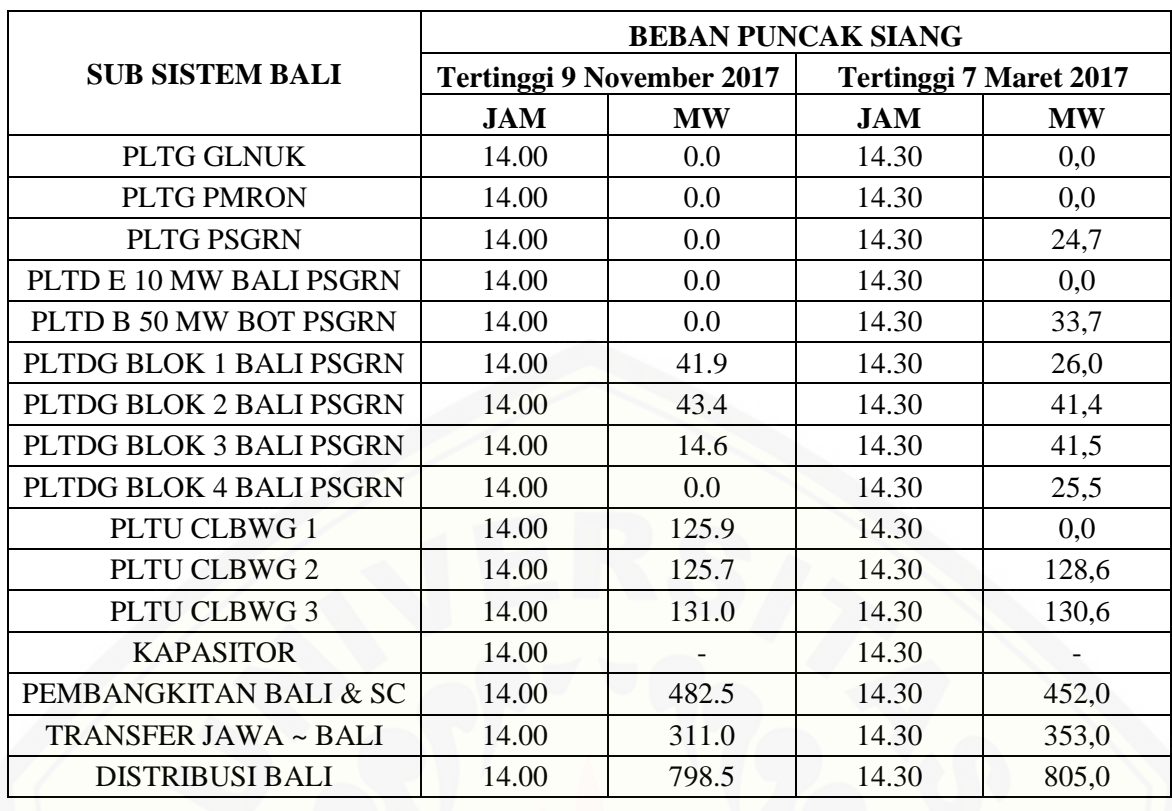

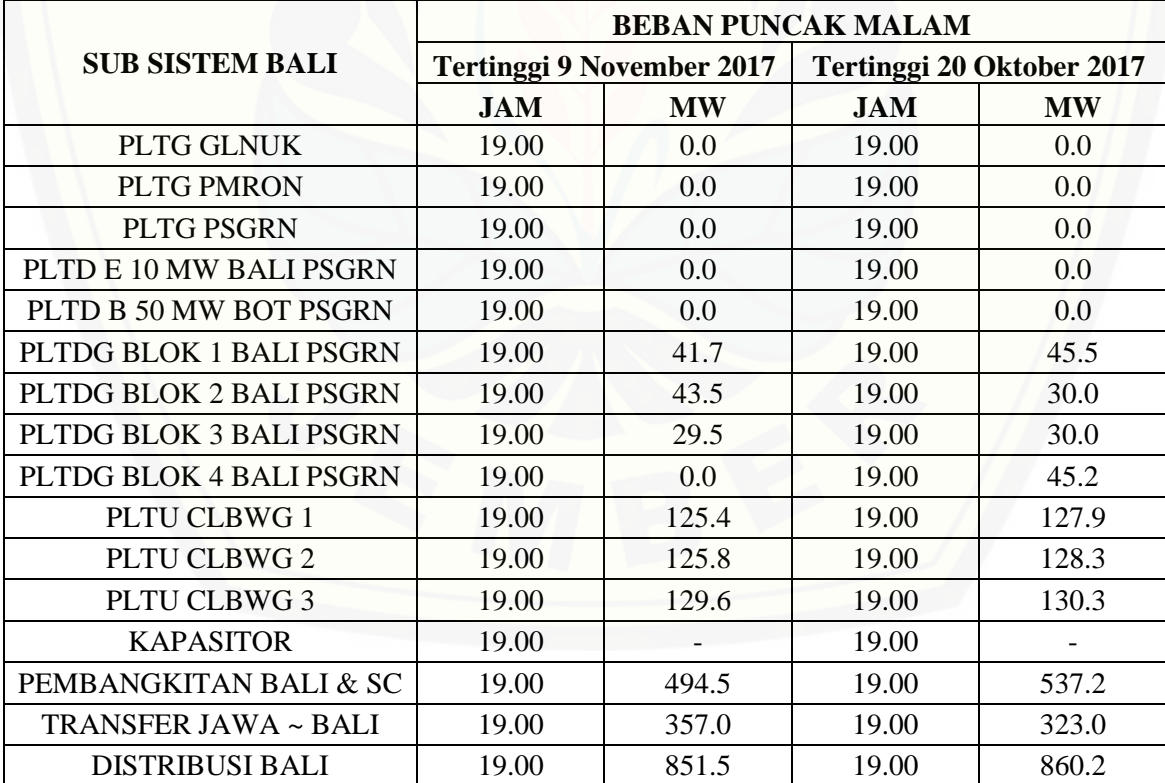

### DATA PELATIHAN BACKPROPAGATION NEURAL NETWORK

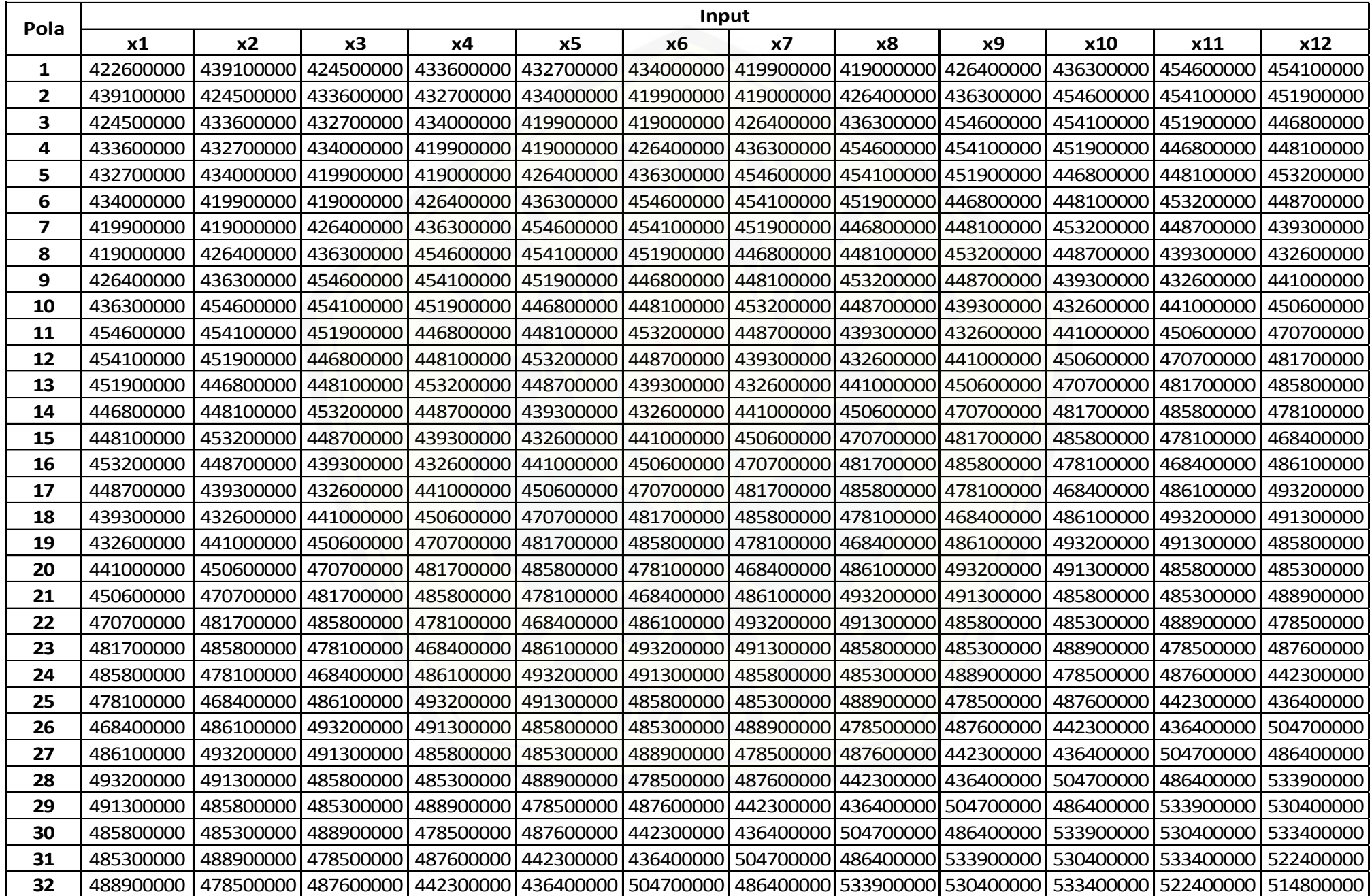

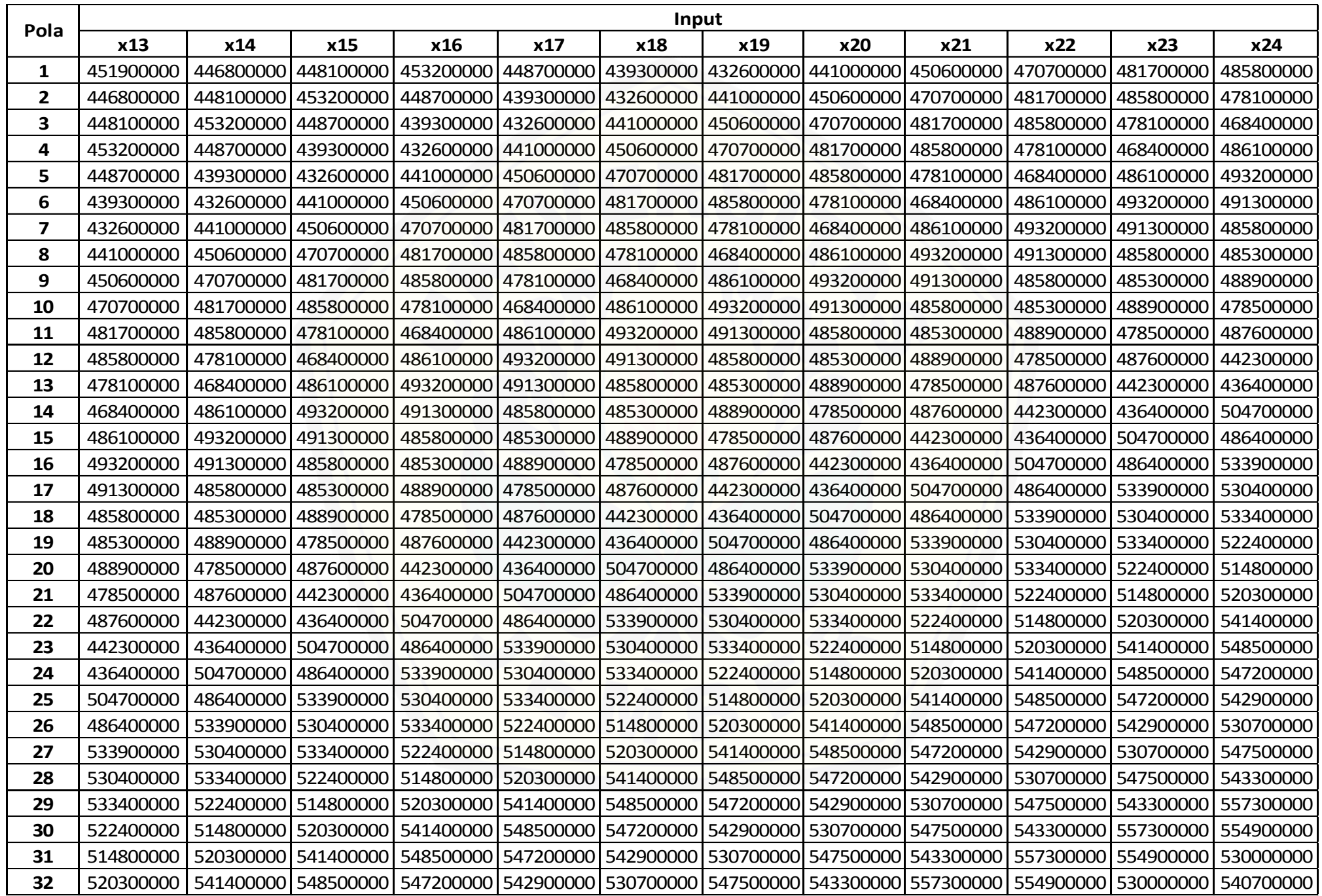

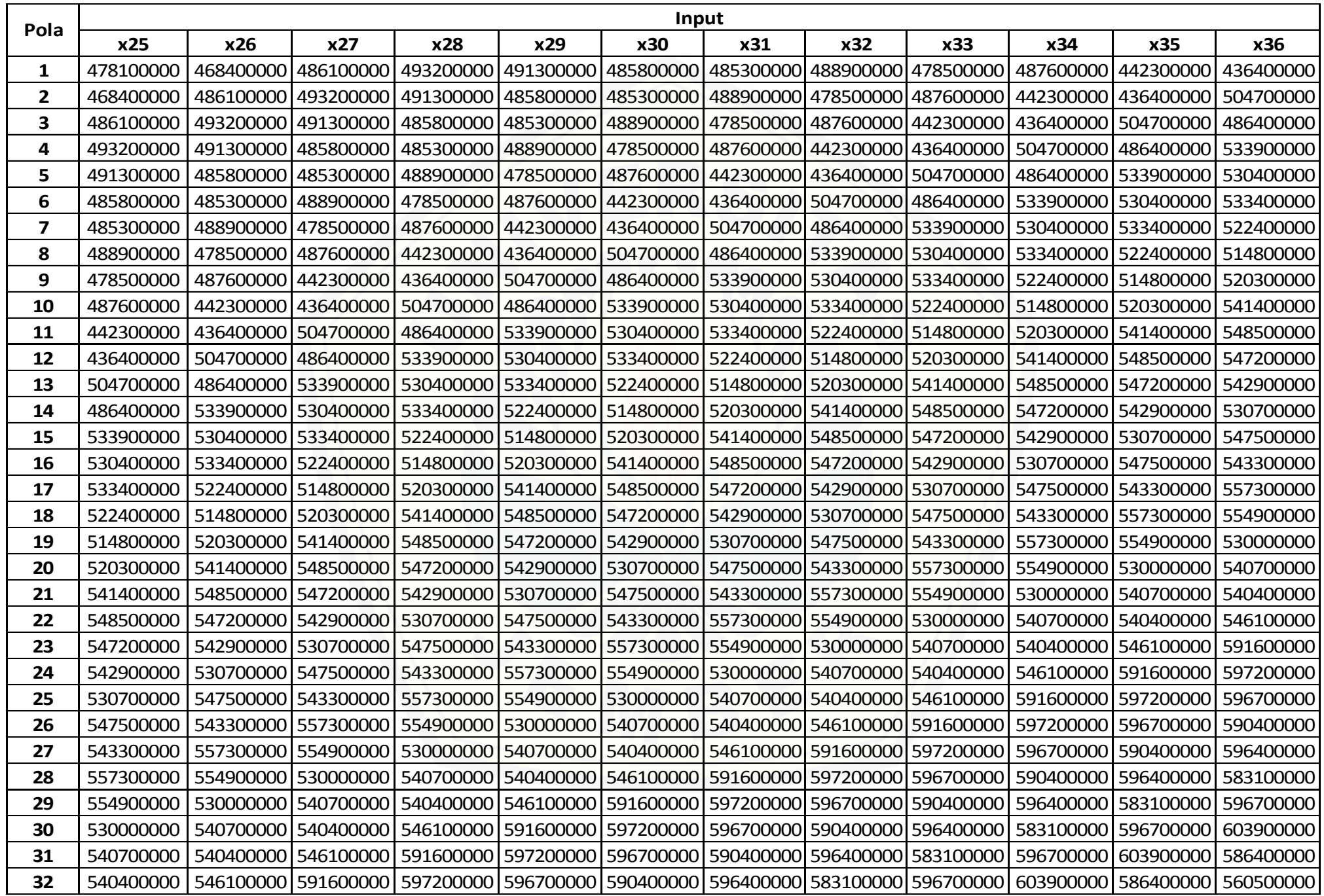

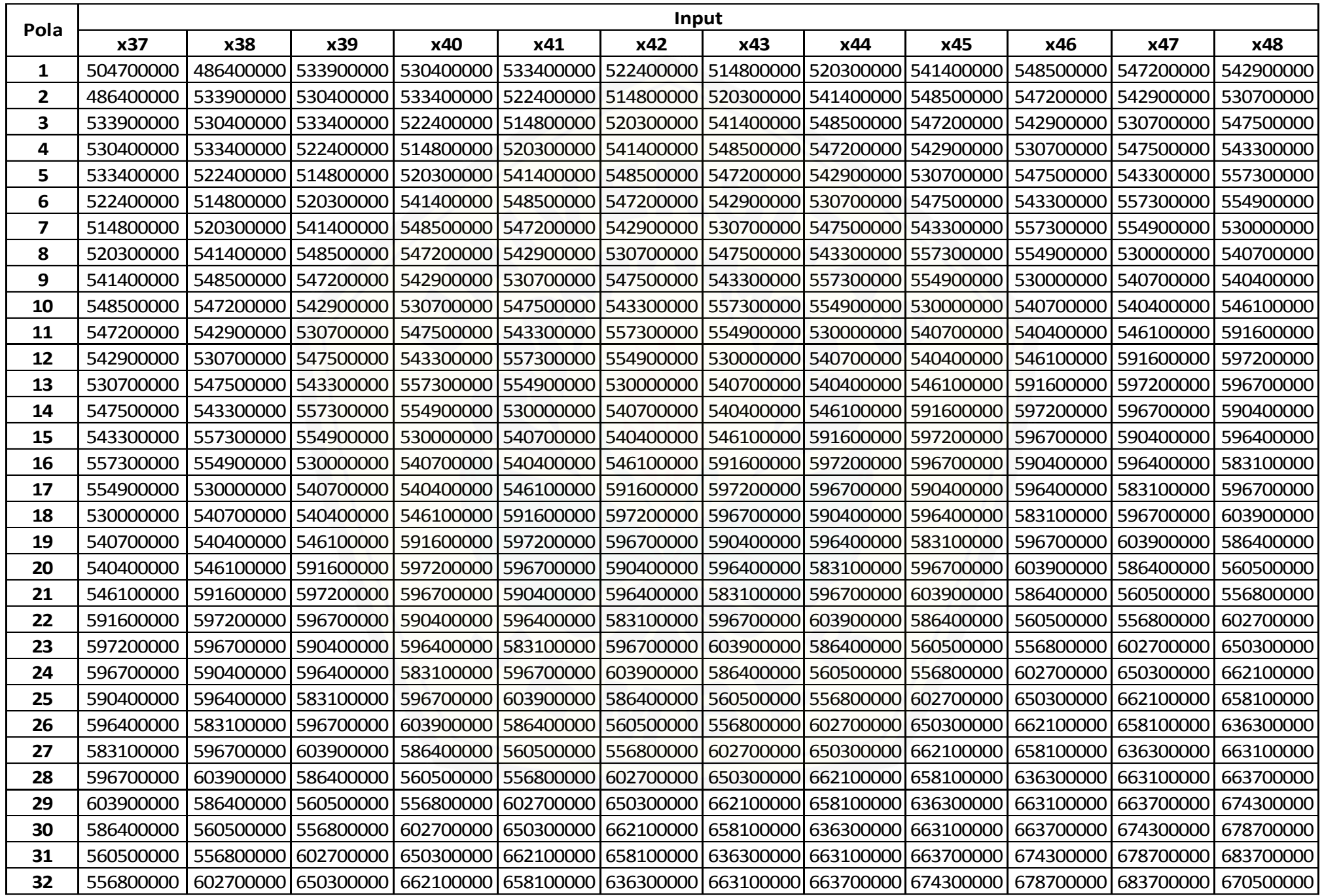
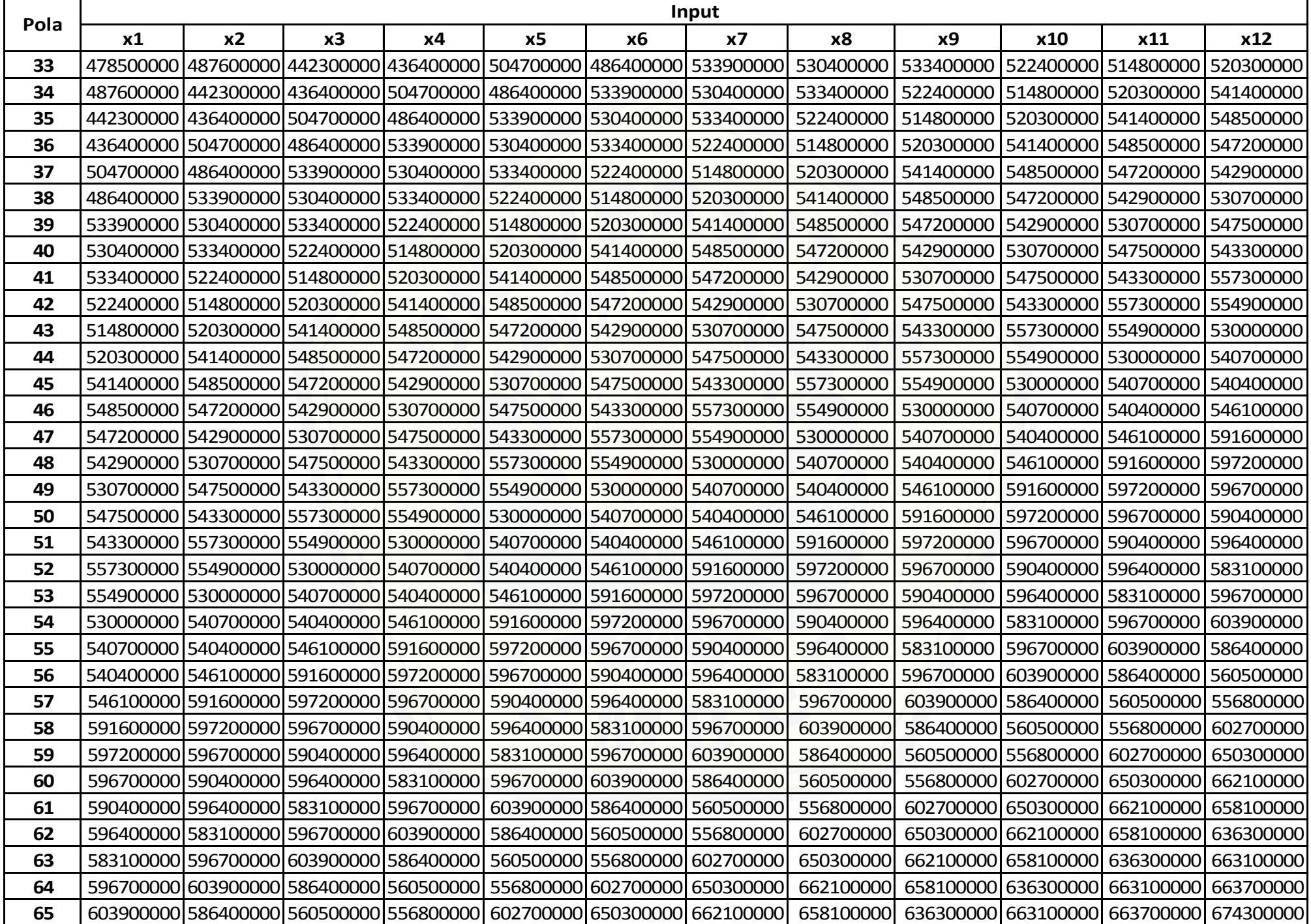

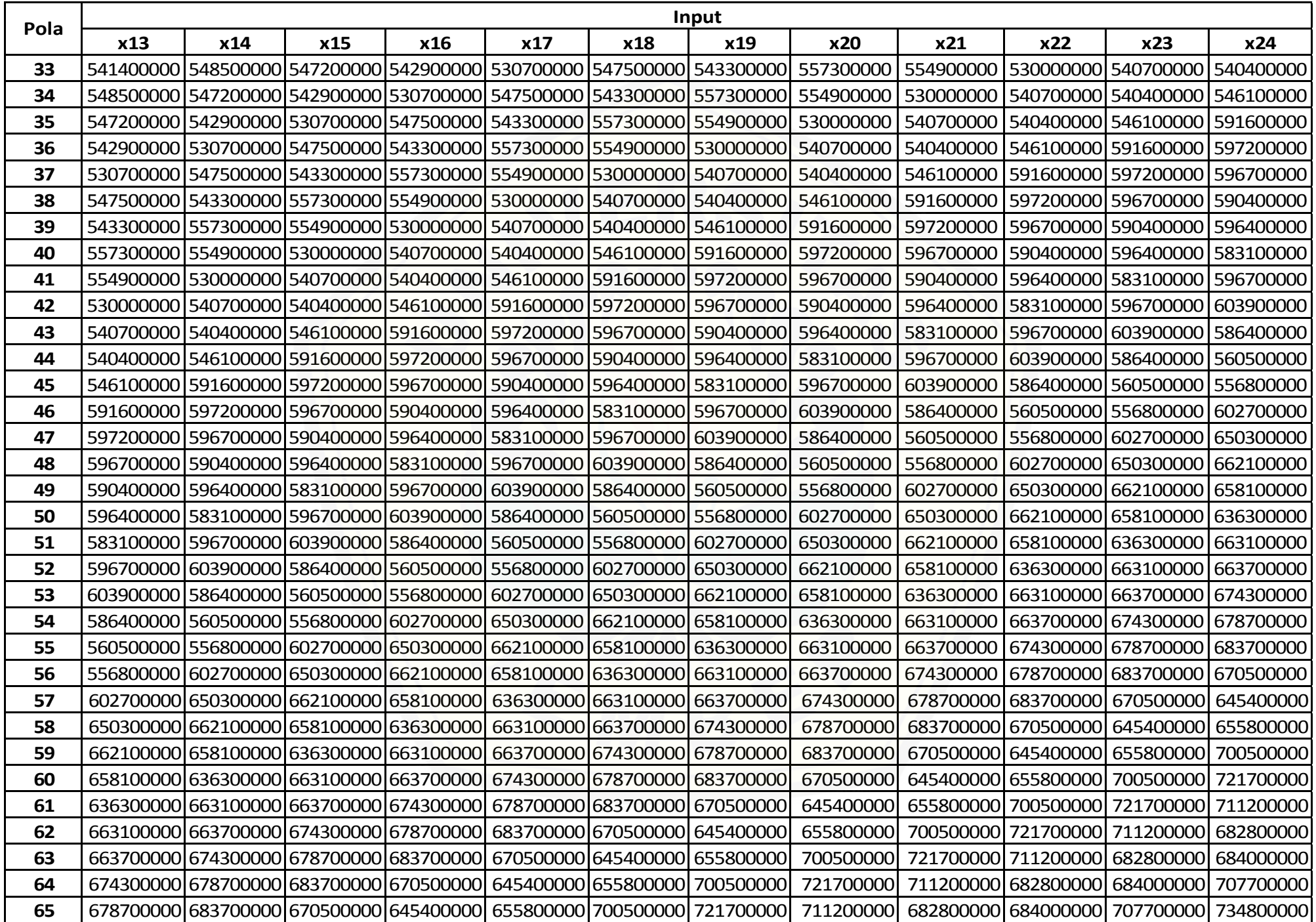

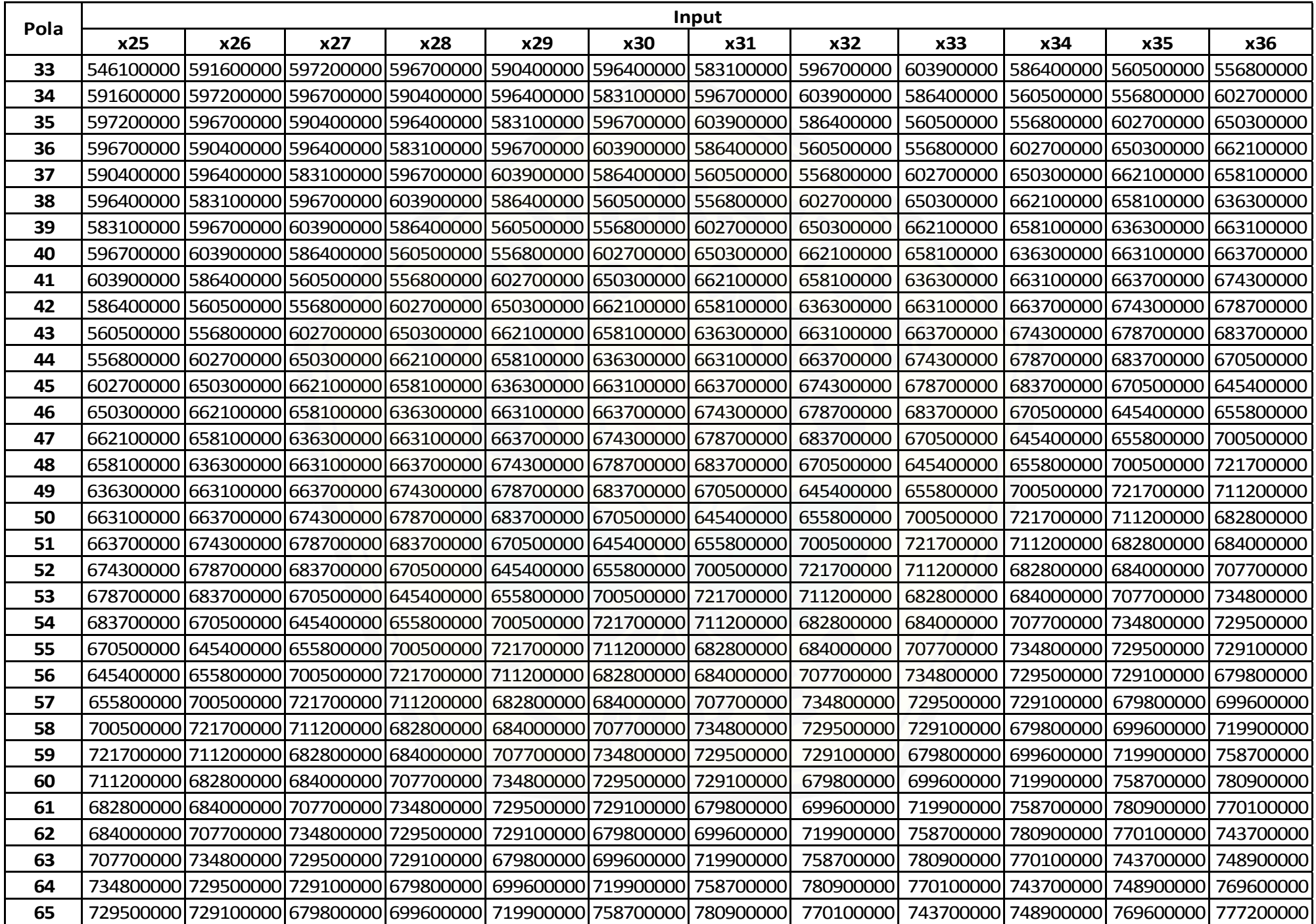

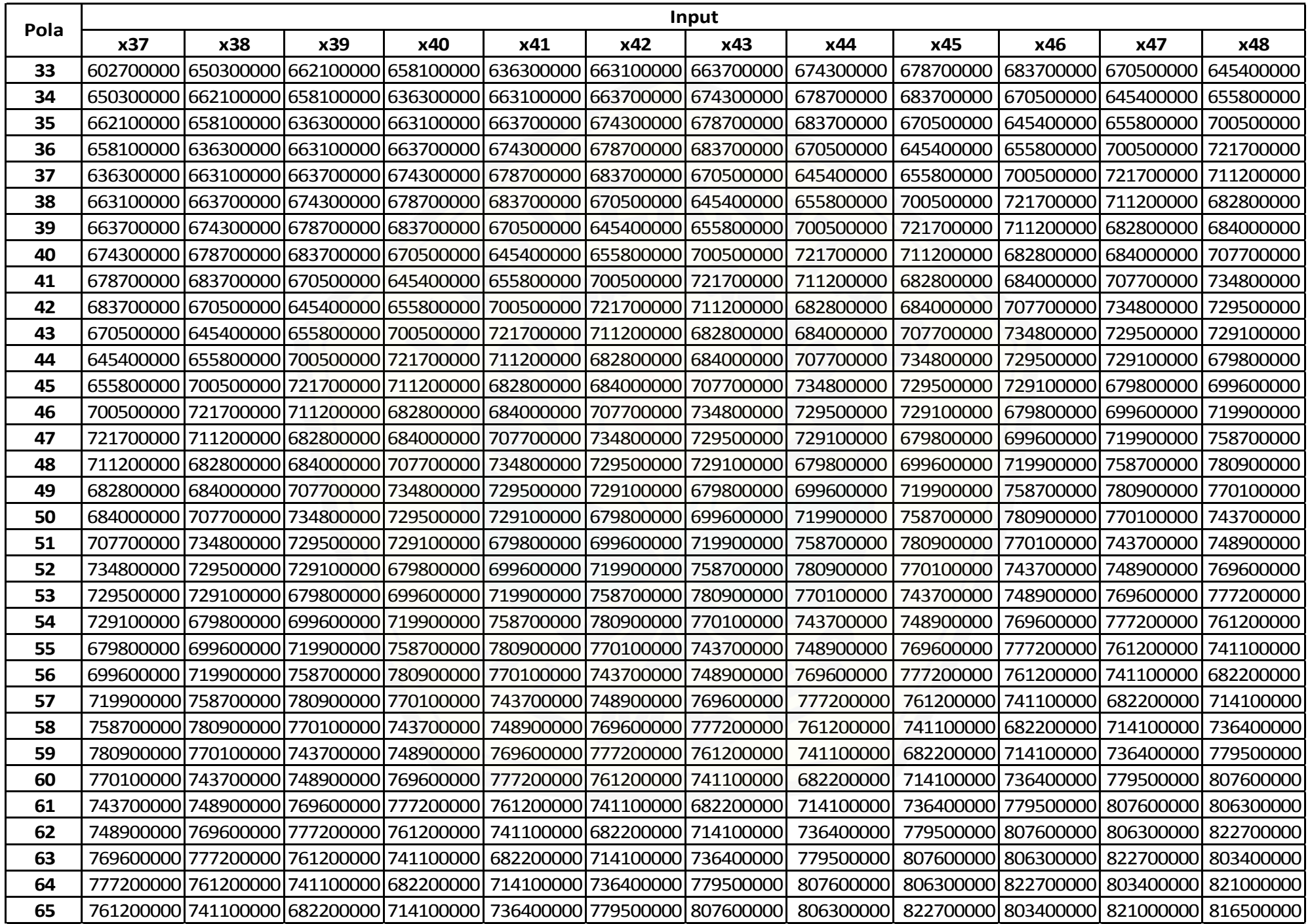

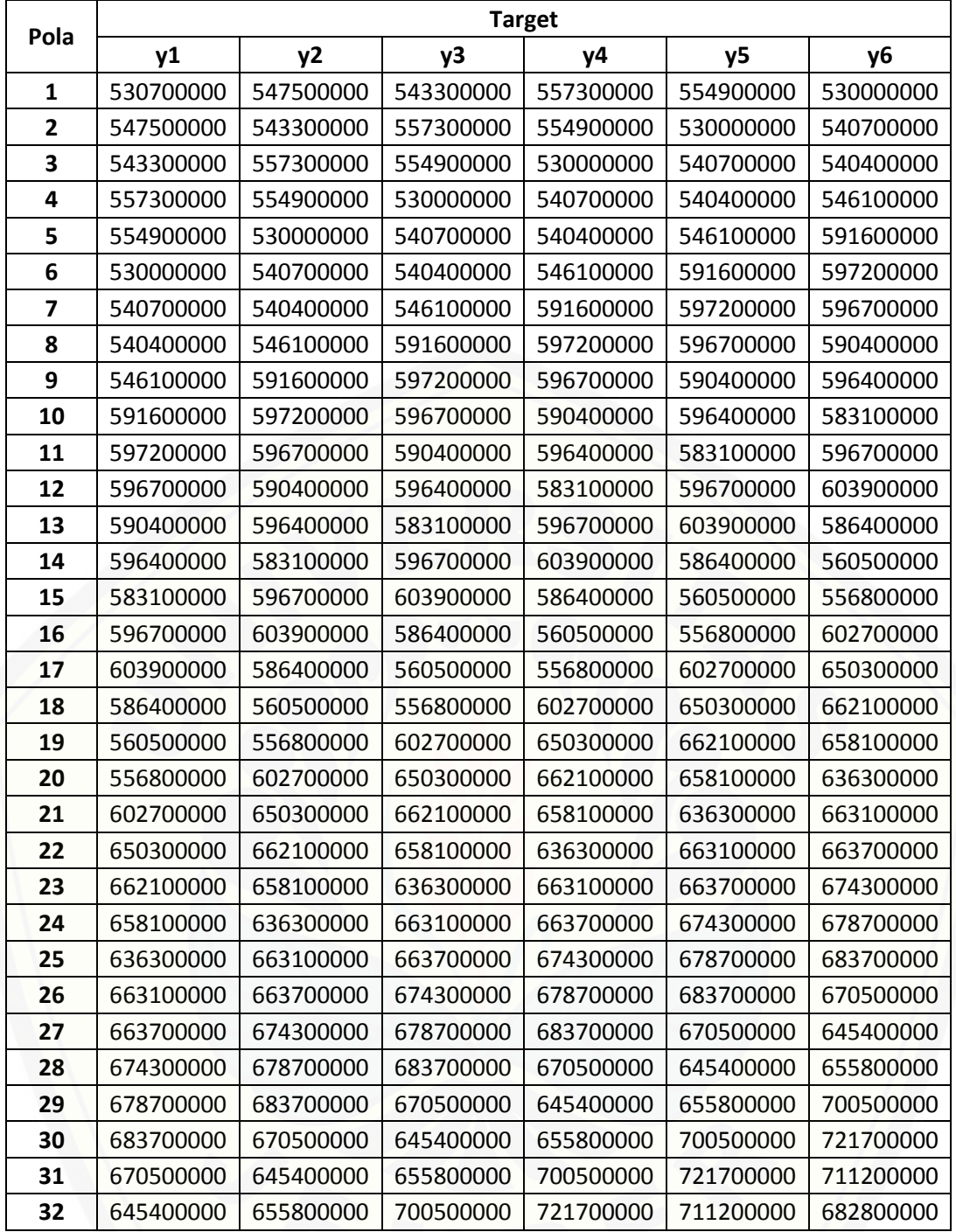

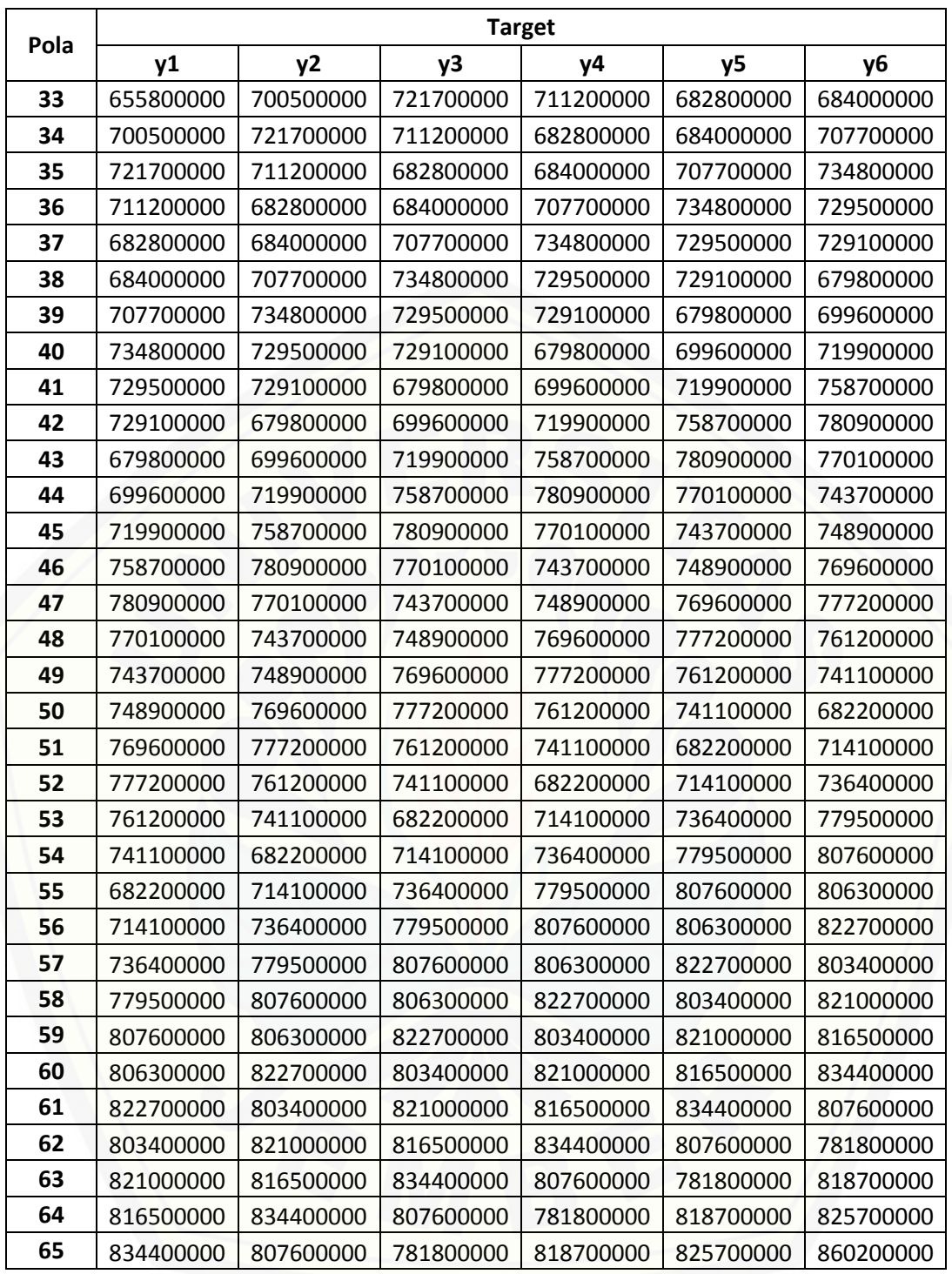

#### **LAMPIRAN D**

#### **DATA PANJANG KABEL TERPASANG JAVA BALI SUBMARINE CABLES 150 KV CIRCUIT 3 & 4**

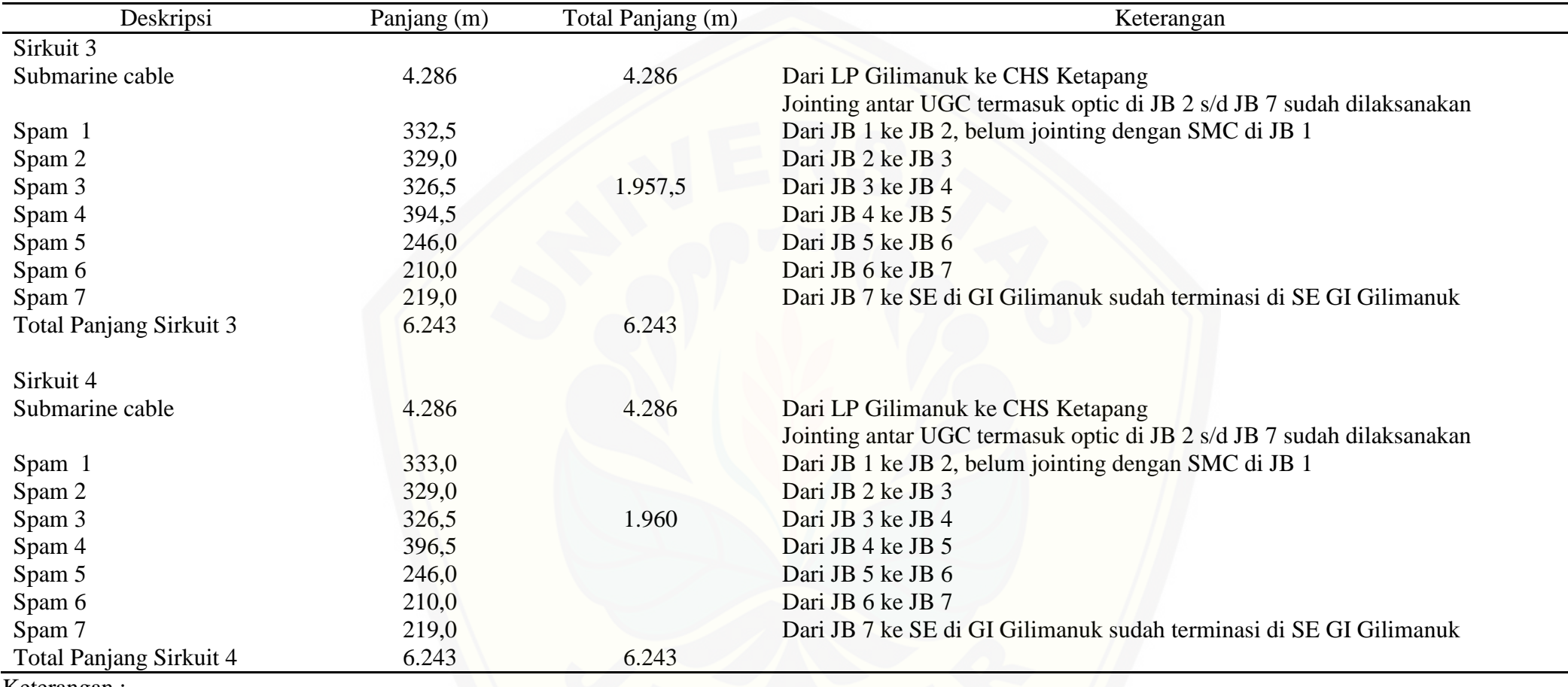

Keterangan :

 $LP$  = Landing Point

 $CHS = Cable Head Station$ 

 $SE$  = Sealing End

 $JB$  = Joint Box

**Sirkuit 2**

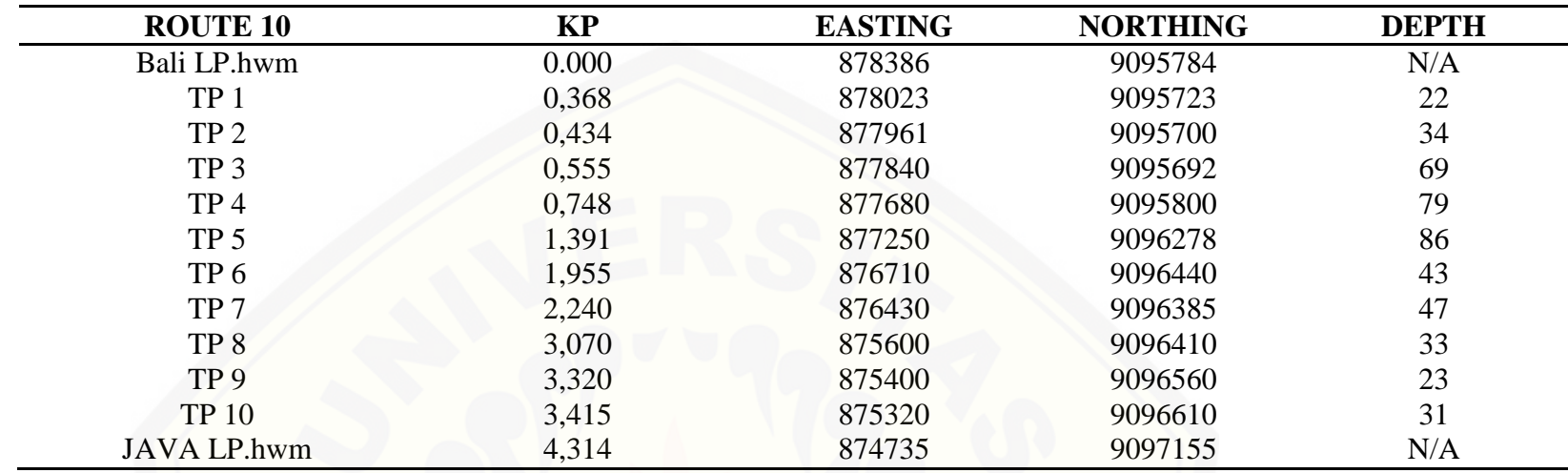

**Sirkuit 1**

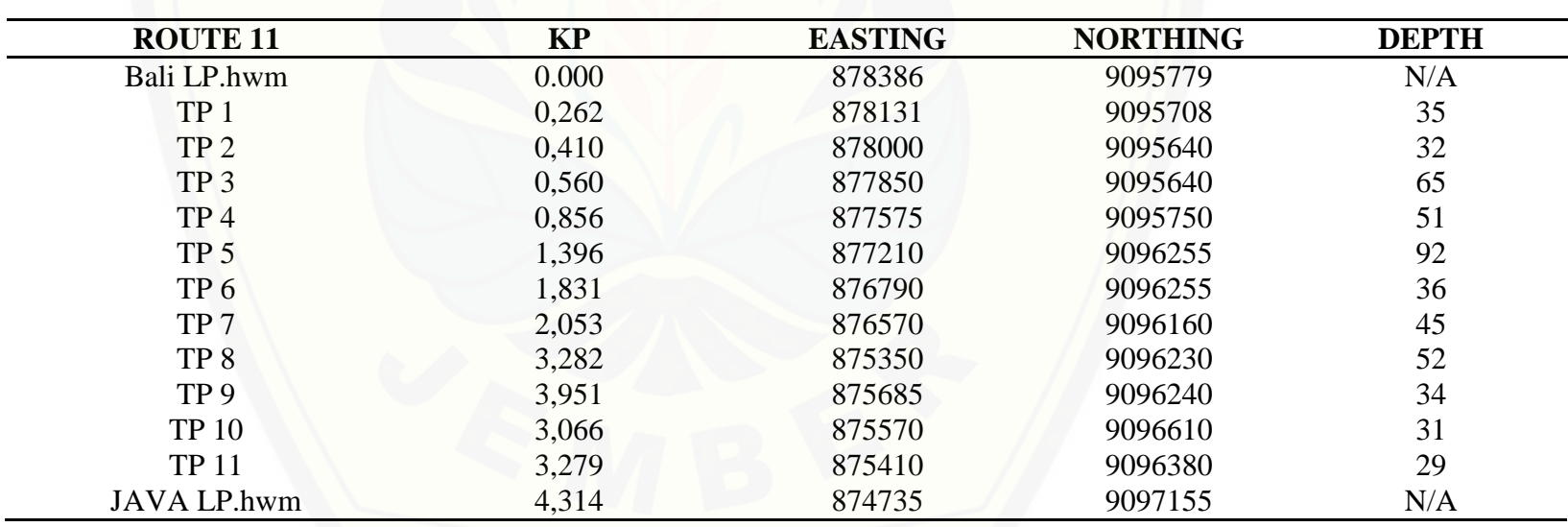

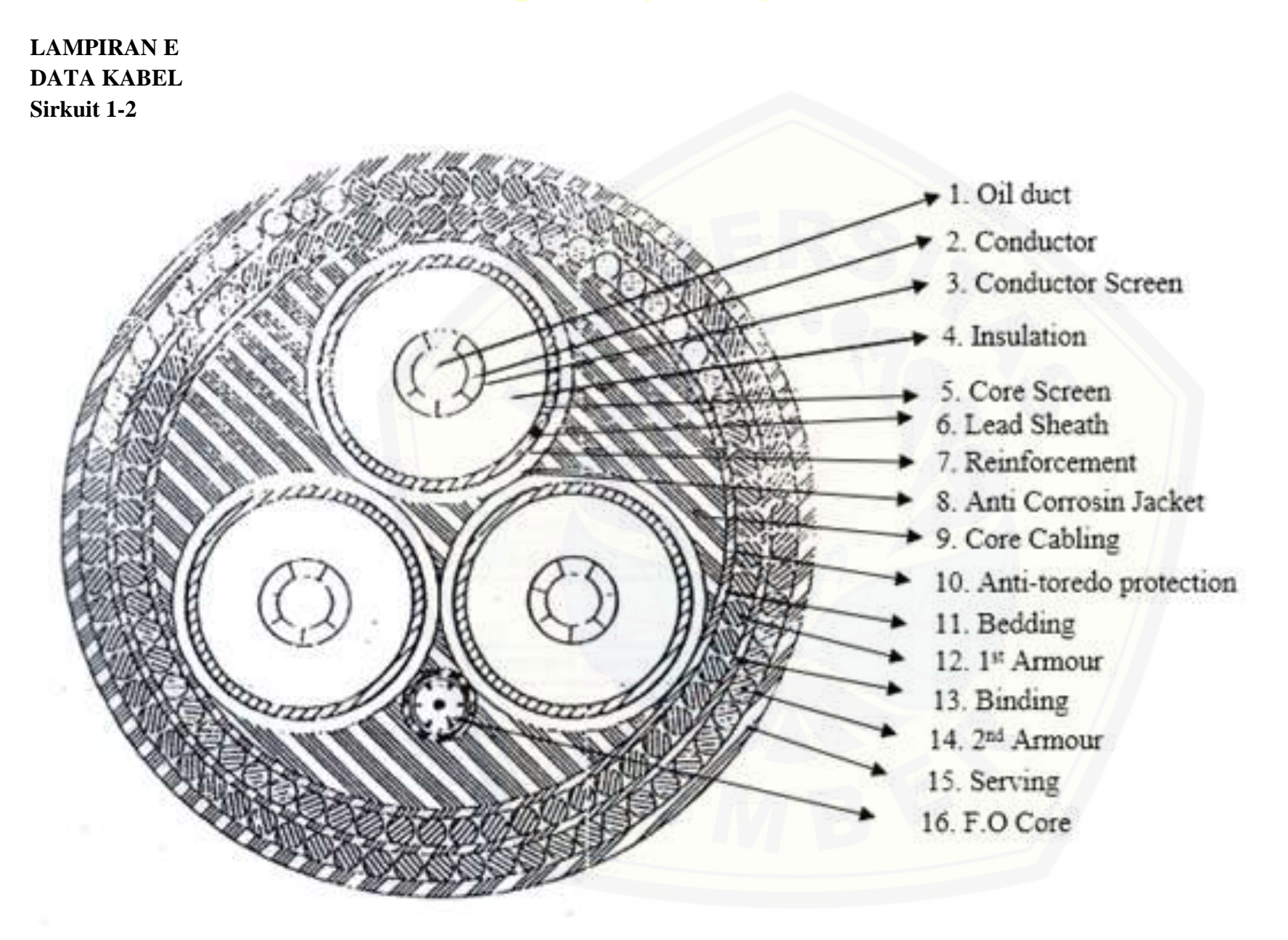

## **SKLT Sirkuit 1-2** [Digital Repository Universitas Jember](http://repository.unej.ac.id/)

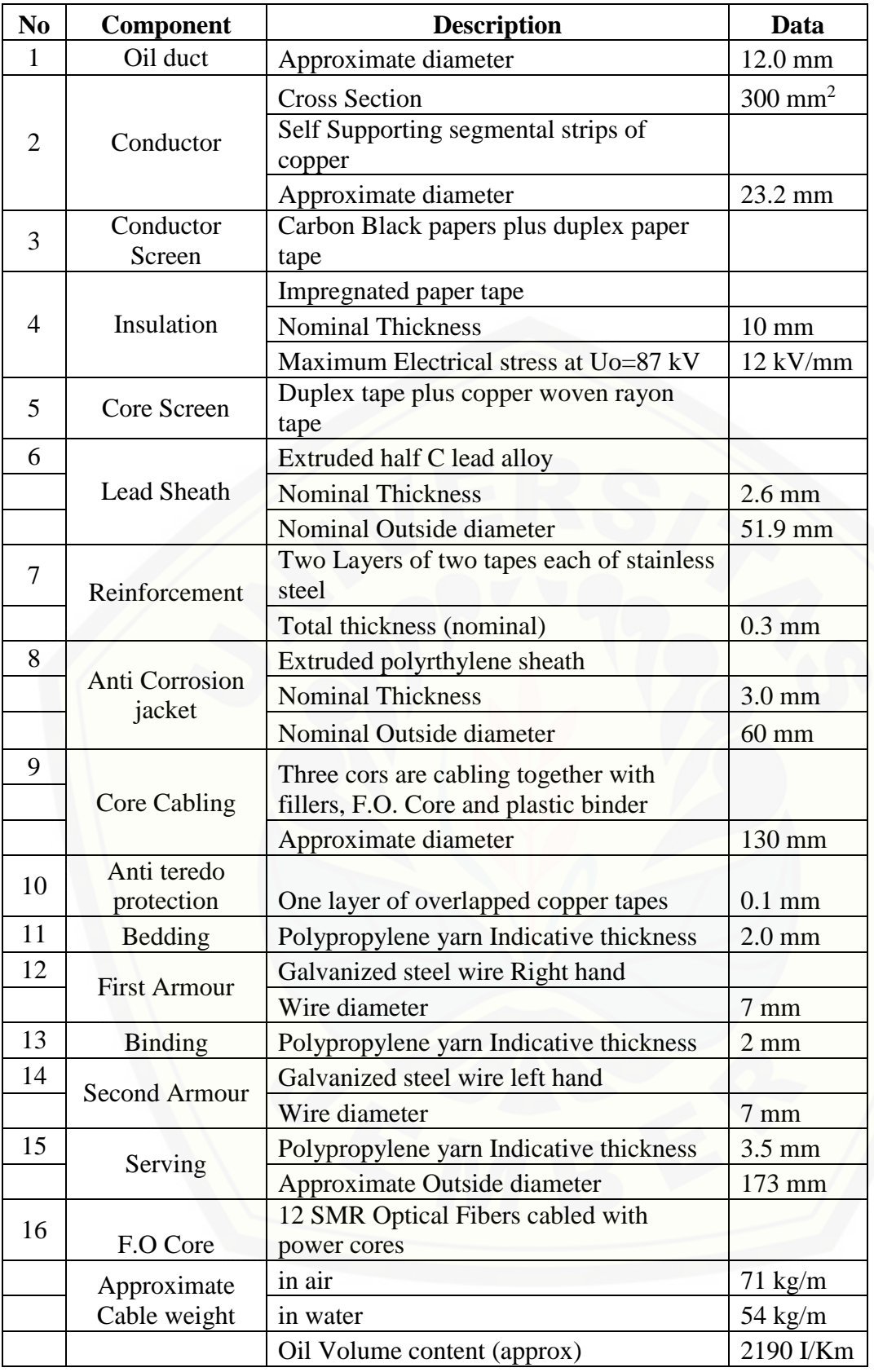

# **Sirkuit 3-4** [Digital Repository Universitas Jember](http://repository.unej.ac.id/)

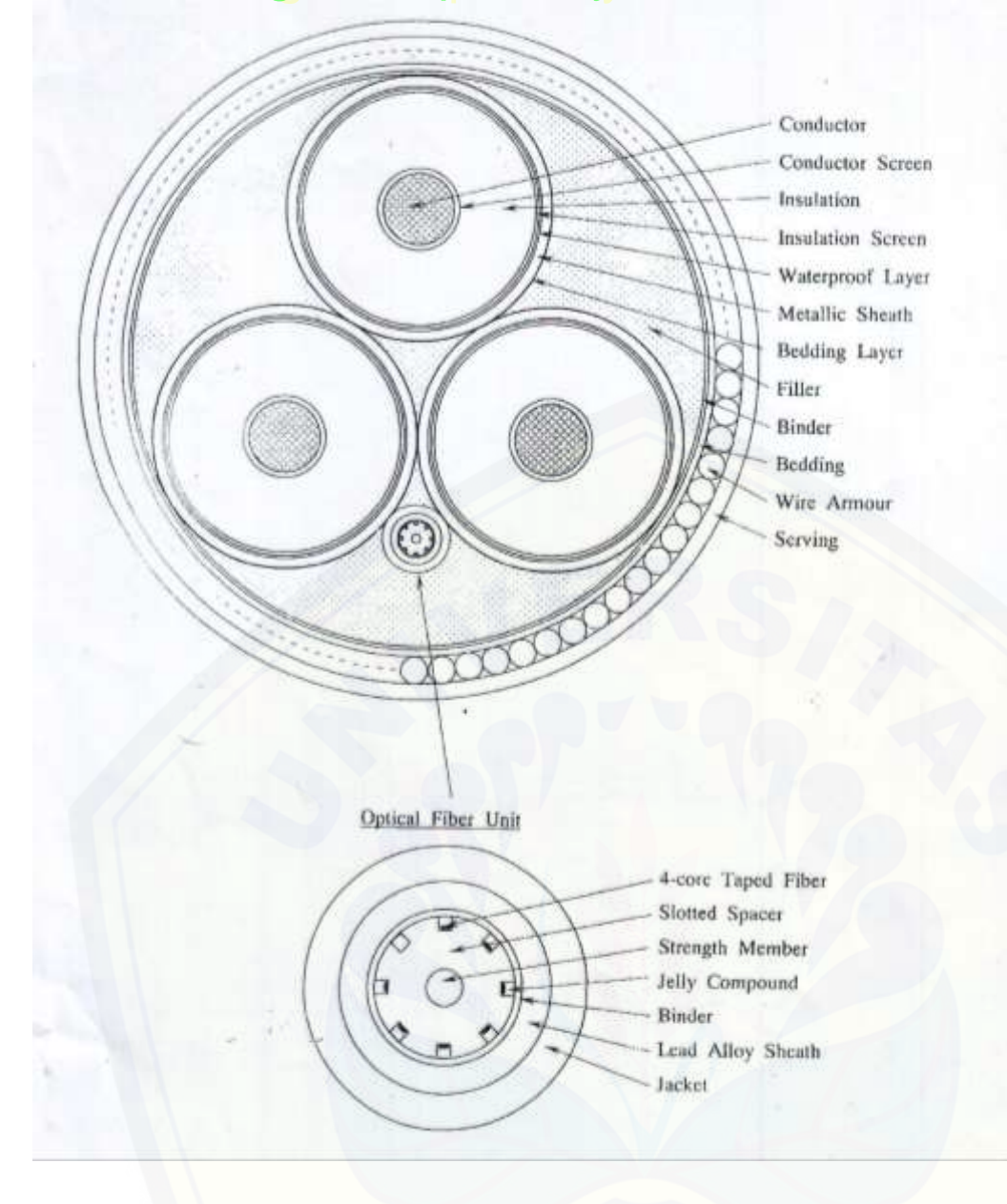

## **SKLT Sirkuit 3-4** [Digital Repository Universitas Jember](http://repository.unej.ac.id/)

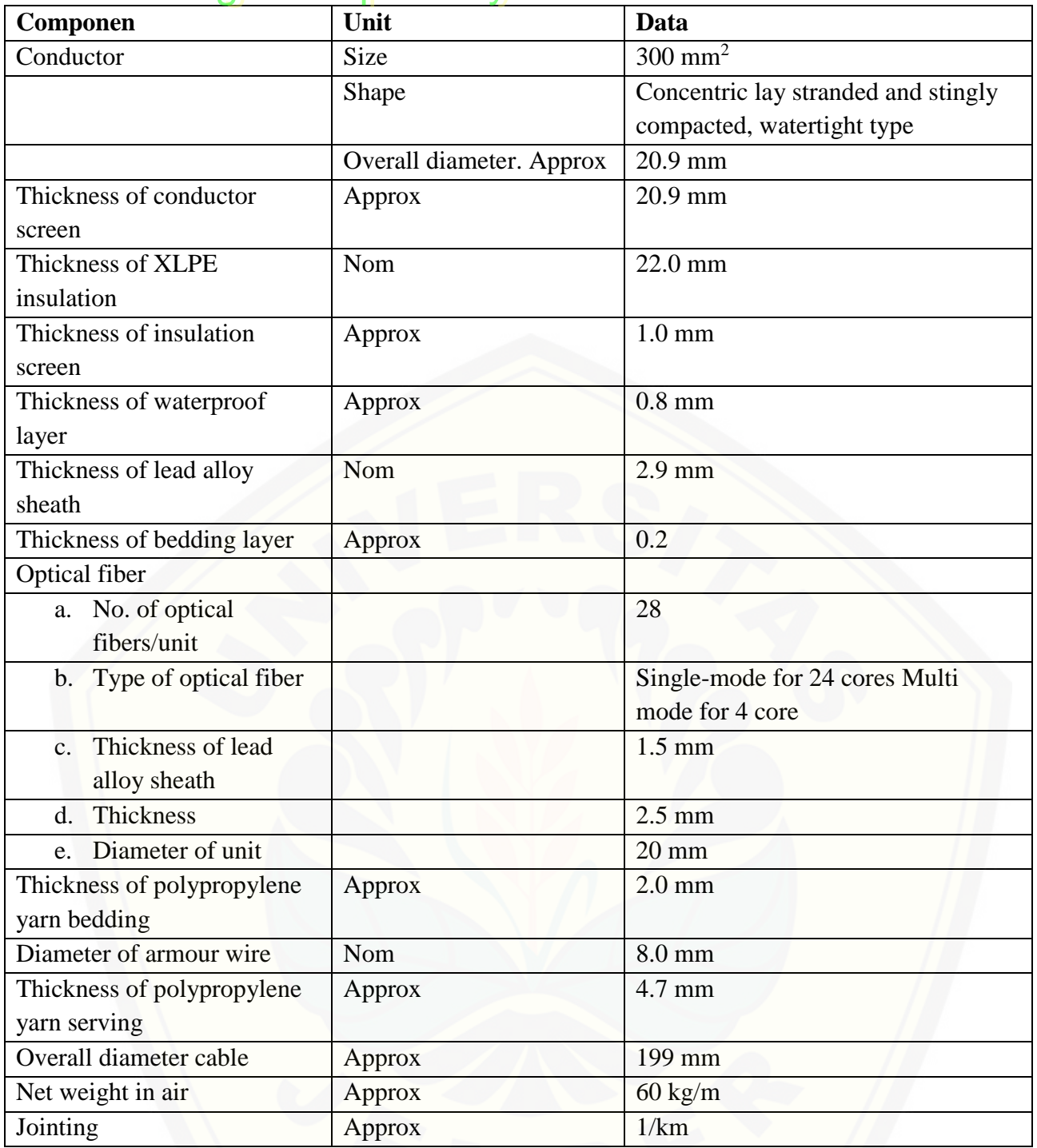

### **LAMPIRAN E** [Digital Repository Universitas Jember](http://repository.unej.ac.id/)

- **1. Perhitungan Tahanan Arus Searah**
	- **a. Sirkuit 1**
		- Pada saat suhu 20°C (suhu ruang standart)

$$
Rdc = \frac{\rho}{A} = \frac{1.7241 \times 10^{-4}}{3 \times 10^{-4}} = 5.747 \times 10^{-5} \text{ }\Omega\text{/m}
$$

• Pada saat suhu 85°C (suhu saat konduktor maksimum)

 $Rdc = Rdc_{20}c[1+\alpha(t_2 - t_1)]$ 

$$
= 5.747 \times 10^{-5} [1+0.00393(85-20)] = 7.215 \times 10^{-5} \Omega/m
$$

#### **b. Sirkuit 2**

• Pada saat suhu 20°C (suhu ruang standart)

$$
Rdc = \frac{\rho l}{A} = \frac{1.7241 \times 10^{-4} \times 4314}{3 \times 10^{-4}} = 5.747 \times 10^{-5} \text{ }\Omega/\text{m}
$$

• Pada saat suhu 85°C (suhu saat konduktor maksimum)

 $Rdc = Rdc_{20}$ <sup>c</sup>  $[1+\alpha(t_2 - t_1)]$ 

$$
= 5.747 \times 10^{-5} [1+0.00393(85-20)] = 7.215 \times 10^{-5} \Omega/m
$$

- **c. Sirkuit 3**
	- Pada saat suhu 20°C (suhu ruang standart)

$$
Rdc = \frac{\rho l}{A} = \frac{1.7241 \times 10^{-4}}{3 \times 10^{-4}} = 5.747 \times 10^{-5} \text{ }\Omega\text{/m}
$$

• Pada saat suhu 85°C (suhu saat konduktor maksimum)

 $Rdc = Rdc_{20}c[1+\alpha(t_2 - t_1)]$ 

$$
= 5.747 \times 10^{-5} [1+0.00393(85-20)] = 7.215 \times 10^{-5} \Omega/m
$$

- **d. Sirkuit 4**
	- Pada saat suhu 20°C (suhu ruang standart)

$$
Rdc = \frac{\rho l}{A} = \frac{1.7241 \times 10^{-4} \times 6243}{3 \times 10^{-4}} = 5.747 \times 10^{-5} \text{ }\Omega\text{/m}
$$

• Pada saat suhu 85°C (suhu saat konduktor maksimum)

 $Rdc = Rdc_{20}c[1+\alpha(t_2 - t_1)]$ 

$$
= 5.747 \times 10^{-5} [1+0.00393(85-20)] = 7.215 \times 10^{-5} \Omega/m
$$

**2. Perhitungan Faktor Efek Mengulit (***Skin Effect***)**

**a. Sirkuit 1**

• 
$$
X_s = \sqrt{\frac{8\pi f}{R_{dc}}}
$$
.  $10^{-7}$ .  $k_s = \sqrt{\frac{8.3.14.50}{5.747 \times 10^{-5}}}$ .  $10^{-7}$ .  $1 = 1.319 \Omega$   
\n•  $X_s = \frac{X_s^4}{\sqrt{8.1319^4}} = 1.558 \times 10^{-2}$ 

• 
$$
Y_S = \frac{X_S^4}{(192 + 0.8 \cdot X_S^4)} = \frac{(1.319)^4}{(192 + 0.8 \cdot (1.319)^4)} = 1.558x \cdot 10^{-2}
$$

**b.** Sirkuigital Repository Universitas Jember

• 
$$
X_s = \sqrt{\frac{8 \pi f}{R_{dc}}}
$$
.  $10^{-7}$ .  $k_s = \sqrt{\frac{8.3.14.50}{5.747 \times 10^{-5}}}$ .  $10^{-7}$ .  $1 = 1.319 \Omega$   
\n•  $Y_s = \frac{x_s^4}{(192 + 0.8 \cdot x_s^4)} = \frac{(1.319)^4}{(192 + 0.8 \cdot (1.319)^4)} = 1.558x 10^{-2}$ 

**c. Sirkuit 3**

• 
$$
X_s = \sqrt{\frac{8\pi f}{R_{dc}}}
$$
.  $10^{-7}$ .  $k_s = \sqrt{\frac{8.3.14.50}{4.50437 \times 10^{-1}}}$ .  $10^{-7}$ .  $1 = 1.319 \Omega$   
\n•  $Y_s = \frac{x_s^4}{(192 + 0.8 \cdot X_s^4)} = \frac{(1.319)^4}{(192 + 0.8 \cdot (1.319)^4)} = 1.5586 \times 10^{-2}$ 

**d. Sirkuit 4**

• 
$$
X_s = \sqrt{\frac{8\pi f}{R_{dc}}}
$$
.  $10^{-7}$ .  $k_s = \sqrt{\frac{8.3.14.50}{4.50437 \times 10^{-1}}}$ .  $10^{-7}$ .  $1 = 1.319 \Omega$   
\n•  $Y_s = \frac{X_s^4}{(192 + 0.8 \cdot X_s^4)} = \frac{(1.319)^4}{(192 + 0.8 \cdot (1.319)^4)} = 1.5586 \times 10^{-2}$ 

- **3. [Perhitungan Efek Pendekatan \(](http://repository.unej.ac.id/)***Proximity Efect***)**
	- **a. Sirkuit 1**

• 
$$
Yp = \sqrt{\frac{8\pi f}{R_{dc}}}.10^{-7}.k_p = \sqrt{\frac{8.3.14.50}{7.215 \times 10^{-5}}} .10^{-7}.0.8 = 1.18 \Omega
$$
  
\n•  $Yp = \frac{x_p^4}{(192+0.8..X_s^4)} \cdot \left(\frac{d_c}{s}\right).[0.312(\frac{d_c}{s})^2 + \frac{1.18}{\frac{x_p^4}{(192+0.8..X_s^4)} + 0.27}]$   
\n
$$
= \frac{(1.18)^4}{(192+0.8.(1.18)^4)} \cdot \left(\frac{20.9.10^{-3}}{57.10^{-3}}\right).[0.312(\frac{20.9.10^{-3}}{57.10^{-3}})^2 + \frac{1.18}{\frac{(1.18)^4}{(192+0.8.(1.18)^4)} + 0.27}]
$$
  
\n= 1.5636 x 10<sup>-2</sup>

**b. Sirkuit 2**

• 
$$
Xp = \sqrt{\frac{8 \pi f}{R_{dc}}} \cdot 10^{-7} \cdot k_p = \sqrt{\frac{8.3.14.50}{7.215 \times 10^{-5}}} \cdot 10^{-7} \cdot 0.8 = 1.18 \Omega
$$
  
\n• 
$$
Yp = \frac{x_p^4}{(192 + 0.8 \cdot X_s^4)} \cdot \left(\frac{d_c}{s}\right) \cdot [0.312(\frac{d_c}{s})^2 + \frac{1.18}{X_p^4} - \frac{1.18}{(192 + 0.8 \cdot X_s^4)} + 0.27]
$$
  
\n
$$
= \frac{(1.18)^4}{(192 + 0.8 \cdot (1.18)^4)} \cdot \left(\frac{20.9 \cdot 10^{-3}}{57 \cdot 10^{-3}}\right) \cdot [0.312(\frac{20.9 \cdot 10^{-3}}{57 \cdot 10^{-3}})^2 + \frac{1.18}{(192 + 0.8 \cdot (1.18)^4)} - 0.27]
$$
  
\n
$$
= 1.5636 \times 10^{-2}
$$

**c. Sirkuit 3**

• 
$$
Yp = \sqrt{\frac{8\pi f}{R_{dc}}}
$$
.  $10^{-7}$ .  $k_p = \sqrt{\frac{8.3.14.50}{7.215 \times 10^{-5}}}$ .  $10^{-7}$ .  $1 = 1.3193 \Omega$   
\n•  $Yp = \frac{x_p^4}{(192+0.8 \cdot X_s^4)}$ .  $\left(\frac{d_c}{s}\right)$ .  $[0.312(\frac{d_c}{s})^2 + \frac{1.18}{\frac{X_p^4}{(192+0.8 \cdot X_s^4)} + 0.27}]$ 

$$
\frac{\text{Digit} (1.3193)^{4} \text{ DOS} \times 10^{-3}}{(192+0.8 \cdot (1.3193)^{4})} \cdot \frac{1.18}{57 \cdot 10^{-3}} \cdot [0.312 \cdot (\frac{232}{57 \cdot 10^{-3}})^{2} + \text{embed} \times 10^{-4}]}{\frac{1.18}{(192+0.8 \cdot (1.3193)^{4})} \cdot 0.27}
$$
\n
$$
= 2.6540 \times 10^{-2}
$$

**d. Sirkuit 4**

• 
$$
Xp = \sqrt{\frac{8\pi f}{R_{dc}}}.10^{-7}.k_p = \sqrt{\frac{8.3.14.50}{7.215 \times 10^{-5}}} .10^{-7}.1 = 1.3193 \Omega
$$
  
\n• 
$$
Yp = \frac{x_p^4}{(192+0.8..X_s^4)} \cdot \left(\frac{d_c}{s}\right).[0.312(\frac{d_c}{s})^2 + \frac{1.18}{\frac{X_p^4}{(192+0.8..X_s^4)} + 0.27}]
$$
  
\n
$$
= \frac{(1.3193)^4}{(192+0.8.(1.3193)^4)} \cdot \left(\frac{23.2.10^{-3}}{57.10^{-3}}\right).[0.312(\frac{23.2.10^{-3}}{57.10^{-3}})^2 + \frac{1.18}{\frac{(1.3193)^4}{(192+0.8.(1.3193)^4)} + 0.27}\right]
$$
  
\n
$$
= 2.6540 \times 10^{-2}
$$

### **4. [Perhitungan Tahanan Arus Bolak-balik](http://repository.unej.ac.id/)**

**a. Sirkuit 1**

 Rac = Rdc (1 + Ys + Yp) = 7.215x 10-5 (1 + 1.558 x 10-2 + 1.5636 x 10-2 ) = 7.440 x 10-5 Ω

**b. Sirkuit 2**

• Rac = Rdc (1 + Ys + Yp)  
= 7.215x 10<sup>-5</sup> (1 + 1.558 x 10<sup>-2</sup> + 1.5636 x 10<sup>-2</sup>)  
= 7.440 x 10<sup>-5</sup> 
$$
\Omega
$$

**c. Sirkuit 3**

 Rac = Rdc (1 + Ys + Yp) = 7.215x 10-5 (1 + 1.5586 x 10-2 + 2.6540 x 10-2 ) = 7.5190 x 10-5 Ω

### **d. Sirkuit 4**

 Rac = Rdc (1 + Ys + Yp) = 7.215x 10-5 (1 + 1.5586 x 10-2 + 2.6540 x 10-2 ) = 7.5190 x 10-5 Ω

### 5. **Perhitungan Kerugian Sheansitory Universitas Jember**

**a. Sirkuit 1**

Rs = 
$$
\frac{40 \cdot rs \cdot (1 + a(Ts - 20)}{\pi \cdot (D + C)^2 - (D - C)^2}
$$
 · 10<sup>5</sup>  
=  $\frac{40 \cdot 2x10^{-4} \cdot (1 + 0.00393 (50 - 20)}{3.14 \cdot (5.19x10^{-2} + 2.6x10^{-3})^2 - (5.19x10^{-2} - 2.6x10^{-3})^2}$  · 10<sup>5</sup>  
= 564607.152 Ω/m

**b. Sirkuit 2**

$$
Rs = \frac{40. rs. (1 + a(Ts - 20)}{\pi.(D + C)^2 - (D - C)^2} \cdot 10^5
$$
  
= 
$$
\frac{40. 2x10^{-4} . (1 + 0.00393 (50 - 20)}{3.14.(5.19x10^{-2} + 2.6x10^{-3})^2 - (5.19x10^{-2} - 2.6x10^{-3})^2} \cdot 10^5
$$
  
= 564607.152 Ω/m

**c. Sirkuit 3**

Rs = 
$$
\frac{40 \cdot rs \cdot (1 + a(Ts - 20)}{\pi \cdot (D + C)^2 - (D - C)^2}
$$
 · 10<sup>5</sup>  
=  $\frac{40 \cdot 2x10^{-4} \cdot (1 + 0.00393 (50 - 20)}{3.14 \cdot (7.75x10^{-2} + 2.9x10^{-3})^2 - (7.75x10^{-2} - 2.9x10^{-3})^2}$  · 10<sup>5</sup>  
= 564607.152 Ω/m

**d. Sirkuit 4**

Rs = 
$$
\frac{40 \cdot rs \cdot (1 + a(Ts - 20))}{\pi \cdot (D + C)^2 - (D - C)^2}
$$
 · 10<sup>5</sup>  
=  $\frac{40 \cdot 2x10^{-4} \cdot (1 + 0.00393 (50 - 20))}{3.14 \cdot (7.75x10^{-2} + 2.9x10^{-3})^2 - (7.75x10^{-2} - 2.9x10^{-3})^2}$  · 10<sup>5</sup>  
= 564607.152 Ω/m

- **6. Perhitungan** *[Resistansi Armour](http://repository.unej.ac.id/)*
	- **a. Sirkuit 1**

$$
Ra = \frac{ra \cdot (\frac{\pi . D}{0.1218^2} + 1)}{A} x (1 + a(Ta - 20)
$$
  
= 
$$
\frac{1.38 x 10^{-7} (\frac{3.14 \cdot 7 x 10^{-3}}{0.1218^2} + 1)}{50.24 x 10^{-6}} x (1 + 0.0045(85 - 20))
$$
  
= 0.00361 \Omega/m

**b. Sirkuit 2**

$$
Ra = \frac{ra\left(\frac{\pi.D}{0.1218^2} + 1\right)}{A} \, x \, \left(1 + a(Ta - 20)\right)
$$
\n
$$
= \frac{1.38 \, x \, 10^{-7} \left(\frac{3.14 \cdot 7 \, x \, 10^{-3}}{0.1218^2} + 1\right)}{50.24 \, x \, 10^{-6}} \, x \, \left(1 + 0.0045(85 - 20)\right)
$$
\n
$$
= 0.00361 \, \Omega/m
$$

**c. Sirkuit 3**

$$
Ra = \frac{ra\left(\frac{\pi D}{0.1218^2} + 1\right)}{A} \chi \left(1 + a(Ta - 20)\right)
$$
  
= 
$$
\frac{1.38 \times 10^{-7} \left(\frac{3.14 \cdot 8 \times 10^{-3}}{0.1218^2} + 1\right)}{50.24 \times 10^{-6}} \chi \left(1 + 0.0045(85 - 20)\right)
$$

= 0.0036 Ed/mepository/Universitas Jember

**d. Sirkuit 4**

$$
Ra = \frac{ra\left(\frac{\pi.D}{0.1218^2} + 1\right)}{A} \chi \left(1 + a(Ta - 20)\right)
$$
  
= 
$$
\frac{1.38 \times 10^{-7} \left(\frac{3.14.8 \times 10^{-3}}{0.1218^2} + 1\right)}{50.24 \times 10^{-6}} \chi \left(1 + 0.0045(85 - 20)\right)
$$
  
= 0.00361 \Omega/m

#### **7. Perhitungan Kerugian Dielektrik**

- **a. Sirkuit 1**
	- $C = \frac{\varepsilon}{18 \ln(\frac{Di}{Dx})}$  $x 10^{-9} = \frac{4}{x^1}$  $18 \ln(\frac{71.2.10^{-3}}{22.8 \times 10^{-3}})$  $\frac{(11.2 \cdot 10)}{23.9 \cdot 10^{-3}}$  $x 10^{-9} = 2.03572 \times 10^{-10}$  F/m
	- $P_d = 2 \cdot \pi \cdot f \cdot V_n^2 \cdot \tan \delta = 2 \cdot 3.14.50 \cdot 86602.54038^2 \cdot \tan 0.1 = 47.9412 W/m$
- **b. Sirkuit 2**
	- $C = \frac{\varepsilon}{18 \ln(\frac{Di}{Dx})}$  $x 10^{-9} = \frac{4}{x^1}$  $18 \ln(\frac{71.2.10^{-3}}{22.2.10^{-3}})$  $\frac{(11.2 \cdot 10)}{23.9 \cdot 10^{-3}}$  $x 10^{-9} = 2.03572 \times 10^{-10}$  F/m
	- $P_d = 2 \cdot \pi \cdot f \cdot V_n^2 \cdot \tan \delta = 2 \cdot 3.14.50 \cdot 86602.54038^2 \cdot \tan 0.1 = 47.9412 W/m$
- **c. Sirkuit 3**

• 
$$
C = \frac{\varepsilon}{18 \ln(\frac{Di}{Dx})} x 10^{-9} = \frac{4}{18 \ln(\frac{71.2 \cdot 10^{-3}}{23.9 \cdot 10^{-3}})} x 10^{-9} = 7.69704 \times 10^{-10} \text{ F/m}
$$
  
\n•  $P_d = 2 \cdot \pi \cdot f \cdot V_n^2 \cdot \tan \delta = 2 \cdot 3.14.50 \cdot 86602.54038^2 \cdot \tan 0.1 = 1.9176 W/m$ 

$$
d. Sirkuit 1
$$

• 
$$
C = \frac{\varepsilon}{18 \ln(\frac{Di}{Dx})} x 10^{-9} = \frac{4}{18 \ln(\frac{71.2.10^{-3}}{23.9.10^{-3}})} x 10^{-9} = 7.69704 \times 10^{-10} \text{ F/m}
$$
  
\n•  $P_d = 2 \cdot \pi \cdot f \cdot V_n^2 \cdot \tan \delta = 2 \cdot 3.14.50 \cdot 86602.54038^2 \cdot \tan 0.1 = 1.9176 W/m$ 

#### **8. [Perhitungan Kapasitas Hantar Arus](http://repository.unej.ac.id/)**

**a. Sirkuit 1**

$$
I = \left[\frac{\Delta\theta - P d (0.5 T_1 + n(T_2 + T_3 + T_4))}{R_{ac}T_1 + nR_{ac2}(1 + \lambda_1)T_2 + nR_{ac}(1 + \lambda_1 + \lambda_2)(T_3 T_4)}\right]^{0.5}
$$
  
=  $\left[\frac{65 - 47.9412(0.5 \cdot 0.5841 + 3(0.0708 + 0.034 + 0.423))}{7.440.10^{-5} 0.5841 + 3.7.440.10^{-5}(1 + 0.0564607)0.0708 + 3.7.440.10^{-5}(1 + 0.0564607 + 3.9624 \cdot 10^{-6})(0.034 x 0.423)}\right]^{0.5}$ 

 $= 612 A$ 

**b. Sirkuit 2**

• 
$$
I = \left[\frac{\Delta\theta - P d (0.5 T_1 + n (T_2 + T_3 + T_4))}{R_{ac} T_1 + n R_{ac2} (1 + \lambda_1) T_2 + n R_{ac} (1 + \lambda_1 + \lambda_2) (T_3 T_4)}\right]^{0.5}
$$

$$
= \left[\frac{65 - 47.9412 (0.5 0.5841 + 3 (0.0708 + 0.034 + 0.423))}{7.440.10^{-5} 0.5841 + 3.7.440.10^{-5} (1 + 0.0564607) 0.0708 + 0.0344} \right]
$$

$$
\frac{3.7.440.10^{-5}(1+0.0564607+3.9624.10^{-6})(0.034 \times 0.423)}{3.7.440.10^{-5}(1+0.0564607+3.9624.10^{-6})(0.034 \times 0.423)}^{0.5}
$$

- **c. Sirkuit 3 [Digital Repository Universitas Jember](http://repository.unej.ac.id/)** 
	- $I = \left[ \frac{\Delta \theta P d (0.5 T_1 + n (T_2 + T_3 + T_4))}{P_1 T_2 + n P_2} \right]$  $\frac{\Delta\theta - Pa(0.5 T_1 + n(T_2 + T_3 + T_4))}{R_{ac}T_1 + nR_{ac2}(1+\lambda_1)T_2 + nR_{ac}(1+\lambda_1+\lambda_2)(T_3 T_4)}\bigg]^{0.5}$

$$
= \left[\frac{65-1.9176(0.5 \t 0.55667+3(0.1541+0.054+0.547))}{7.5190.10^{-5} 0.55667+3.7.5190.10^{-5}(1+0.00389)0.1541+}\right]^{0.5}
$$
  
3.7.5190.10<sup>-5</sup> (1+0.00389+3.3457.10<sup>-6</sup>)(0.054 x 0.547)}

 $= 790.7 A$ 

### **d. Sirkuit 4**

• 
$$
I = \left[\frac{\Delta\theta - P d(0.5 T_1 + n(T_2 + T_3 + T_4))}{R_{ac}T_1 + nR_{ac2}(1 + \lambda_1)T_2 + nR_{ac}(1 + \lambda_1 + \lambda_2)(T_3 T_4)}\right]^{0.5}
$$

$$
= \left[\frac{65-1.9176(0.5 \t 0.55667+3(0.1541+0.054+0.547))}{7.5190.10^{-5} 0.55667+3.7.5190.10^{-5}(1+0.00389)0.1541+}\right]
$$
  
3. 7.5190.10<sup>-5</sup> (1+0.00389+3.3457. 10<sup>-6</sup>)(0.054 x 0.547)  $\left]^{0.5}$ 

 $= 790.7 A$ 

### **LAMPIRAN F** [Digital Repository Universitas Jember](http://repository.unej.ac.id/)**1. LISTING PROGRAM PELATIHAN** *BACKPROPAGATION NEURAL NETWORK*

```
clc;
clear
load bebanpuncak.mat;
%% Preprocessing input dan target
P=daya(:,1:48)';
T=daya(:,49:60)';
[pn, \text{mean} p, \text{std} p, \text{tn}, \text{mean} t, \text{std} t] = \text{pred}(P, T);%% Define Parameters
max h11 = 10;
max hl2 = 10;
max h13 = 10;
error = 1;errormax = 0;
modmse = 2e2;
epochs = 1000;% Pelatihan hidden layer 1
for lll=1:max hl1;
     if error > errormax ;
     net=newff(minmax(pn),[l1 6], {'logsig','purelin'}); 
     %parameter
     net.trainfcn = 'trainlm';
     net.trainParam.lr = 0.1; 
     net.trainParam.epochs = epochs; 
     net.trainParam.goal = errormax; 
     net.trainParam.show = 50; 
     net.trainParam.max_fail = 500; 
     net.performFcn = 'mse';
     %Menampilkan Jumlah Neuron
    disp([' Hiden Layer I, Jumlah Neuron = ' num2str(l1)]);
     %Train 
     [netWr,tr]= train(net, pn, tn); 
     %Simulasi Hasil
    Wr= sim(netWr, pn);
     %Hitung mse
     error=mse(Wr-tn);
     %error(l1)=error; %cek
     %Ambil Network yg terbaik
 if modmse > error;
     layerWr=l1;
     modmse=error;
    h1=1:
    save training3.mat;
 end
     else
     layer1=11;
     break;
     end
end 
% Hitung mse
% Pelatihan hidden layer 2
for l2=1:max_hl2;
     if error > errormax ;
     net=newff(minmax(pn),[l1 l2 6], {'logsig','logsig','purelin'});
```

```
Barameter | Repository Universitas Jember
     net.trainfcn = 'trainlm';
     net.trainParam.lr = 0.1; 
     net.trainParam.epochs = epochs; 
     net.trainParam.goal = errormax; 
     net.trainParam.show = 50; 
     net.trainParam.max_fail = 500; 
     net.performFcn = 'mse';
     %Menampilkan Jumlah Neuron
    disp(\lceil' Hiden Layer II, Jumlah Neuron = ' num2str(12)]);
     %Train 
     netWr= train(net, pn, tn); 
     %Simulasi Hasil
    Wr= sim(netWr, pn) ;
     %Hitung mse
     error=mse(Wr-tn);
     %error(l2)=error; %cek
     %Ambil Network yg terbaik
 if modmse > error;
     layerWr=l2;
     modmse=error;
  h1=2;
    save training3.mat;
 end
    else
     layer2=12;
    break;
     end
end 
% Pelatihan hidden layer 3
for l3=1:max_hl3;
    if error > errormax;
     net=newff(minmax(pn),[l1 l2 l3 6], 
'logsig','logsig','logsig','purelin'}); 
     %parameter
     net.trainfcn = 'trainlm';
    net.trainParam.lr = 0.1; 
     net.trainParam.epochs = epochs; 
     net.trainParam.goal = errormax; 
     net.trainParam.show = 50; 
    net.trainParam.max fail = 500;
     net.performFcn = 'mse';
     %Menampilkan Jumlah Neuron
    disp([' Hiden Layer III, Jumlah Neuron = ' num2str(l3)]);
     %Train 
     netWr= train(net, pn, tn); 
     %Simulasi Hasil
     Wr= sim(netWr,pn); 
     %Hitung mse
     error=mse(Wr-tn);
     %error(l1)=error; %cek
     %Ambil Network yg terbaik
 if modmse > error;
     layerWr=l3;
     modmse=error;
    h1=3;save training3.mat;
```

```
end
     else
     layer3=13;
     break;
     end
end
%% Mengambil network yg terbaik
load training3.mat;
an = sim(netWr, pn)bs= [layerWr modmse]
a = poststd(an,meant,stdt);
H = [(1:size(P,2))' T' a' (T'-a')];
sprintf('%2d %9.2f %7.2f %5.2f\n',H');
disp('Network terbaik dengan error terkecil');
disp(['Hidden Layer ke ' num2str(hl),', Neuron = '
num2str(layerWr), ', Error = ' num2str(modmse)]);
%% Plot
[m1, a1, r1] = postreg(a,T);
      Digital Repository Universitas Jember
```

```
plot([1:size(P,2)]',T,'bo',[1:size(P,2)]',a','r*');
title('hasil pengujian dengan data pelatihan: Target (o), Output(*)');
xlabel('data ke-'); ylabel('T/o');
```
#### **2. Listing Program Pengujian** *Neural Network*

```
%% Pengujian
qn = \text{trastd}(\text{uji1}, \text{meanp}, \text{stdp});bln = sim(netWr, qn);b1 = poststd(b1n, meant, stdt);
```